[100%] Built target ex-histo-device [root@localhost build]# make install -- Found Git: /usr/bin/git (found version "1.8.3.1") -- FairRoot Version - v18.6.0 from - Mon Mar 8 10:49:58 2021 +0100 [  $0\%$ ] Built target svnheader [ 1%] Built target FairTools [ 2%] Built target MbsAPI [ 2%] Built target Alignment [10%] Built target GeoBase [ 14%] Built target ParBase [ 29%] Built target Base [ 30%] Built target FairMCStepLogger [ 32%] Built target FairFastSim [ 34%] Built target Gen [ 36%] Built target TrkBase [ 37%] Built target Geane [ 43%] Built target EventDisplay [ 45%] Built target FairDataMatch [ 46%] Built target BaseMQ [ 46%] Built target ParMQ [47%] Built target parmq-server [ 49%] Built target ExPassive [ 50%] Built target ExMCStack [ 52%] Built target ExEventDisplay [ 54%] Built target ExSimulation1 [ 54%] Built target tut1 [ 57%] Built target ExSimulation2 [ 61%] Built target ExPropagator [ 64%] Built target ExSimulation4 [ 66%] Built target ExParameters [ 66%] Built target ex-params-client [ 68%] Built target ExSerialization [ 69%] Built target ex-serialization1-sampler [ 69%] Built target ex-serialization1-sink [ 69%] Built target ex-serialization2-sink [ 69%] Built target ex-serialization1-processor [ 70%] Built target ex-serialization-generate-data [ 70%] Built target ex-serialization2-sampler [ 71%] Built target ex-serialization2-processor [ 78%] Built target ExPixel [ 79%] Built target pixel-sampler [ 79%] Built target pixel-processor [ 79%] Built target pixel-processor-bin [ 79%] Built target pixel-sampler-bin [ 80%] Built target pixel-sink-bin [ 81%] Built target pixel-merger [ 82%] Built target pixel-sim [ 82%] Built target pixel-sink [ 83%] Built target ExPixelAlt [ 83%] Built target pixalt-processor-bin [83%] Built target pixalt-sink-bin [ 84%] Built target pixalt-sampler-bin [ 85%] Built target ExSimMQ

[ 85%] Built target pixel-sim-transport [ 86%] Built target pixel-sim-gen [86%] Built target pixel-sim-chunk-merger [ 92%] Built target ExTestDetector [ 93%] Built target tut3-processor [ 93%] Built target tut3-sampler [ 94%] Built target tut3-sink [ 95%] Built target ExRutherford [ 96%] Built target ExMbs [ 97%] Built target ExLmd [ 97%] Built target ex-lmd-sampler [ 97%] Built target ex-lmd-mbs-sink [ 98%] Built target ex-lmd-mbs-unpacker [ 99%] Built target ExHistogramServer [100%] Built target ex-histo-server [100%] Built target ex-histo-device Install the project... -- Install configuration: "RelWithDebInfo" -- Installing: /home/Panda/FairRoot-v18.6/install/lib64/libFairMCStepLogger.so.18.6.0 -- Installing: /home/Panda/FairRoot-v18.6/install/lib64/libFairMCStepLogger.so.18.6 -- Set runtime path of "/home/Panda/FairRoot-v18.6/install/lib64/libFairMCStepLogger.so.18.6.0" to "\$ORIGIN/../lib64:/home/Panda/fairsoft\_nov20\_patches/install/lib" -- Installing: /home/Panda/FairRoot-v18.6/install/lib64/libFairMCStepLogger.so -- Installing: /home/Panda/FairRoot-v18.6/install/lib64/libFairTools.rootmap -- Installing: /home/Panda/FairRoot-v18.6/install/lib64/G\_\_FairTools\_rdict.pcm -- Installing: /home/Panda/FairRoot-v18.6/install/lib64/libFairTools.so.18.6.0 -- Installing: /home/Panda/FairRoot-v18.6/install/lib64/libFairTools.so.18.6 -- Set runtime path of "/home/Panda/FairRoot-v18.6/install/lib64/libFairTools.so.18.6.0" to "\$ORIGIN/../lib64:/home/Panda/fairsoft\_nov20\_patches/install/lib" -- Installing: /home/Panda/FairRoot-v18.6/install/lib64/libFairTools.so -- Installing: /home/Panda/FairRoot-v18.6/install/include/FairLogger.h -- Installing: /home/Panda/FairRoot-v18.6/install/include/FairMonitor.h -- Installing: /home/Panda/FairRoot-v18.6/install/include/FairSystemInfo.h -- Installing: /home/Panda/FairRoot-v18.6/install/lib64/libAlignment.so.18.6.0 -- Installing: /home/Panda/FairRoot-v18.6/install/lib64/libAlignment.so.18.6 -- Set runtime path of "/home/Panda/FairRoot-v18.6/install/lib64/libAlignment.so.18.6.0" to "\$ORIGIN/../lib64:/home/Panda/fairsoft\_nov20\_patches/install/lib" -- Installing: /home/Panda/FairRoot-v18.6/install/lib64/libAlignment.so -- Installing: /home/Panda/FairRoot-v18.6/install/include/FairAlignmentHandler.h -- Installing: /home/Panda/FairRoot-v18.6/install/lib64/libFairFastSim.rootmap -- Installing: /home/Panda/FairRoot-v18.6/install/lib64/G\_\_FairFastSim\_rdict.pcm -- Installing: /home/Panda/FairRoot-v18.6/install/lib64/libFairFastSim.so.18.6.0 -- Installing: /home/Panda/FairRoot-v18.6/install/lib64/libFairFastSim.so.18.6 -- Set runtime path of "/home/Panda/FairRoot-v18.6/install/lib64/libFairFastSim.so.18.6.0" to "\$ORIGIN/../lib64:/home/Panda/fairsoft\_nov20\_patches/install/lib" -- Installing: /home/Panda/FairRoot-v18.6/install/lib64/libFairFastSim.so -- Installing: /home/Panda/FairRoot-v18.6/install/include/FairFastSimDetector.h -- Installing: /home/Panda/FairRoot-v18.6/install/include/FairFastSimModel.h -- Installing: /home/Panda/FairRoot-v18.6/install/include/FairFastSimRunConfiguration.h -- Installing: /home/Panda/FairRoot-v18.6/install/include/FairFastSimulation.h -- Installing: /home/Panda/FairRoot-v18.6/install/lib64/libBase.rootmap -- Installing: /home/Panda/FairRoot-v18.6/install/lib64/G\_\_Base\_rdict.pcm -- Installing: /home/Panda/FairRoot-v18.6/install/lib64/libBase.so.18.6.0

-- Installing: /home/Panda/FairRoot-v18.6/install/lib64/libBase.so.18.6

-- Set runtime path of "/home/Panda/FairRoot-v18.6/install/lib64/libBase.so.18.6.0" to "\$ORIGIN/../lib64:/home/Panda/fairsoft\_nov20\_patches/install/lib" -- Installing: /home/Panda/FairRoot-v18.6/install/lib64/libBase.so -- Installing: /home/Panda/FairRoot-v18.6/install/include/FairEventBuilder.h -- Installing: /home/Panda/FairRoot-v18.6/install/include/FairEventBuilderManager.h -- Installing: /home/Panda/FairRoot-v18.6/install/include/FairEventHeader.h -- Installing: /home/Panda/FairRoot-v18.6/install/include/FairFileHeader.h -- Installing: /home/Panda/FairRoot-v18.6/install/include/FairFileInfo.h -- Installing: /home/Panda/FairRoot-v18.6/install/include/FairHit.h -- Installing: /home/Panda/FairRoot-v18.6/install/include/FairLink.h -- Installing: /home/Panda/FairRoot-v18.6/install/include/FairMCEventHeader.h -- Installing: /home/Panda/FairRoot-v18.6/install/include/FairMCPoint.h -- Installing: /home/Panda/FairRoot-v18.6/install/include/FairMesh.h -- Installing: /home/Panda/FairRoot-v18.6/install/include/FairMultiLinkedData\_Interface.h -- Installing: /home/Panda/FairRoot-v18.6/install/include/FairMultiLinkedData.h -- Installing: /home/Panda/FairRoot-v18.6/install/include/FairPrintFairLinks.h -- Installing: /home/Panda/FairRoot-v18.6/install/include/FairRadLenPoint.h -- Installing: /home/Panda/FairRoot-v18.6/install/include/FairRadMapPoint.h -- Installing: /home/Panda/FairRoot-v18.6/install/include/FairRecoEventHeader.h -- Installing: /home/Panda/FairRoot-v18.6/install/include/FairRunInfo.h -- Installing: /home/Panda/FairRoot-v18.6/install/include/FairTimeStamp.h -- Installing: /home/Panda/FairRoot-v18.6/install/include/FairTrackParam.h -- Installing: /home/Panda/FairRoot-v18.6/install/include/FairField.h -- Installing: /home/Panda/FairRoot-v18.6/install/include/FairFieldFactory.h -- Installing: /home/Panda/FairRoot-v18.6/install/include/FairBaseContFact.h -- Installing: /home/Panda/FairRoot-v18.6/install/include/FairBaseParSet.h -- Installing: /home/Panda/FairRoot-v18.6/install/include/FairDetector.h -- Installing: /home/Panda/FairRoot-v18.6/install/include/FairGeaneApplication.h -- Installing: /home/Panda/FairRoot-v18.6/install/include/FairGenerator.h -- Installing: /home/Panda/FairRoot-v18.6/install/include/FairGenericStack.h -- Installing: /home/Panda/FairRoot-v18.6/install/include/FairGenericVMCConfig.h -- Installing: /home/Panda/FairRoot-v18.6/install/include/FairGeoParSet.h -- Installing: /home/Panda/FairRoot-v18.6/install/include/FairIon.h -- Installing: /home/Panda/FairRoot-v18.6/install/include/FairMCApplication.h -- Installing: /home/Panda/FairRoot-v18.6/install/include/FairModule.h -- Installing: /home/Panda/FairRoot-v18.6/install/include/FairParticle.h -- Installing: /home/Panda/FairRoot-v18.6/install/include/FairPrimaryGenerator.h -- Installing: /home/Panda/FairRoot-v18.6/install/include/FairRunIdGenerator.h -- Installing: /home/Panda/FairRoot-v18.6/install/include/FairVolume.h -- Installing: /home/Panda/FairRoot-v18.6/install/include/FairVolumeList.h -- Installing: /home/Panda/FairRoot-v18.6/install/include/FairRootFileSink.h -- Installing: /home/Panda/FairRoot-v18.6/install/include/FairSink.h -- Installing: /home/Panda/FairRoot-v18.6/install/include/FairFileSource.h -- Installing: /home/Panda/FairRoot-v18.6/install/include/FairMixedSource.h -- Installing: /home/Panda/FairRoot-v18.6/install/include/FairOnlineSource.h -- Installing: /home/Panda/FairRoot-v18.6/install/include/FairSource.h -- Installing: /home/Panda/FairRoot-v18.6/install/include/FairAnaSelector.h -- Installing: /home/Panda/FairRoot-v18.6/install/include/FairLinkManager.h -- Installing: /home/Panda/FairRoot-v18.6/install/include/FairRadGridManager.h -- Installing: /home/Panda/FairRoot-v18.6/install/include/FairRadLenManager.h -- Installing: /home/Panda/FairRoot-v18.6/install/include/FairRadMapManager.h -- Installing: /home/Panda/FairRoot-v18.6/install/include/FairRingSorter.h -- Installing: /home/Panda/FairRoot-v18.6/install/include/FairRingSorterTask.h -- Installing: /home/Panda/FairRoot-v18.6/install/include/FairRootManager.h

```
-- Installing: /home/Panda/FairRoot-v18.6/install/include/FairRun.h
-- Installing: /home/Panda/FairRoot-v18.6/install/include/FairRunAna.h
-- Installing: /home/Panda/FairRoot-v18.6/install/include/FairRunAnaProof.h
-- Installing: /home/Panda/FairRoot-v18.6/install/include/FairRunOnline.h
-- Installing: /home/Panda/FairRoot-v18.6/install/include/FairRunSim.h
-- Installing: /home/Panda/FairRoot-v18.6/install/include/FairTask.h
-- Installing: /home/Panda/FairRoot-v18.6/install/include/FairTrajFilter.h
-- Installing: /home/Panda/FairRoot-v18.6/install/include/FairTSBufferFunctional.h
-- Installing: /home/Panda/FairRoot-v18.6/install/include/FairWriteoutBuffer.h
-- Installing: /home/Panda/FairRoot-v18.6/install/include/FairLmdSource.h
-- Installing: /home/Panda/FairRoot-v18.6/install/include/FairMbsSource.h
-- Installing: /home/Panda/FairRoot-v18.6/install/include/FairMbsStreamSource.h
-- Installing: /home/Panda/FairRoot-v18.6/install/include/FairRemoteSource.h
-- Installing: /home/Panda/FairRoot-v18.6/install/include/FairUnpack.h
-- Installing: /home/Panda/FairRoot-v18.6/install/include/MRevBuffer.h
-- Installing: /home/Panda/FairRoot-v18.6/install/lib64/libGeoBase.rootmap
-- Installing: /home/Panda/FairRoot-v18.6/install/lib64/G_GeoBase_rdict.pcm
-- Installing: /home/Panda/FairRoot-v18.6/install/lib64/libGeoBase.so.18.6.0
-- Installing: /home/Panda/FairRoot-v18.6/install/lib64/libGeoBase.so.18.6
-- Set runtime path of "/home/Panda/FairRoot-v18.6/install/lib64/libGeoBase.so.18.6.0" to
"$ORIGIN/../lib64:/home/Panda/fairsoft_nov20_patches/install/lib"
-- Installing: /home/Panda/FairRoot-v18.6/install/lib64/libGeoBase.so
-- Installing: /home/Panda/FairRoot-v18.6/install/include/FairGeoAsciiIo.h
-- Installing: /home/Panda/FairRoot-v18.6/install/include/FairGeoAssembly.h
-- Installing: /home/Panda/FairRoot-v18.6/install/include/FairGeoBasicShape.h
-- Installing: /home/Panda/FairRoot-v18.6/install/include/FairGeoBrik.h
-- Installing: /home/Panda/FairRoot-v18.6/install/include/FairGeoBuilder.h
-- Installing: /home/Panda/FairRoot-v18.6/install/include/FairGeoCompositeVolume.h
-- Installing: /home/Panda/FairRoot-v18.6/install/include/FairGeoCone.h
-- Installing: /home/Panda/FairRoot-v18.6/install/include/FairGeoCons.h
-- Installing: /home/Panda/FairRoot-v18.6/install/include/FairGeoEltu.h
-- Installing: /home/Panda/FairRoot-v18.6/install/include/FairGeoInterface.h
-- Installing: /home/Panda/FairRoot-v18.6/install/include/FairGeoIo.h
-- Installing: /home/Panda/FairRoot-v18.6/install/include/FairGeoLoader.h
-- Installing: /home/Panda/FairRoot-v18.6/install/include/FairGeoMatrix.h
-- Installing: /home/Panda/FairRoot-v18.6/install/include/FairGeoMedia.h
-- Installing: /home/Panda/FairRoot-v18.6/install/include/FairGeoMedium.h
-- Installing: /home/Panda/FairRoot-v18.6/install/include/FairGeoNode.h
-- Installing: /home/Panda/FairRoot-v18.6/install/include/FairGeoOldAsciiIo.h
-- Installing: /home/Panda/FairRoot-v18.6/install/include/FairGeoPcon.h
-- Installing: /home/Panda/FairRoot-v18.6/install/include/FairGeoPgon.h
-- Installing: /home/Panda/FairRoot-v18.6/install/include/FairGeoRootBuilder.h
-- Installing: /home/Panda/FairRoot-v18.6/install/include/FairGeoRotation.h
-- Installing: /home/Panda/FairRoot-v18.6/install/include/FairGeoSet.h
-- Installing: /home/Panda/FairRoot-v18.6/install/include/FairGeoShapes.h
-- Installing: /home/Panda/FairRoot-v18.6/install/include/FairGeoSphe.h
-- Installing: /home/Panda/FairRoot-v18.6/install/include/FairGeoTorus.h
-- Installing: /home/Panda/FairRoot-v18.6/install/include/FairGeoTransform.h
-- Installing: /home/Panda/FairRoot-v18.6/install/include/FairGeoTrap.h
-- Installing: /home/Panda/FairRoot-v18.6/install/include/FairGeoTrd1.h
-- Installing: /home/Panda/FairRoot-v18.6/install/include/FairGeoTube.h
-- Installing: /home/Panda/FairRoot-v18.6/install/include/FairGeoTubs.h
-- Installing: /home/Panda/FairRoot-v18.6/install/include/FairGeoVector.h
-- Installing: /home/Panda/FairRoot-v18.6/install/include/FairGeoVolume.h
```

```
-- Installing: /home/Panda/FairRoot-v18.6/install/lib64/libParBase.rootmap
-- Installing: /home/Panda/FairRoot-v18.6/install/lib64/G__ParBase_rdict.pcm
-- Installing: /home/Panda/FairRoot-v18.6/install/lib64/libParBase.so.18.6.0
-- Installing: /home/Panda/FairRoot-v18.6/install/lib64/libParBase.so.18.6
-- Set runtime path of "/home/Panda/FairRoot-v18.6/install/lib64/libParBase.so.18.6.0" to
"$ORIGIN/../lib64:/home/Panda/fairsoft_nov20_patches/install/lib"
-- Installing: /home/Panda/FairRoot-v18.6/install/lib64/libParBase.so
-- Installing: /home/Panda/FairRoot-v18.6/install/include/FairContFact.h
-- Installing: /home/Panda/FairRoot-v18.6/install/include/FairDetParAsciiFileIo.h
-- Installing: /home/Panda/FairRoot-v18.6/install/include/FairDetParIo.h
-- Installing: /home/Panda/FairRoot-v18.6/install/include/FairDetParRootFileIo.h
-- Installing: /home/Panda/FairRoot-v18.6/install/include/FairGenericParAsciiFileIo.h
-- Installing: /home/Panda/FairRoot-v18.6/install/include/FairGenericParRootFileIo.h
-- Installing: /home/Panda/FairRoot-v18.6/install/include/FairParamList.h
-- Installing: /home/Panda/FairRoot-v18.6/install/include/FairParAsciiFileIo.h
-- Installing: /home/Panda/FairRoot-v18.6/install/include/FairParGenericSet.h
-- Installing: /home/Panda/FairRoot-v18.6/install/include/FairParIo.h
-- Installing: /home/Panda/FairRoot-v18.6/install/include/FairParRootFileIo.h
-- Installing: /home/Panda/FairRoot-v18.6/install/include/FairParSet.h
-- Installing: /home/Panda/FairRoot-v18.6/install/include/FairRtdbRun.h
-- Installing: /home/Panda/FairRoot-v18.6/install/include/FairRuntimeDb.h
-- Installing: /home/Panda/FairRoot-v18.6/install/lib64/libGen.rootmap
-- Installing: /home/Panda/FairRoot-v18.6/install/lib64/G__Gen_rdict.pcm
-- Installing: /home/Panda/FairRoot-v18.6/install/lib64/libGen.so.18.6.0
-- Installing: /home/Panda/FairRoot-v18.6/install/lib64/libGen.so.18.6
-- Set runtime path of "/home/Panda/FairRoot-v18.6/install/lib64/libGen.so.18.6.0" to
"$ORIGIN/../lib64:/home/Panda/fairsoft_nov20_patches/install/lib"
-- Installing: /home/Panda/FairRoot-v18.6/install/lib64/libGen.so
-- Installing: /home/Panda/FairRoot-v18.6/install/include/FairAsciiGenerator.h
-- Installing: /home/Panda/FairRoot-v18.6/install/include/FairBoxGenerator.h
-- Installing: /home/Panda/FairRoot-v18.6/install/include/FairEvtGenGenerator.h
-- Installing: /home/Panda/FairRoot-v18.6/install/include/FairIonGenerator.h
-- Installing: /home/Panda/FairRoot-v18.6/install/include/FairParticleGenerator.h
-- Installing: /home/Panda/FairRoot-v18.6/install/include/FairShieldGenerator.h
-- Installing: /home/Panda/FairRoot-v18.6/install/include/FairUrqmdGenerator.h
-- Installing: /home/Panda/FairRoot-v18.6/install/include/FairYPtGenerator.h
-- Installing: /home/Panda/FairRoot-v18.6/install/include/FairBaseMCGenerator.h
-- Installing: /home/Panda/FairRoot-v18.6/install/lib64/libGeane.rootmap
-- Installing: /home/Panda/FairRoot-v18.6/install/lib64/G Geane rdict.pcm
-- Installing: /home/Panda/FairRoot-v18.6/install/lib64/libGeane.so.18.6.0
-- Installing: /home/Panda/FairRoot-v18.6/install/lib64/libGeane.so.18.6
-- Set runtime path of "/home/Panda/FairRoot-v18.6/install/lib64/libGeane.so.18.6.0" to
"$ORIGIN/../lib64:/home/Panda/fairsoft_nov20_patches/install/lib"
-- Installing: /home/Panda/FairRoot-v18.6/install/lib64/libGeane.so
-- Installing: /home/Panda/FairRoot-v18.6/install/include/FairGeane.h
-- Installing: /home/Panda/FairRoot-v18.6/install/include/FairGeanePro.h
-- Installing: /home/Panda/FairRoot-v18.6/install/lib64/libTrkBase.rootmap
-- Installing: /home/Panda/FairRoot-v18.6/install/lib64/G__TrkBase_rdict.pcm
-- Installing: /home/Panda/FairRoot-v18.6/install/lib64/libTrkBase.so.18.6.0
-- Installing: /home/Panda/FairRoot-v18.6/install/lib64/libTrkBase.so.18.6
-- Set runtime path of "/home/Panda/FairRoot-v18.6/install/lib64/libTrkBase.so.18.6.0" to
"$ORIGIN/../lib64:/home/Panda/fairsoft_nov20_patches/install/lib"
-- Installing: /home/Panda/FairRoot-v18.6/install/lib64/libTrkBase.so
```
-- Installing: /home/Panda/FairRoot-v18.6/install/include/FairGeaneUtil.h

```
-- Installing: /home/Panda/FairRoot-v18.6/install/include/FairTrackPar.h
-- Installing: /home/Panda/FairRoot-v18.6/install/include/FairTrackParH.h
-- Installing: /home/Panda/FairRoot-v18.6/install/include/FairTrackParP.h
-- Installing: /home/Panda/FairRoot-v18.6/install/include/FairPropagator.h
-- Installing: /home/Panda/FairRoot-v18.6/install/include/FairRKPropagator.h
-- Installing: /home/Panda/FairRoot-v18.6/install/lib64/libEventDisplay.rootmap
-- Installing: /home/Panda/FairRoot-v18.6/install/lib64/G__EventDisplay_rdict.pcm
-- Installing: /home/Panda/FairRoot-v18.6/install/lib64/libEventDisplay.so.18.6.0
-- Installing: /home/Panda/FairRoot-v18.6/install/lib64/libEventDisplay.so.18.6
-- Set runtime path of "/home/Panda/FairRoot-v18.6/install/lib64/libEventDisplay.so.18.6.0" to
"$ORIGIN/../lib64:/home/Panda/fairsoft_nov20_patches/install/lib"
-- Installing: /home/Panda/FairRoot-v18.6/install/lib64/libEventDisplay.so
-- Installing: /home/Panda/FairRoot-v18.6/install/include/FairBoxSet.h
-- Installing: /home/Panda/FairRoot-v18.6/install/include/FairBoxSetDraw.h
-- Installing: /home/Panda/FairRoot-v18.6/install/include/FairBoxSetEditor.h
-- Installing: /home/Panda/FairRoot-v18.6/install/include/FairEventManager.h
-- Installing: /home/Panda/FairRoot-v18.6/install/include/FairEventManagerEditor.h
-- Installing: /home/Panda/FairRoot-v18.6/install/include/FairHitDraw.h
-- Installing: /home/Panda/FairRoot-v18.6/install/include/FairHitPointSetDraw.h
-- Installing: /home/Panda/FairRoot-v18.6/install/include/FairMCPointDraw.h
-- Installing: /home/Panda/FairRoot-v18.6/install/include/FairPointSetDraw.h
-- Installing: /home/Panda/FairRoot-v18.6/install/include/FairGetEventTime.h
-- Installing: /home/Panda/FairRoot-v18.6/install/include/FairDataSourceI.h
-- Installing: /home/Panda/FairRoot-v18.6/install/include/FairTCASource.h
-- Installing: /home/Panda/FairRoot-v18.6/install/include/FairTimebasedSource.h
-- Installing: /home/Panda/FairRoot-v18.6/install/include/FairTimebasedMCSource.h
-- Installing: /home/Panda/FairRoot-v18.6/install/include/FairTimebasedMCHitSource.h
-- Installing: /home/Panda/FairRoot-v18.6/install/include/FairTimebasedDataHandlerT.h
-- Installing: /home/Panda/FairRoot-v18.6/install/include/FairXMLNode.h
-- Installing: /home/Panda/FairRoot-v18.6/install/include/FairEveAnimationControl.h
-- Installing: /home/Panda/FairRoot-v18.6/install/include/FairEveCut.h
-- Installing: /home/Panda/FairRoot-v18.6/install/include/FairEveTransparencyControl.h
-- Installing: /home/Panda/FairRoot-v18.6/install/include/FairEveGeoTracks.h
-- Installing: /home/Panda/FairRoot-v18.6/install/include/FairEveGeoTracksEditor.h
-- Installing: /home/Panda/FairRoot-v18.6/install/include/FairEveRecoTrack.h
-- Installing: /home/Panda/FairRoot-v18.6/install/include/FairEveRecoTrackList.h
-- Installing: /home/Panda/FairRoot-v18.6/install/include/FairEveTrack.h
-- Installing: /home/Panda/FairRoot-v18.6/install/include/FairEveTracks.h
-- Installing: /home/Panda/FairRoot-v18.6/install/include/FairGeoTracksDraw.h
-- Installing: /home/Panda/FairRoot-v18.6/install/include/FairGeoTrackHandler.h
-- Installing: /home/Panda/FairRoot-v18.6/install/lib64/libMbsAPI.so.18.6.0
-- Installing: /home/Panda/FairRoot-v18.6/install/lib64/libMbsAPI.so.18.6
-- Set runtime path of "/home/Panda/FairRoot-v18.6/install/lib64/libMbsAPI.so.18.6.0" to
"$ORIGIN/../lib64:/home/Panda/fairsoft_nov20_patches/install/lib"
-- Installing: /home/Panda/FairRoot-v18.6/install/lib64/libMbsAPI.so
-- Installing: /home/Panda/FairRoot-v18.6/install/include/f_evt.h
-- Installing: /home/Panda/FairRoot-v18.6/install/include/f_stccomm.h
-- Installing: /home/Panda/FairRoot-v18.6/install/include/f_ut_utime.h
-- Installing: /home/Panda/FairRoot-v18.6/install/include/fLmd.h
-- Installing: /home/Panda/FairRoot-v18.6/install/include/portnum_def.h
-- Installing: /home/Panda/FairRoot-v18.6/install/include/s_bufhe_swap.h
-- Installing: /home/Panda/FairRoot-v18.6/install/include/s_bufhe.h
-- Installing: /home/Panda/FairRoot-v18.6/install/include/s_evhe_swap.h
```
-- Installing: /home/Panda/FairRoot-v18.6/install/include/s\_evhe.h

- -- Installing: /home/Panda/FairRoot-v18.6/install/include/s\_filhe\_swap.h
- -- Installing: /home/Panda/FairRoot-v18.6/install/include/s\_filhe.h
- -- Installing: /home/Panda/FairRoot-v18.6/install/include/s\_stdint.h
- -- Installing: /home/Panda/FairRoot-v18.6/install/include/s\_ve10\_1\_swap.h
- -- Installing: /home/Panda/FairRoot-v18.6/install/include/s\_ve10\_1.h
- -- Installing: /home/Panda/FairRoot-v18.6/install/include/s\_ves10\_1\_swap.h
- -- Installing: /home/Panda/FairRoot-v18.6/install/include/s\_ves10\_1.h
- -- Installing: /home/Panda/FairRoot-v18.6/install/include/sMbs.h
- -- Installing: /home/Panda/FairRoot-v18.6/install/include/typedefs.h
- -- Installing: /home/Panda/FairRoot-v18.6/install/lib64/libFairDataMatch.rootmap
- -- Installing: /home/Panda/FairRoot-v18.6/install/lib64/G\_\_FairDataMatch\_rdict.pcm
- -- Installing: /home/Panda/FairRoot-v18.6/install/lib64/libFairDataMatch.so.18.6.0
- -- Installing: /home/Panda/FairRoot-v18.6/install/lib64/libFairDataMatch.so.18.6
- -- Set runtime path of "/home/Panda/FairRoot-v18.6/install/lib64/libFairDataMatch.so.18.6.0" to
- "\$ORIGIN/../lib64:/home/Panda/fairsoft\_nov20\_patches/install/lib"
- -- Installing: /home/Panda/FairRoot-v18.6/install/lib64/libFairDataMatch.so
- -- Installing: /home/Panda/FairRoot-v18.6/install/include/FairMCDataCrawler.h
- -- Installing: /home/Panda/FairRoot-v18.6/install/include/FairMCEntry.h
- -- Installing: /home/Panda/FairRoot-v18.6/install/include/FairMCList.h
- -- Installing: /home/Panda/FairRoot-v18.6/install/include/FairMCMatch.h
- -- Installing: /home/Panda/FairRoot-v18.6/install/include/FairMCMatchCreatorTask.h
- -- Installing: /home/Panda/FairRoot-v18.6/install/include/FairMCMatchLoaderTask.h
- -- Installing: /home/Panda/FairRoot-v18.6/install/include/FairMCMatchSelectorTask.h
- -- Installing: /home/Panda/FairRoot-v18.6/install/include/FairMCObject.h
- -- Installing: /home/Panda/FairRoot-v18.6/install/include/FairMCResult.h
- -- Installing: /home/Panda/FairRoot-v18.6/install/include/FairMCStage.h
- -- Installing: /home/Panda/FairRoot-v18.6/install/lib64/libBaseMQ.so.18.6.0
- -- Installing: /home/Panda/FairRoot-v18.6/install/lib64/libBaseMQ.so.18.6
- -- Set runtime path of "/home/Panda/FairRoot-v18.6/install/lib64/libBaseMQ.so.18.6.0" to
- "\$ORIGIN/../lib64:/home/Panda/fairsoft\_nov20\_patches/install/lib"
- -- Installing: /home/Panda/FairRoot-v18.6/install/lib64/libBaseMQ.so
- -- Installing: /home/Panda/FairRoot-v18.6/install/include/FairMQProcessorTask.h
- -- Installing: /home/Panda/FairRoot-v18.6/install/include/FairMQSamplerTask.h
- -- Installing: /home/Panda/FairRoot-v18.6/install/include/baseMQtools.h
- -- Installing: /home/Panda/FairRoot-v18.6/install/include/FairMQLmdSampler.h
- -- Installing: /home/Panda/FairRoot-v18.6/install/include/FairMQProcessor.h
- -- Installing: /home/Panda/FairRoot-v18.6/install/include/FairMQSampler.h
- -- Installing: /home/Panda/FairRoot-v18.6/install/include/FairMQUnpacker.h
- -- Installing: /home/Panda/FairRoot-v18.6/install/include/FairMQFileSource.h
- -- Installing: /home/Panda/FairRoot-v18.6/install/include/FairSourceMQInterface.h
- -- Installing: /home/Panda/FairRoot-v18.6/install/include/SimpleTreeReader.h
- -- Installing: /home/Panda/FairRoot-v18.6/install/include/BinaryBaseClassSerializer.h
- -- Installing: /home/Panda/FairRoot-v18.6/install/include/BoostSerializer.h
- -- Installing: /home/Panda/FairRoot-v18.6/install/include/IOPolicy.h
- -- Installing: /home/Panda/FairRoot-v18.6/install/include/RootSerializer.h
- -- Installing: /home/Panda/FairRoot-v18.6/install/include/BinaryOutFileManager.h
- -- Installing: /home/Panda/FairRoot-v18.6/install/include/BoostDataSaver.h
- -- Installing: /home/Panda/FairRoot-v18.6/install/include/RootOutFileManager.h
- -- Installing: /home/Panda/FairRoot-v18.6/install/include/TriviallyCopyableDataSaver.h
- -- Installing: /home/Panda/FairRoot-v18.6/install/lib64/libParMQ.so.18.6.0
- -- Installing: /home/Panda/FairRoot-v18.6/install/lib64/libParMQ.so.18.6
- -- Set runtime path of "/home/Panda/FairRoot-v18.6/install/lib64/libParMQ.so.18.6.0" to
- "\$ORIGIN/../lib64:/home/Panda/fairsoft\_nov20\_patches/install/lib"
- -- Installing: /home/Panda/FairRoot-v18.6/install/lib64/libParMQ.so

-- Installing: /home/Panda/FairRoot-v18.6/install/include/ParameterMQServer.h -- Installing: /home/Panda/FairRoot-v18.6/install/bin/parmq-server -- Set runtime path of "/home/Panda/FairRoot-v18.6/install/bin/parmq-server" to "\$ORIGIN/../lib64:/home/Panda/fairsoft\_nov20\_patches/install/lib" -- Installing: /home/Panda/FairRoot-v18.6/install/lib64/libExPassive.rootmap -- Installing: /home/Panda/FairRoot-v18.6/install/lib64/G\_\_ExPassive\_rdict.pcm -- Installing: /home/Panda/FairRoot-v18.6/install/lib64/libExPassive.so.18.6.0 -- Installing: /home/Panda/FairRoot-v18.6/install/lib64/libExPassive.so.18.6 -- Set runtime path of "/home/Panda/FairRoot-v18.6/install/lib64/libExPassive.so.18.6.0" to "\$ORIGIN/../lib64:/home/Panda/fairsoft\_nov20\_patches/install/lib" -- Installing: /home/Panda/FairRoot-v18.6/install/lib64/libExPassive.so -- Installing: /home/Panda/FairRoot-v18.6/install/include/FairCave.h -- Installing: /home/Panda/FairRoot-v18.6/install/include/FairGeoCave.h -- Installing: /home/Panda/FairRoot-v18.6/install/include/FairGeoMagnet.h -- Installing: /home/Panda/FairRoot-v18.6/install/include/FairGeoPassivePar.h -- Installing: /home/Panda/FairRoot-v18.6/install/include/FairGeoPipe.h -- Installing: /home/Panda/FairRoot-v18.6/install/include/FairGeoTarget.h -- Installing: /home/Panda/FairRoot-v18.6/install/include/FairMagnet.h -- Installing: /home/Panda/FairRoot-v18.6/install/include/FairPassiveContFact.h -- Installing: /home/Panda/FairRoot-v18.6/install/include/FairPipe.h -- Installing: /home/Panda/FairRoot-v18.6/install/include/FairTarget.h -- Installing: /home/Panda/FairRoot-v18.6/install/lib64/libExMCStack.rootmap -- Installing: /home/Panda/FairRoot-v18.6/install/lib64/G\_\_ExMCStack\_rdict.pcm -- Installing: /home/Panda/FairRoot-v18.6/install/lib64/libExMCStack.so.18.6.0 -- Installing: /home/Panda/FairRoot-v18.6/install/lib64/libExMCStack.so.18.6 -- Set runtime path of "/home/Panda/FairRoot-v18.6/install/lib64/libExMCStack.so.18.6.0" to "\$ORIGIN/../lib64:/home/Panda/fairsoft\_nov20\_patches/install/lib" -- Installing: /home/Panda/FairRoot-v18.6/install/lib64/libExMCStack.so -- Installing: /home/Panda/FairRoot-v18.6/install/include/FairMCTrack.h -- Installing: /home/Panda/FairRoot-v18.6/install/include/FairStack.h -- Installing: /home/Panda/FairRoot-v18.6/install/include/FairDetectorList.h -- Installing: /home/Panda/FairRoot-v18.6/install/lib64/libExEventDisplay.rootmap -- Installing: /home/Panda/FairRoot-v18.6/install/lib64/G\_\_ExEventDisplay\_rdict.pcm -- Installing: /home/Panda/FairRoot-v18.6/install/lib64/libExEventDisplay.so.18.6.0 -- Installing: /home/Panda/FairRoot-v18.6/install/lib64/libExEventDisplay.so.18.6 -- Set runtime path of "/home/Panda/FairRoot-v18.6/install/lib64/libExEventDisplay.so.18.6.0" to "\$ORIGIN/../lib64:/home/Panda/fairsoft\_nov20\_patches/install/lib" -- Installing: /home/Panda/FairRoot-v18.6/install/lib64/libExEventDisplay.so -- Installing: /home/Panda/FairRoot-v18.6/install/include/FairEveMCTracks.h -- Installing: /home/Panda/FairRoot-v18.6/install/include/FairEveMCTracksEditor.h -- Installing: /home/Panda/FairRoot-v18.6/install/include/FairMCTracksDraw.h -- Installing: /home/Panda/FairRoot-v18.6/install/lib64/libExSimulation1.rootmap -- Installing: /home/Panda/FairRoot-v18.6/install/lib64/G\_\_ExSimulation1\_rdict.pcm -- Installing: /home/Panda/FairRoot-v18.6/install/lib64/libExSimulation1.so.18.6.0 -- Installing: /home/Panda/FairRoot-v18.6/install/lib64/libExSimulation1.so.18.6 -- Set runtime path of "/home/Panda/FairRoot-v18.6/install/lib64/libExSimulation1.so.18.6.0" to "\$ORIGIN/../lib64:/home/Panda/fairsoft\_nov20\_patches/install/lib" -- Installing: /home/Panda/FairRoot-v18.6/install/lib64/libExSimulation1.so -- Installing: /home/Panda/FairRoot-v18.6/install/include/FairFastSimExample.h -- Installing: /home/Panda/FairRoot-v18.6/install/include/FairFastSimExample2.h -- Installing: /home/Panda/FairRoot-v18.6/install/include/FairSimConfig.h -- Installing: /home/Panda/FairRoot-v18.6/install/include/FairTutorialDet1.h -- Installing: /home/Panda/FairRoot-v18.6/install/include/FairTutorialDet1ContFact.h -- Installing: /home/Panda/FairRoot-v18.6/install/include/FairTutorialDet1Geo.h

- -- Installing: /home/Panda/FairRoot-v18.6/install/include/FairTutorialDet1GeoPar.h
- -- Installing: /home/Panda/FairRoot-v18.6/install/include/FairTutorialDet1Point.h
- -- Installing: /home/Panda/FairRoot-v18.6/install/share/fairbase/examples/simulation/Tutorial1/bin/tut1
- -- Set runtime path of "/home/Panda/FairRoot-v18.6/install/share/fairbase/examples/simulation/Tutorial1/bin/tut1" to
- "\$ORIGIN/../lib64:/home/Panda/fairsoft\_nov20\_patches/install/lib"
- -- Installing: /home/Panda/FairRoot-v18.6/install/share/fairbase/examples/simulation/Tutorial1/run\_tutorial1\_mesh.C
- -- Installing: /home/Panda/FairRoot-v18.6/install/share/fairbase/examples/simulation/Tutorial1/run\_tutorial1\_pythia6.C
- -- Installing: /home/Panda/FairRoot-v18.6/install/share/fairbase/examples/simulation/Tutorial1/run\_tutorial1\_pythia8.C
- -- Installing: /home/Panda/FairRoot-v18.6/install/share/fairbase/examples/simulation/Tutorial1/run\_tutorial1\_urqmd.C
- -- Installing: /home/Panda/FairRoot-v18.6/install/share/fairbase/examples/simulation/Tutorial1/run\_tutorial1.C
- -- Installing: /home/Panda/FairRoot-v18.6/install/lib64/libExSimulation2.rootmap
- -- Installing: /home/Panda/FairRoot-v18.6/install/lib64/G\_\_ExSimulation2\_rdict.pcm
- -- Installing: /home/Panda/FairRoot-v18.6/install/lib64/libExSimulation2.so.18.6.0
- -- Installing: /home/Panda/FairRoot-v18.6/install/lib64/libExSimulation2.so.18.6
- -- Set runtime path of "/home/Panda/FairRoot-v18.6/install/lib64/libExSimulation2.so.18.6.0" to
- "\$ORIGIN/../lib64:/home/Panda/fairsoft\_nov20\_patches/install/lib"
- -- Installing: /home/Panda/FairRoot-v18.6/install/lib64/libExSimulation2.so
- -- Installing: /home/Panda/FairRoot-v18.6/install/include/FairTutorialDet2.h
- -- Installing: /home/Panda/FairRoot-v18.6/install/include/FairTutorialDet2ContFact.h
- -- Installing: /home/Panda/FairRoot-v18.6/install/include/FairTutorialDet2CustomTask.h
- -- Installing: /home/Panda/FairRoot-v18.6/install/include/FairTutorialDet2DigiPar.h
- -- Installing: /home/Panda/FairRoot-v18.6/install/include/FairTutorialDet2Digitizer.h
- -- Installing: /home/Panda/FairRoot-v18.6/install/include/FairTutorialDet2Geo.h
- -- Installing: /home/Panda/FairRoot-v18.6/install/include/FairTutorialDet2GeoPar.h
- -- Installing: /home/Panda/FairRoot-v18.6/install/include/FairTutorialDet2Point.h
- -- Installing: /home/Panda/FairRoot-v18.6/install/share/fairbase/examples/simulation/Tutorial2/create\_digis\_mixed.C
- -- Installing: /home/Panda/FairRoot-v18.6/install/share/fairbase/examples/simulation/Tutorial2/create\_digis.C
- -- Installing: /home/Panda/FairRoot-v18.6/install/share/fairbase/examples/simulation/Tutorial2/read\_digis.C
- -- Installing: /home/Panda/FairRoot-v18.6/install/share/fairbase/examples/simulation/Tutorial2/run\_background.C
- -- Installing: /home/Panda/FairRoot-v18.6/install/share/fairbase/examples/simulation/Tutorial2/run\_signal.C
- -- Installing: /home/Panda/FairRoot-v18.6/install/share/fairbase/examples/simulation/Tutorial2/run\_tutorial2.C
- -- Installing: /home/Panda/FairRoot-v18.6/install/share/fairbase/examples/simulation/Tutorial2/parameters
- -- Installing: /home/Panda/FairRoot-
- v18.6/install/share/fairbase/examples/simulation/Tutorial2/parameters/tutdet.digi.par
- -- Installing: /home/Panda/FairRoot-v18.6/install/lib64/libExPropagator.rootmap
- -- Installing: /home/Panda/FairRoot-v18.6/install/lib64/G\_\_ExPropagator\_rdict.pcm
- -- Installing: /home/Panda/FairRoot-v18.6/install/lib64/libExPropagator.so.18.6.0
- -- Installing: /home/Panda/FairRoot-v18.6/install/lib64/libExPropagator.so.18.6
- -- Set runtime path of "/home/Panda/FairRoot-v18.6/install/lib64/libExPropagator.so.18.6.0" to
- "\$ORIGIN/../lib64:/home/Panda/fairsoft\_nov20\_patches/install/lib"
- -- Installing: /home/Panda/FairRoot-v18.6/install/lib64/libExPropagator.so
- -- Installing: /home/Panda/FairRoot-v18.6/install/include/FairTutPropContFact.h
- -- Installing: /home/Panda/FairRoot-v18.6/install/include/FairTutPropDet.h
- -- Installing: /home/Panda/FairRoot-v18.6/install/include/FairTutPropGeo.h
- -- Installing: /home/Panda/FairRoot-v18.6/install/include/FairTutPropGeoPar.h
- -- Installing: /home/Panda/FairRoot-v18.6/install/include/FairTutPropPoint.h
- -- Installing: /home/Panda/FairRoot-v18.6/install/include/FairTutPropTr.h
- -- Installing: /home/Panda/FairRoot-v18.6/install/include/FairTutPropHit.h
- -- Installing: /home/Panda/FairRoot-v18.6/install/include/FairTutPropHitProducer.h
- -- Installing: /home/Panda/FairRoot-v18.6/install/include/FairTutPropTrack.h
- -- Installing: /home/Panda/FairRoot-v18.6/install/include/FairTutPropTrackFinder.h
- -- Installing: /home/Panda/FairRoot-v18.6/install/include/FairEveRecoTracksExample.h
- -- Installing: /home/Panda/FairRoot-v18.6/install/include/FairEveRecoTracksExampleEditor.h
- -- Installing: /home/Panda/FairRoot-v18.6/install/include/FairRecoTracksDraw.h
- -- Installing: /home/Panda/FairRoot-v18.6/install/lib64/libExSimulation4.rootmap
- -- Installing: /home/Panda/FairRoot-v18.6/install/lib64/G\_\_ExSimulation4\_rdict.pcm
- -- Installing: /home/Panda/FairRoot-v18.6/install/lib64/libExSimulation4.so.18.6.0
- -- Installing: /home/Panda/FairRoot-v18.6/install/lib64/libExSimulation4.so.18.6
- -- Set runtime path of "/home/Panda/FairRoot-v18.6/install/lib64/libExSimulation4.so.18.6.0" to
- "\$ORIGIN/../lib64:/home/Panda/fairsoft\_nov20\_patches/install/lib"
- -- Installing: /home/Panda/FairRoot-v18.6/install/lib64/libExSimulation4.so
- -- Installing: /home/Panda/FairRoot-v18.6/install/include/FairTutorialDet4Point.h
- -- Installing: /home/Panda/FairRoot-v18.6/install/include/FairTutorialDet4Hit.h
- -- Installing: /home/Panda/FairRoot-v18.6/install/include/FairTutorialDet4.h
- -- Installing: /home/Panda/FairRoot-v18.6/install/include/FairTutorialDet4Geo.h
- -- Installing: /home/Panda/FairRoot-v18.6/install/include/FairTutorialDet4ContFact.h
- -- Installing: /home/Panda/FairRoot-v18.6/install/include/FairTutorialDet4GeoPar.h
- -- Installing: /home/Panda/FairRoot-v18.6/install/include/FairTutorialDet4MisalignPar.h
- -- Installing: /home/Panda/FairRoot-v18.6/install/include/FairTutorialDet4HitProducerIdealMisalign.h
- -- Installing: /home/Panda/FairRoot-v18.6/install/include/FairTutorialDet4StraightLineFitter.h
- -- Installing: /home/Panda/FairRoot-v18.6/install/include/FairTutorialDet4MilleWriter.h
- -- Installing: /home/Panda/FairRoot-v18.6/install/include/FairTutorialDet4GeoHandler.h
- -- Installing: /home/Panda/FairRoot-v18.6/install/include/FairTutorialDet4PointDraw.h
- -- Installing: /home/Panda/FairRoot-v18.6/install/share/fairbase/examples/simulation/Tutorial4/eventDisplay.C
- -- Installing: /home/Panda/FairRoot-v18.6/install/share/fairbase/examples/simulation/Tutorial4/run\_reco.C
- -- Installing: /home/Panda/FairRoot-
- v18.6/install/share/fairbase/examples/simulation/Tutorial4/Create\_Tutorial4\_Geometry.C
- -- Installing: /home/Panda/FairRoot-v18.6/install/share/fairbase/examples/simulation/Tutorial4/run\_tutorial4.C
- -- Installing: /home/Panda/FairRoot-v18.6/install/share/fairbase/examples/simulation/Tutorial4/plots.C
- -- Installing: /home/Panda/FairRoot-v18.6/install/share/fairbase/examples/simulation/Tutorial4/gconfig
- -- Installing: /home/Panda/FairRoot-v18.6/install/share/fairbase/examples/simulation/Tutorial4/gconfig/DecayConfig.C
- -- Installing: /home/Panda/FairRoot-v18.6/install/share/fairbase/examples/simulation/Tutorial4/gconfig/Geane.C
- -- Installing: /home/Panda/FairRoot-v18.6/install/share/fairbase/examples/simulation/Tutorial4/gconfig/SetCuts.C
- -- Installing: /home/Panda/FairRoot-v18.6/install/share/fairbase/examples/simulation/Tutorial4/gconfig/UserDecay.C
- -- Installing: /home/Panda/FairRoot-v18.6/install/share/fairbase/examples/simulation/Tutorial4/gconfig/basiclibs.C
- -- Installing: /home/Panda/FairRoot-v18.6/install/share/fairbase/examples/simulation/Tutorial4/gconfig/flConfig.C
- -- Installing: /home/Panda/FairRoot-v18.6/install/share/fairbase/examples/simulation/Tutorial4/gconfig/fllibs.C
- -- Installing: /home/Panda/FairRoot-v18.6/install/share/fairbase/examples/simulation/Tutorial4/gconfig/g3Config.C -- Installing: /home/Panda/FairRoot-
- v18.6/install/share/fairbase/examples/simulation/Tutorial4/gconfig/g3Config\_new.C
- -- Installing: /home/Panda/FairRoot-v18.6/install/share/fairbase/examples/simulation/Tutorial4/gconfig/g3libs.C
- -- Installing: /home/Panda/FairRoot-v18.6/install/share/fairbase/examples/simulation/Tutorial4/gconfig/g4Config.C
- -- Installing: /home/Panda/FairRoot-v18.6/install/share/fairbase/examples/simulation/Tutorial4/gconfig/g4config.in
- -- Installing: /home/Panda/FairRoot-v18.6/install/share/fairbase/examples/simulation/Tutorial4/gconfig/rootlogon.C
- -- Installing: /home/Panda/FairRoot-v18.6/install/share/fairbase/examples/simulation/Tutorial4/gconfig/run\_fluka.sh
- -- Installing: /home/Panda/FairRoot-v18.6/install/share/fairbase/examples/simulation/Tutorial4/parameters
- -- Installing: /home/Panda/FairRoot-
- v18.6/install/share/fairbase/examples/simulation/Tutorial4/parameters/TutorialDet.missallign.par -- Installing: /home/Panda/FairRoot-
- v18.6/install/share/fairbase/examples/simulation/Tutorial4/parameters/create\_misalign\_parameter.C
- -- Installing: /home/Panda/FairRoot-v18.6/install/share/fairbase/examples/simulation/Tutorial4/parameters/example.par
- -- Installing: /home/Panda/FairRoot-v18.6/install/share/fairbase/examples/simulation/Tutorial4/analysis
- -- Installing: /home/Panda/FairRoot-v18.6/install/share/fairbase/examples/simulation/Tutorial4/analysis/compare.cxx
- -- Installing: /home/Panda/FairRoot-v18.6/install/share/fairbase/examples/simulation/Tutorial4/analysis/mp2con.txt
- -- Installing: /home/Panda/FairRoot-v18.6/install/share/fairbase/examples/simulation/Tutorial4/analysis/mp2str.txt
- -- Installing: /home/Panda/FairRoot-v18.6/install/lib64/libExParameters.rootmap
- -- Installing: /home/Panda/FairRoot-v18.6/install/lib64/G\_\_ExParameters\_rdict.pcm
- -- Installing: /home/Panda/FairRoot-v18.6/install/lib64/libExParameters.so.18.6.0
- -- Installing: /home/Panda/FairRoot-v18.6/install/lib64/libExParameters.so.18.6
- -- Set runtime path of "/home/Panda/FairRoot-v18.6/install/lib64/libExParameters.so.18.6.0" to
- "\$ORIGIN/../lib64:/home/Panda/fairsoft\_nov20\_patches/install/lib"
- -- Installing: /home/Panda/FairRoot-v18.6/install/lib64/libExParameters.so
- -- Installing: /home/Panda/FairRoot-v18.6/install/include/FairMQExParamsClient.h
- -- Installing: /home/Panda/FairRoot-v18.6/install/include/FairMQExParamsContFact.h
- -- Installing: /home/Panda/FairRoot-v18.6/install/include/FairMQExParamsParOne.h
- -- Installing: /home/Panda/FairRoot-v18.6/install/share/fairbase/examples/MQ/parameters/bin/ex-params-client
- -- Set runtime path of "/home/Panda/FairRoot-v18.6/install/share/fairbase/examples/MQ/parameters/bin/ex-params-
- client" to "\$ORIGIN/../lib64:/home/Panda/fairsoft\_nov20\_patches/install/lib" -- Installing: /home/Panda/FairRoot-v18.6/install/lib64/libExSerialization.rootmap
- -- Installing: /home/Panda/FairRoot-v18.6/install/lib64/G ExSerialization rdict.pcm
- -- Installing: /home/Panda/FairRoot-v18.6/install/lib64/libExSerialization.so.18.6.0
- -- Installing: /home/Panda/FairRoot-v18.6/install/lib64/libExSerialization.so.18.6
- -- Set runtime path of "/home/Panda/FairRoot-v18.6/install/lib64/libExSerialization.so.18.6.0" to
- "\$ORIGIN/../lib64:/home/Panda/fairsoft\_nov20\_patches/install/lib"
- -- Installing: /home/Panda/FairRoot-v18.6/install/lib64/libExSerialization.so
- -- Installing: /home/Panda/FairRoot-v18.6/install/include/MyDigi.h
- -- Installing: /home/Panda/FairRoot-v18.6/install/include/MyHit.h
- -- Installing: /home/Panda/FairRoot-v18.6/install/include/MyPodData.h
- -- Installing: /home/Panda/FairRoot-v18.6/install/share/fairbase/examples/MQ/serialization/bin/ex-serialization1 sampler
- -- Set runtime path of "/home/Panda/FairRoot-v18.6/install/share/fairbase/examples/MQ/serialization/bin/ex-
- serialization1-sampler" to "\$ORIGIN/../lib64:/home/Panda/fairsoft\_nov20\_patches/install/lib"
- -- Installing: /home/Panda/FairRoot-v18.6/install/share/fairbase/examples/MQ/serialization/bin/ex-serialization1 processor
- -- Set runtime path of "/home/Panda/FairRoot-v18.6/install/share/fairbase/examples/MQ/serialization/bin/exserialization1-processor" to "\$ORIGIN/../lib64:/home/Panda/fairsoft\_nov20\_patches/install/lib"
- -- Installing: /home/Panda/FairRoot-v18.6/install/share/fairbase/examples/MQ/serialization/bin/ex-serialization1-sink
- -- Set runtime path of "/home/Panda/FairRoot-v18.6/install/share/fairbase/examples/MQ/serialization/bin/ex-
- serialization1-sink" to "\$ORIGIN/../lib64:/home/Panda/fairsoft\_nov20\_patches/install/lib"
- -- Installing: /home/Panda/FairRoot-v18.6/install/share/fairbase/examples/MQ/serialization/bin/ex-serialization2 sampler
- -- Set runtime path of "/home/Panda/FairRoot-v18.6/install/share/fairbase/examples/MQ/serialization/bin/ex-
- serialization2-sampler" to "\$ORIGIN/../lib64:/home/Panda/fairsoft\_nov20\_patches/install/lib"
- -- Installing: /home/Panda/FairRoot-v18.6/install/share/fairbase/examples/MQ/serialization/bin/ex-serialization2 processor
- -- Set runtime path of "/home/Panda/FairRoot-v18.6/install/share/fairbase/examples/MQ/serialization/bin/exserialization2-processor" to "\$ORIGIN/../lib64:/home/Panda/fairsoft\_nov20\_patches/install/lib"
- -- Installing: /home/Panda/FairRoot-v18.6/install/share/fairbase/examples/MQ/serialization/bin/ex-serialization2-sink
- -- Set runtime path of "/home/Panda/FairRoot-v18.6/install/share/fairbase/examples/MQ/serialization/bin/ex-
- serialization2-sink" to "\$ORIGIN/../lib64:/home/Panda/fairsoft\_nov20\_patches/install/lib"
- -- Installing: /home/Panda/FairRoot-v18.6/install/share/fairbase/examples/MQ/serialization/bin/ex-serializationgenerate-data
- -- Set runtime path of "/home/Panda/FairRoot-v18.6/install/share/fairbase/examples/MQ/serialization/bin/ex-
- serialization-generate-data" to "\$ORIGIN/../lib64:/home/Panda/fairsoft\_nov20\_patches/install/lib"
- -- Installing: /home/Panda/FairRoot-v18.6/install/lib64/libExPixel.rootmap
- -- Installing: /home/Panda/FairRoot-v18.6/install/lib64/G\_\_ExPixel\_rdict.pcm
- -- Installing: /home/Panda/FairRoot-v18.6/install/lib64/libExPixel.so.18.6.0
- -- Installing: /home/Panda/FairRoot-v18.6/install/lib64/libExPixel.so.18.6
- -- Set runtime path of "/home/Panda/FairRoot-v18.6/install/lib64/libExPixel.so.18.6.0" to
- "\$ORIGIN/../lib64:/home/Panda/fairsoft\_nov20\_patches/install/lib"
- -- Installing: /home/Panda/FairRoot-v18.6/install/lib64/libExPixel.so
- -- Installing: /home/Panda/FairRoot-v18.6/install/include/Pixel.h

-- Installing: /home/Panda/FairRoot-v18.6/install/include/PixelDigiPar.h -- Installing: /home/Panda/FairRoot-v18.6/install/include/PixelDigiSource.h -- Installing: /home/Panda/FairRoot-v18.6/install/include/PixelDigitize.h -- Installing: /home/Panda/FairRoot-v18.6/install/include/PixelDigiWriteToBinFile.h -- Installing: /home/Panda/FairRoot-v18.6/install/include/PixelDigiWriteToFile.h -- Installing: /home/Panda/FairRoot-v18.6/install/include/PixelEventHeader.h -- Installing: /home/Panda/FairRoot-v18.6/install/include/PixelFindHits.h -- Installing: /home/Panda/FairRoot-v18.6/install/include/PixelFindTracks.h -- Installing: /home/Panda/FairRoot-v18.6/install/include/PixelFitTracks.h -- Installing: /home/Panda/FairRoot-v18.6/install/include/PixelGeo.h -- Installing: /home/Panda/FairRoot-v18.6/install/include/PixelGeoPar.h -- Installing: /home/Panda/FairRoot-v18.6/install/include/PixelHit.h -- Installing: /home/Panda/FairRoot-v18.6/install/include/PixelPoint.h -- Installing: /home/Panda/FairRoot-v18.6/install/include/PixelTrack.h -- Installing: /home/Panda/FairRoot-v18.6/install/include/PixelPayload.h -- Installing: /home/Panda/FairRoot-v18.6/install/include/FairMQPixelFileSink.h -- Installing: /home/Panda/FairRoot-v18.6/install/include/FairMQPixelFileSinkBin.h -- Installing: /home/Panda/FairRoot-v18.6/install/include/FairMQPixelMerger.h -- Installing: /home/Panda/FairRoot-v18.6/install/include/FairMQPixelSampler.h -- Installing: /home/Panda/FairRoot-v18.6/install/include/FairMQPixelSamplerBin.h -- Installing: /home/Panda/FairRoot-v18.6/install/include/FairMQRunDevice.h -- Installing: /home/Panda/FairRoot-v18.6/install/include/FairMQSimDevice.h -- Installing: /home/Panda/FairRoot-v18.6/install/include/PixelFindHitsTask.h -- Installing: /home/Panda/FairRoot-v18.6/install/include/FairOnlineSink.h -- Installing: /home/Panda/FairRoot-v18.6/install/include/FairMQPixelTaskProcessor.h -- Installing: /home/Panda/FairRoot-v18.6/install/include/FairMQPixelTaskProcessorBin.h -- Installing: /home/Panda/FairRoot-v18.6/install/share/fairbase/examples/MQ/pixelDetector/macros/run\_sim.C -- Installing: /home/Panda/FairRoot-v18.6/install/share/fairbase/examples/MQ/pixelDetector/macros/run\_digi.C -- Installing: /home/Panda/FairRoot-v18.6/install/share/fairbase/examples/MQ/pixelDetector/macros/run\_tracks.C -- Installing: /home/Panda/FairRoot-v18.6/install/share/fairbase/examples/MQ/pixelDetector/macros/run\_reco.C -- Installing: /home/Panda/FairRoot-v18.6/install/share/fairbase/examples/MQ/pixelDetector/macros/run\_digiToAscii.C -- Installing: /home/Panda/FairRoot-v18.6/install/share/fairbase/examples/MQ/pixelDetector/macros/run\_digiToBin.C -- Installing: /home/Panda/FairRootv18.6/install/share/fairbase/examples/MQ/pixelDetector/macros/run\_dAsciiSource.C -- Installing: /home/Panda/FairRoot-v18.6/install/share/fairbase/examples/MQ/pixelDetector/macros/run\_dBinSource.C -- Installing: /home/Panda/FairRoot-v18.6/install/share/fairbase/examples/MQ/pixelDetector/bin/startFairMQPixel.sh -- Installing: /home/Panda/FairRootv18.6/install/share/fairbase/examples/MQ/pixelDetector/bin/startFairMQPixelSimulation.sh -- Installing: /home/Panda/FairRootv18.6/install/share/fairbase/examples/MQ/pixelDetector/bin/startFairMQPixel\_3Levels.sh -- Installing: /home/Panda/FairRootv18.6/install/share/fairbase/examples/MQ/pixelDetector/bin/startFairMQPixelBin.sh -- Installing: /home/Panda/FairRootv18.6/install/share/fairbase/examples/MQ/pixelDetector/bin/startFairMQPixelBinProxy.sh -- Installing: /home/Panda/FairRootv18.6/install/share/fairbase/examples/MQ/pixelDetector/bin/startFairMQPixelMerger.sh -- Installing: /home/Panda/FairRoot-v18.6/install/share/fairbase/examples/MQ/pixelDetector/bin/pixel-ddstopology.xml -- Installing: /home/Panda/FairRoot-v18.6/install/share/fairbase/examples/MQ/pixelDetector/bin/pixel-ddssimulation.xml -- Installing: /home/Panda/FairRoot-v18.6/install/share/fairbase/examples/MQ/pixelDetector/bin/pixel-dds-chain.xml

-- Installing: /home/Panda/FairRoot-v18.6/install/include/PixelContFact.h -- Installing: /home/Panda/FairRoot-v18.6/install/include/PixelDigi.h

-- Installing: /home/Panda/FairRoot-v18.6/install/include/PixelDigiBinSource.h

-- Installing: /home/Panda/FairRoot-v18.6/install/share/fairbase/examples/MQ/pixelDetector/bin/controlDDS.sh -- Installing: /home/Panda/FairRoot-

v18.6/install/share/fairbase/examples/MQ/pixelDetector/bin/run\_pixel\_dds\_chain.sh

-- Installing: /home/Panda/FairRoot-v18.6/install/share/fairbase/examples/MQ/pixelDetector/bin/test-pixelSim.sh

-- Installing: /home/Panda/FairRoot-v18.6/install/share/fairbase/examples/MQ/pixelDetector/bin/pixel-sampler -- Set runtime path of "/home/Panda/FairRoot-v18.6/install/share/fairbase/examples/MQ/pixelDetector/bin/pixelsampler" to "\$ORIGIN/../lib64:/home/Panda/fairsoft\_nov20\_patches/install/lib"

-- Installing: /home/Panda/FairRoot-v18.6/install/share/fairbase/examples/MQ/pixelDetector/bin/pixel-processor -- Set runtime path of "/home/Panda/FairRoot-v18.6/install/share/fairbase/examples/MQ/pixelDetector/bin/pixelprocessor" to "\$ORIGIN/../lib64:/home/Panda/fairsoft\_nov20\_patches/install/lib"

-- Installing: /home/Panda/FairRoot-v18.6/install/share/fairbase/examples/MQ/pixelDetector/bin/pixel-sink -- Set runtime path of "/home/Panda/FairRoot-v18.6/install/share/fairbase/examples/MQ/pixelDetector/bin/pixel-sink" to "\$ORIGIN/../lib64:/home/Panda/fairsoft\_nov20\_patches/install/lib"

-- Installing: /home/Panda/FairRoot-v18.6/install/share/fairbase/examples/MQ/pixelDetector/bin/pixel-sampler-bin -- Set runtime path of "/home/Panda/FairRoot-v18.6/install/share/fairbase/examples/MQ/pixelDetector/bin/pixel-

sampler-bin" to "\$ORIGIN/../lib64:/home/Panda/fairsoft\_nov20\_patches/install/lib" -- Installing: /home/Panda/FairRoot-v18.6/install/share/fairbase/examples/MQ/pixelDetector/bin/pixel-processor-bin

-- Set runtime path of "/home/Panda/FairRoot-v18.6/install/share/fairbase/examples/MQ/pixelDetector/bin/pixelprocessor-bin" to "\$ORIGIN/../lib64:/home/Panda/fairsoft\_nov20\_patches/install/lib"

-- Installing: /home/Panda/FairRoot-v18.6/install/share/fairbase/examples/MQ/pixelDetector/bin/pixel-sink-bin -- Set runtime path of "/home/Panda/FairRoot-v18.6/install/share/fairbase/examples/MQ/pixelDetector/bin/pixel-sinkbin" to "\$ORIGIN/../lib64:/home/Panda/fairsoft\_nov20\_patches/install/lib"

-- Installing: /home/Panda/FairRoot-v18.6/install/share/fairbase/examples/MQ/pixelDetector/bin/pixel-merger

-- Set runtime path of "/home/Panda/FairRoot-v18.6/install/share/fairbase/examples/MQ/pixelDetector/bin/pixel-

merger" to "\$ORIGIN/../lib64:/home/Panda/fairsoft\_nov20\_patches/install/lib"

-- Installing: /home/Panda/FairRoot-v18.6/install/share/fairbase/examples/MQ/pixelDetector/bin/pixel-sim

-- Set runtime path of "/home/Panda/FairRoot-v18.6/install/share/fairbase/examples/MQ/pixelDetector/bin/pixel-sim" to "\$ORIGIN/../lib64:/home/Panda/fairsoft\_nov20\_patches/install/lib"

-- Installing: /home/Panda/FairRoot-v18.6/install/share/fairbase/examples/MQ/pixelDetector/param/pixel\_digi.par

-- Installing: /home/Panda/FairRoot-v18.6/install/lib64/libExPixelAlt.rootmap

-- Installing: /home/Panda/FairRoot-v18.6/install/lib64/G\_ ExPixelAlt\_rdict.pcm

- -- Installing: /home/Panda/FairRoot-v18.6/install/lib64/libExPixelAlt.so.18.6.0
- -- Installing: /home/Panda/FairRoot-v18.6/install/lib64/libExPixelAlt.so.18.6

-- Set runtime path of "/home/Panda/FairRoot-v18.6/install/lib64/libExPixelAlt.so.18.6.0" to

- "\$ORIGIN/../lib64:/home/Panda/fairsoft\_nov20\_patches/install/lib"
- -- Installing: /home/Panda/FairRoot-v18.6/install/lib64/libExPixelAlt.so
- -- Installing: /home/Panda/FairRoot-v18.6/install/include/PixelAltDigiWriteToRootVector.h
- -- Installing: /home/Panda/FairRoot-v18.6/install/include/PixelAltFindHits.h
- -- Installing: /home/Panda/FairRoot-v18.6/install/include/FairMQPixAltFileSinkBin.h

-- Installing: /home/Panda/FairRoot-v18.6/install/include/FairMQPixAltSamplerBin.h

-- Installing: /home/Panda/FairRoot-v18.6/install/include/FairMQPixAltTaskProcessorBin.h

-- Installing: /home/Panda/FairRoot-

v18.6/install/share/fairbase/examples/MQ/pixelAlternative/bin/startFairMQPixAlt.sh

-- Installing: /home/Panda/FairRoot-v18.6/install/share/fairbase/examples/MQ/pixelAlternative/bin/pixalt-sampler-bin -- Set runtime path of "/home/Panda/FairRoot-v18.6/install/share/fairbase/examples/MQ/pixelAlternative/bin/pixaltsampler-bin" to "\$ORIGIN/../lib64:/home/Panda/fairsoft\_nov20\_patches/install/lib"

-- Installing: /home/Panda/FairRoot-v18.6/install/share/fairbase/examples/MQ/pixelAlternative/bin/pixalt-sink-bin

-- Set runtime path of "/home/Panda/FairRoot-v18.6/install/share/fairbase/examples/MQ/pixelAlternative/bin/pixaltsink-bin" to "\$ORIGIN/../lib64:/home/Panda/fairsoft\_nov20\_patches/install/lib"

-- Installing: /home/Panda/FairRoot-v18.6/install/share/fairbase/examples/MQ/pixelAlternative/bin/pixalt-processor-bin -- Set runtime path of "/home/Panda/FairRoot-v18.6/install/share/fairbase/examples/MQ/pixelAlternative/bin/pixalt-

processor-bin" to "\$ORIGIN/../lib64:/home/Panda/fairsoft\_nov20\_patches/install/lib"

-- Installing: /home/Panda/FairRoot-v18.6/install/lib64/libExSimMQ.rootmap

-- Installing: /home/Panda/FairRoot-v18.6/install/lib64/G\_\_ExSimMQ\_rdict.pcm

- -- Installing: /home/Panda/FairRoot-v18.6/install/lib64/libExSimMQ.so.18.6.0
- -- Installing: /home/Panda/FairRoot-v18.6/install/lib64/libExSimMQ.so.18.6
- -- Set runtime path of "/home/Panda/FairRoot-v18.6/install/lib64/libExSimMQ.so.18.6.0" to
- "\$ORIGIN/../lib64:/home/Panda/fairsoft\_nov20\_patches/install/lib"
- -- Installing: /home/Panda/FairRoot-v18.6/install/lib64/libExSimMQ.so
- -- Installing: /home/Panda/FairRoot-v18.6/install/include/FairMCSplitEventHeader.h
- -- Installing: /home/Panda/FairRoot-v18.6/install/include/FairMQChunkMerger.h
- -- Installing: /home/Panda/FairRoot-v18.6/install/include/FairMQPrimaryGeneratorDevice.h
- -- Installing: /home/Panda/FairRoot-v18.6/install/include/FairMQTransportDevice.h
- -- Installing: /home/Panda/FairRoot-v18.6/install/share/fairbase/examples/MQ/pixelSimSplit/bin/pixel-sim-chunkmerger
- -- Set runtime path of "/home/Panda/FairRoot-v18.6/install/share/fairbase/examples/MQ/pixelSimSplit/bin/pixel-simchunk-merger" to "\$ORIGIN/../lib64:/home/Panda/fairsoft\_nov20\_patches/install/lib"
- -- Installing: /home/Panda/FairRoot-v18.6/install/share/fairbase/examples/MQ/pixelSimSplit/bin/pixel-sim-gen
- -- Set runtime path of "/home/Panda/FairRoot-v18.6/install/share/fairbase/examples/MQ/pixelSimSplit/bin/pixel-simgen" to "\$ORIGIN/../lib64:/home/Panda/fairsoft\_nov20\_patches/install/lib"
- -- Installing: /home/Panda/FairRoot-v18.6/install/share/fairbase/examples/MQ/pixelSimSplit/bin/pixel-sim-transport -- Set runtime path of "/home/Panda/FairRoot-v18.6/install/share/fairbase/examples/MQ/pixelSimSplit/bin/pixel-simtransport" to "\$ORIGIN/../lib64:/home/Panda/fairsoft\_nov20\_patches/install/lib"
- -- Installing: /home/Panda/FairRoot-v18.6/install/share/fairbase/examples/advanced/Tutorial3/run\_sim.C
- -- Installing: /home/Panda/FairRoot-v18.6/install/share/fairbase/examples/advanced/Tutorial3/run\_digi.C
- -- Installing: /home/Panda/FairRoot-v18.6/install/share/fairbase/examples/advanced/Tutorial3/run\_reco.C
- -- Installing: /home/Panda/FairRoot-v18.6/install/share/fairbase/examples/advanced/Tutorial3/eventDisplay.C
- -- Installing: /home/Panda/FairRoot-v18.6/install/share/fairbase/examples/advanced/Tutorial3/run\_digi\_timebased.C
- -- Installing: /home/Panda/FairRoot-v18.6/install/share/fairbase/examples/advanced/Tutorial3/run\_reco\_timebased.C
- -- Installing: /home/Panda/FairRoot-v18.6/install/share/fairbase/examples/advanced/Tutorial3/macro/data/dummy.txt
- -- Installing: /home/Panda/FairRoot-v18.6/install/lib64/libExTestDetector.rootmap
- -- Installing: /home/Panda/FairRoot-v18.6/install/lib64/G\_\_ExTestDetector\_rdict.pcm
- -- Installing: /home/Panda/FairRoot-v18.6/install/lib64/libExTestDetector.so.18.6.0
- -- Installing: /home/Panda/FairRoot-v18.6/install/lib64/libExTestDetector.so.18.6
- -- Set runtime path of "/home/Panda/FairRoot-v18.6/install/lib64/libExTestDetector.so.18.6.0" to
- "\$ORIGIN/../lib64:/home/Panda/fairsoft\_nov20\_patches/install/lib"
- -- Installing: /home/Panda/FairRoot-v18.6/install/lib64/libExTestDetector.so
- -- Installing: /home/Panda/FairRoot-v18.6/install/include/FairTestDetectorDigi.h
- -- Installing: /home/Panda/FairRoot-v18.6/install/include/FairTestDetectorHit.h
- -- Installing: /home/Panda/FairRoot-v18.6/install/include/FairTestDetectorPoint.h
- -- Installing: /home/Panda/FairRoot-v18.6/install/include/FairTestDetectorDigiTask.h
- -- Installing: /home/Panda/FairRoot-v18.6/install/include/FairTestDetectorHitProducerSmearing.h
- -- Installing: /home/Panda/FairRoot-v18.6/install/include/FairTestDetectorRecoTask.h
- -- Installing: /home/Panda/FairRoot-v18.6/install/include/FairConstField.h
- -- Installing: /home/Panda/FairRoot-v18.6/install/include/FairConstPar.h
- -- Installing: /home/Panda/FairRoot-v18.6/install/include/FairConstFieldCreator.h
- -- Installing: /home/Panda/FairRoot-v18.6/install/include/FairMapPar.h
- -- Installing: /home/Panda/FairRoot-v18.6/install/include/FairTestDetector.h
- -- Installing: /home/Panda/FairRoot-v18.6/install/include/FairTestDetectorContFact.h
- -- Installing: /home/Panda/FairRoot-v18.6/install/include/FairTestDetectorGeo.h
- -- Installing: /home/Panda/FairRoot-v18.6/install/include/FairTestDetectorGeoPar.h
- -- Installing: /home/Panda/FairRoot-v18.6/install/include/FairTestDetectorDigiRingSorter.h
- -- Installing: /home/Panda/FairRoot-v18.6/install/include/FairTestDetectorDigiSorterTask.h
- -- Installing: /home/Panda/FairRoot-v18.6/install/include/FairTestDetectorDigiWriteoutBuffer.h
- -- Installing: /home/Panda/FairRoot-v18.6/install/include/FairTestDetectorTimeDigiTask.h
- -- Installing: /home/Panda/FairRoot-v18.6/install/include/FairTestDetectorTimeRecoTask.h
- -- Installing: /home/Panda/FairRoot-v18.6/install/share/fairbase/examples/advanced/Tutorial3/bin/tut3-sampler
- -- Set runtime path of "/home/Panda/FairRoot-v18.6/install/share/fairbase/examples/advanced/Tutorial3/bin/tut3-

sampler" to "\$ORIGIN/../lib64:/home/Panda/fairsoft\_nov20\_patches/install/lib" -- Installing: /home/Panda/FairRoot-v18.6/install/share/fairbase/examples/advanced/Tutorial3/bin/tut3-processor -- Set runtime path of "/home/Panda/FairRoot-v18.6/install/share/fairbase/examples/advanced/Tutorial3/bin/tut3 processor" to "\$ORIGIN/../lib64:/home/Panda/fairsoft\_nov20\_patches/install/lib" -- Installing: /home/Panda/FairRoot-v18.6/install/share/fairbase/examples/advanced/Tutorial3/bin/tut3-sink -- Set runtime path of "/home/Panda/FairRoot-v18.6/install/share/fairbase/examples/advanced/Tutorial3/bin/tut3-sink" to "\$ORIGIN/../lib64:/home/Panda/fairsoft\_nov20\_patches/install/lib" -- Installing: /home/Panda/FairRoot-v18.6/install/lib64/libExRutherford.rootmap -- Installing: /home/Panda/FairRoot-v18.6/install/lib64/G\_\_ExRutherford\_rdict.pcm -- Installing: /home/Panda/FairRoot-v18.6/install/lib64/libExRutherford.so.18.6.0 -- Installing: /home/Panda/FairRoot-v18.6/install/lib64/libExRutherford.so.18.6 -- Set runtime path of "/home/Panda/FairRoot-v18.6/install/lib64/libExRutherford.so.18.6.0" to "\$ORIGIN/../lib64:/home/Panda/fairsoft\_nov20\_patches/install/lib" -- Installing: /home/Panda/FairRoot-v18.6/install/lib64/libExRutherford.so -- Installing: /home/Panda/FairRoot-v18.6/install/include/FairRutherford.h -- Installing: /home/Panda/FairRoot-v18.6/install/include/FairRutherfordContFact.h -- Installing: /home/Panda/FairRoot-v18.6/install/include/FairRutherfordGeo.h -- Installing: /home/Panda/FairRoot-v18.6/install/include/FairRutherfordGeoPar.h -- Installing: /home/Panda/FairRoot-v18.6/install/include/FairRutherfordPoint.h -- Installing: /home/Panda/FairRoot-v18.6/install/share/fairbase/examples/simulation/rutherford/run\_rutherford.C -- Installing: /home/Panda/FairRoot-v18.6/install/share/fairbase/examples/simulation/rutherford/run\_rad.C -- Installing: /home/Panda/FairRoot-v18.6/install/share/fairbase/examples/simulation/rutherford/eventDisplay.C -- Installing: /home/Panda/FairRoot-v18.6/install/lib64/libExLmd.rootmap -- Installing: /home/Panda/FairRoot-v18.6/install/lib64/G\_\_ExLmd\_rdict.pcm -- Installing: /home/Panda/FairRoot-v18.6/install/lib64/libExLmd.so.18.6.0 -- Installing: /home/Panda/FairRoot-v18.6/install/lib64/libExLmd.so.18.6 -- Set runtime path of "/home/Panda/FairRoot-v18.6/install/lib64/libExLmd.so.18.6.0" to "\$ORIGIN/../lib64:/home/Panda/fairsoft\_nov20\_patches/install/lib" -- Installing: /home/Panda/FairRoot-v18.6/install/lib64/libExLmd.so -- Installing: /home/Panda/FairRoot-v18.6/install/include/FairMBSUnpacker.h -- Installing: /home/Panda/FairRoot-v18.6/install/share/fairbase/examples/MQ/Lmd/bin/ex-lmd-sampler -- Set runtime path of "/home/Panda/FairRoot-v18.6/install/share/fairbase/examples/MQ/Lmd/bin/ex-lmd-sampler" to "\$ORIGIN/../lib64:/home/Panda/fairsoft\_nov20\_patches/install/lib" -- Installing: /home/Panda/FairRoot-v18.6/install/share/fairbase/examples/MQ/Lmd/bin/ex-lmd-mbs-unpacker -- Set runtime path of "/home/Panda/FairRoot-v18.6/install/share/fairbase/examples/MQ/Lmd/bin/ex-lmd-mbsunpacker" to "\$ORIGIN/../lib64:/home/Panda/fairsoft\_nov20\_patches/install/lib" -- Installing: /home/Panda/FairRoot-v18.6/install/share/fairbase/examples/MQ/Lmd/bin/ex-lmd-mbs-sink -- Set runtime path of "/home/Panda/FairRoot-v18.6/install/share/fairbase/examples/MQ/Lmd/bin/ex-lmd-mbs-sink" to "\$ORIGIN/../lib64:/home/Panda/fairsoft\_nov20\_patches/install/lib" -- Installing: /home/Panda/FairRoot-v18.6/install/lib64/libExHistogramServer.rootmap -- Installing: /home/Panda/FairRoot-v18.6/install/lib64/G\_ ExHistogramServer\_rdict.pcm -- Installing: /home/Panda/FairRoot-v18.6/install/lib64/libExHistogramServer.so.18.6.0 -- Installing: /home/Panda/FairRoot-v18.6/install/lib64/libExHistogramServer.so.18.6 -- Set runtime path of "/home/Panda/FairRoot-v18.6/install/lib64/libExHistogramServer.so.18.6.0" to "\$ORIGIN/../lib64:/home/Panda/fairsoft\_nov20\_patches/install/lib" -- Installing: /home/Panda/FairRoot-v18.6/install/lib64/libExHistogramServer.so -- Installing: /home/Panda/FairRoot-v18.6/install/include/FairMQExHistoCanvasDrawer.h -- Installing: /home/Panda/FairRoot-v18.6/install/include/FairMQExHistoCanvasDrawerExample.h -- Installing: /home/Panda/FairRoot-v18.6/install/include/FairMQExHistoDevice.h -- Installing: /home/Panda/FairRoot-v18.6/install/include/FairMQExHistoServer.h -- Installing: /home/Panda/FairRoot-v18.6/install/share/fairbase/examples/MQ/histogramServer/bin/ex-histo-device -- Set runtime path of "/home/Panda/FairRoot-v18.6/install/share/fairbase/examples/MQ/histogramServer/bin/ex-histodevice" to "\$ORIGIN/../lib64:/home/Panda/fairsoft\_nov20\_patches/install/lib" -- Installing: /home/Panda/FairRoot-v18.6/install/share/fairbase/examples/MQ/histogramServer/bin/ex-histo-server

-- Set runtime path of "/home/Panda/FairRoot-v18.6/install/share/fairbase/examples/MQ/histogramServer/bin/ex-histoserver" to "\$ORIGIN/../lib64:/home/Panda/fairsoft\_nov20\_patches/install/lib" -- Installing: /home/Panda/FairRoot-v18.6/install/lib64/libExMbs.rootmap -- Installing: /home/Panda/FairRoot-v18.6/install/lib64/G ExMbs rdict.pcm -- Installing: /home/Panda/FairRoot-v18.6/install/lib64/libExMbs.so.18.6.0 -- Installing: /home/Panda/FairRoot-v18.6/install/lib64/libExMbs.so.18.6 -- Set runtime path of "/home/Panda/FairRoot-v18.6/install/lib64/libExMbs.so.18.6.0" to "\$ORIGIN/../lib64:/home/Panda/fairsoft\_nov20\_patches/install/lib" -- Installing: /home/Panda/FairRoot-v18.6/install/lib64/libExMbs.so -- Installing: /home/Panda/FairRoot-v18.6/install/include/FairMBSUnpack.h -- Installing: /home/Panda/FairRoot-v18.6/install/include/FairMBSRawItem.h -- Installing: /home/Panda/FairRoot-v18.6/install/include/FairMBSTask.h -- Installing: /home/Panda/FairRootv18.6/install/share/fairbase/examples/advanced/MbsTutorial/data/sample\_data\_2.lmd -- Installing: /home/Panda/FairRoot-v18.6/install/share/fairbase/examples/advanced/MbsTutorial/macros/unpack\_mbs.C -- Installing: /home/Panda/FairRoot-v18.6/install/share/fairbase/examples/common/gconfig -- Installing: /home/Panda/FairRoot-v18.6/install/share/fairbase/examples/common/gconfig/CMakeLists.txt -- Installing: /home/Panda/FairRoot-v18.6/install/share/fairbase/examples/common/gconfig/DecayConfig.C -- Installing: /home/Panda/FairRoot-v18.6/install/share/fairbase/examples/common/gconfig/DecayConfigPythia8.C -- Installing: /home/Panda/FairRoot-v18.6/install/share/fairbase/examples/common/gconfig/FairVMCConfig.cxx -- Installing: /home/Panda/FairRoot-v18.6/install/share/fairbase/examples/common/gconfig/FairVMCConfig.h -- Installing: /home/Panda/FairRoot-v18.6/install/share/fairbase/examples/common/gconfig/GConfigLinkDef.h -- Installing: /home/Panda/FairRoot-v18.6/install/share/fairbase/examples/common/gconfig/Geane.C -- Installing: /home/Panda/FairRoot-v18.6/install/share/fairbase/examples/common/gconfig/SetCuts.C -- Installing: /home/Panda/FairRoot-v18.6/install/share/fairbase/examples/common/gconfig/UserDecay.C -- Installing: /home/Panda/FairRoot-v18.6/install/share/fairbase/examples/common/gconfig/basiclibs.C -- Installing: /home/Panda/FairRoot-v18.6/install/share/fairbase/examples/common/gconfig/flConfig.C -- Installing: /home/Panda/FairRoot-v18.6/install/share/fairbase/examples/common/gconfig/fllibs.C -- Installing: /home/Panda/FairRoot-v18.6/install/share/fairbase/examples/common/gconfig/g3Config.C -- Installing: /home/Panda/FairRoot-v18.6/install/share/fairbase/examples/common/gconfig/g3Config.yaml -- Installing: /home/Panda/FairRoot-v18.6/install/share/fairbase/examples/common/gconfig/g3Config\_new.C -- Installing: /home/Panda/FairRoot-v18.6/install/share/fairbase/examples/common/gconfig/g3libs.C -- Installing: /home/Panda/FairRoot-v18.6/install/share/fairbase/examples/common/gconfig/g4Config.C -- Installing: /home/Panda/FairRoot-v18.6/install/share/fairbase/examples/common/gconfig/g4Config.yaml -- Installing: /home/Panda/FairRoot-v18.6/install/share/fairbase/examples/common/gconfig/g4ConfigPostInit.C -- Installing: /home/Panda/FairRoot-v18.6/install/share/fairbase/examples/common/gconfig/g4ConfigPostInit.yaml -- Installing: /home/Panda/FairRoot-v18.6/install/share/fairbase/examples/common/gconfig/g4config.in -- Installing: /home/Panda/FairRoot-v18.6/install/share/fairbase/examples/common/gconfig/g4configPostInit.in -- Installing: /home/Panda/FairRoot-v18.6/install/share/fairbase/examples/common/gconfig/rootlogon.C -- Installing: /home/Panda/FairRoot-v18.6/install/share/fairbase/examples/common/gconfig/run\_fluka.sh -- Installing: /home/Panda/FairRoot-v18.6/install/share/fairbase/examples/common/geometry -- Installing: /home/Panda/FairRoot-v18.6/install/share/fairbase/examples/common/geometry/cave.geo -- Installing: /home/Panda/FairRoot-v18.6/install/share/fairbase/examples/common/geometry/cave\_vacuum.geo -- Installing: /home/Panda/FairRoot-v18.6/install/share/fairbase/examples/common/geometry/double\_sector.geo -- Installing: /home/Panda/FairRoot-v18.6/install/share/fairbase/examples/common/geometry/magnet.geo -- Installing: /home/Panda/FairRoot-v18.6/install/share/fairbase/examples/common/geometry/media.geo -- Installing: /home/Panda/FairRoot-v18.6/install/share/fairbase/examples/common/geometry/pixel.geo -- Installing: /home/Panda/FairRoot-v18.6/install/share/fairbase/examples/common/geometry/rutherford.geo -- Installing: /home/Panda/FairRoot-v18.6/install/share/fairbase/examples/common/geometry/target\_rutherford.geo -- Installing: /home/Panda/FairRoot-v18.6/install/share/fairbase/examples/common/geometry/torino.geo -- Installing: /home/Panda/FairRoot-v18.6/install/share/fairbase/examples/common/geometry/tutProp.geo -- Installing: /home/Panda/FairRoot-v18.6/install/share/fairbase/examples/common/geometry/tutProp2.geo -- Installing: /home/Panda/FairRoot-v18.6/install/share/fairbase/examples/common/geometry/tutorial4.root -- Installing: /home/Panda/FairRoot-v18.6/install/bin/FairRootConfig.sh

- -- Installing: /home/Panda/FairRoot-v18.6/install/bin/check\_system.sh
- -- Installing: /home/Panda/FairRoot-v18.6/install/include/FairVersion.h
- -- Installing: /home/Panda/FairRoot-v18.6/install/bin/FairRootConfig.csh
- -- Installing: /home/Panda/FairRoot-v18.6/install/bin/check\_system.csh
- -- Installing: /home/Panda/FairRoot-v18.6/install/share/fairbase/cmake
- -- Installing: /home/Panda/FairRoot-v18.6/install/share/fairbase/cmake/CMakeLists.txt
- -- Installing: /home/Panda/FairRoot-v18.6/install/share/fairbase/cmake/README.md
- -- Installing: /home/Panda/FairRoot-v18.6/install/share/fairbase/cmake/checks
- -- Installing: /home/Panda/FairRoot-v18.6/install/share/fairbase/cmake/checks/CMakeLists.txt
- -- Installing: /home/Panda/FairRoot-v18.6/install/share/fairbase/cmake/checks/cxx11-test-\_\_func\_\_.cpp
- -- Installing: /home/Panda/FairRoot-v18.6/install/share/fairbase/cmake/checks/cxx11-test-auto.cpp
- -- Installing: /home/Panda/FairRoot-v18.6/install/share/fairbase/cmake/checks/cxx11-test-auto\_fail\_compile.cpp
- -- Installing: /home/Panda/FairRoot-v18.6/install/share/fairbase/cmake/checks/cxx11-test-auto\_ret\_type.cpp
- -- Installing: /home/Panda/FairRoot-v18.6/install/share/fairbase/cmake/checks/cxx11-test-class\_override\_final.cpp
- -- Installing: /home/Panda/FairRoot-v18.6/install/share/fairbase/cmake/checks/cxx11-test-
- class\_override\_final\_fail\_compile.cpp
- -- Installing: /home/Panda/FairRoot-v18.6/install/share/fairbase/cmake/checks/cxx11-test-constexpr.cpp
- -- Installing: /home/Panda/FairRoot-v18.6/install/share/fairbase/cmake/checks/cxx11-test-constructor-delegation.cpp
- -- Installing: /home/Panda/FairRoot-v18.6/install/share/fairbase/cmake/checks/cxx11-test-cstdint.cpp
- -- Installing: /home/Panda/FairRoot-v18.6/install/share/fairbase/cmake/checks/cxx11-test-decltype.cpp
- -- Installing: /home/Panda/FairRoot-v18.6/install/share/fairbase/cmake/checks/cxx11-test-funcptr-to-lambdaconversion.cpp
- -- Installing: /home/Panda/FairRoot-v18.6/install/share/fairbase/cmake/checks/cxx11-test-initializer\_list.cpp
- -- Installing: /home/Panda/FairRoot-v18.6/install/share/fairbase/cmake/checks/cxx11-test-lambda.cpp
- -- Installing: /home/Panda/FairRoot-v18.6/install/share/fairbase/cmake/checks/cxx11-test-long\_long.cpp
- -- Installing: /home/Panda/FairRoot-v18.6/install/share/fairbase/cmake/checks/cxx11-test-nullptr.cpp
- -- Installing: /home/Panda/FairRoot-v18.6/install/share/fairbase/cmake/checks/cxx11-test-nullptr\_fail\_compile.cpp
- -- Installing: /home/Panda/FairRoot-v18.6/install/share/fairbase/cmake/checks/cxx11-test-regex.cpp
- -- Installing: /home/Panda/FairRoot-v18.6/install/share/fairbase/cmake/checks/cxx11-test-rvalue-references.cpp
- -- Installing: /home/Panda/FairRoot-v18.6/install/share/fairbase/cmake/checks/cxx11-test-rvalue\_references.cpp
- -- Installing: /home/Panda/FairRoot-v18.6/install/share/fairbase/cmake/checks/cxx11-test-sharedpointer.cpp
- -- Installing: /home/Panda/FairRoot-v18.6/install/share/fairbase/cmake/checks/cxx11-test-sizeof\_member.cpp
- -- Installing: /home/Panda/FairRoot-v18.6/install/share/fairbase/cmake/checks/cxx11-test-sizeof\_member\_fail.cpp
- -- Installing: /home/Panda/FairRoot-v18.6/install/share/fairbase/cmake/checks/cxx11-test-static\_assert.cpp
- -- Installing: /home/Panda/FairRoot-v18.6/install/share/fairbase/cmake/checks/cxx11-test-static\_assert\_fail\_compile.cpp
- -- Installing: /home/Panda/FairRoot-v18.6/install/share/fairbase/cmake/checks/cxx11-test-variadic\_templates.cpp
- -- Installing: /home/Panda/FairRoot-v18.6/install/share/fairbase/cmake/checks/demo.cpp
- -- Installing: /home/Panda/FairRoot-v18.6/install/share/fairbase/cmake/modules
- -- Installing: /home/Panda/FairRoot-v18.6/install/share/fairbase/cmake/modules/CheckCXX11Features.cmake
- -- Installing: /home/Panda/FairRoot-v18.6/install/share/fairbase/cmake/modules/CheckFortran.cmake
- -- Installing: /home/Panda/FairRoot-v18.6/install/share/fairbase/cmake/modules/FairMacros.cmake
- -- Installing: /home/Panda/FairRoot-v18.6/install/share/fairbase/cmake/modules/FairRootTargetRootDictionary.cmake
- -- Installing: /home/Panda/FairRoot-v18.6/install/share/fairbase/cmake/modules/FindClangFormat.cmake
- -- Installing: /home/Panda/FairRoot-v18.6/install/share/fairbase/cmake/modules/FindFairRoot.cmake
- -- Installing: /home/Panda/FairRoot-v18.6/install/share/fairbase/cmake/modules/FindGSL.cmake
- -- Installing: /home/Panda/FairRoot-v18.6/install/share/fairbase/cmake/modules/FindGeant3.cmake
- -- Installing: /home/Panda/FairRoot-v18.6/install/share/fairbase/cmake/modules/FindGeant4.cmake
- -- Installing: /home/Panda/FairRoot-v18.6/install/share/fairbase/cmake/modules/FindGeant4VMC.cmake
- -- Installing: /home/Panda/FairRoot-v18.6/install/share/fairbase/cmake/modules/FindHEPMC.cmake
- -- Installing: /home/Panda/FairRoot-v18.6/install/share/fairbase/cmake/modules/FindIWYU.cmake
- -- Installing: /home/Panda/FairRoot-v18.6/install/share/fairbase/cmake/modules/FindPythia6.cmake
- -- Installing: /home/Panda/FairRoot-v18.6/install/share/fairbase/cmake/modules/FindPythia8.cmake
- -- Installing: /home/Panda/FairRoot-v18.6/install/share/fairbase/cmake/modules/FindROOT.cmake
- -- Installing: /home/Panda/FairRoot-v18.6/install/share/fairbase/cmake/modules/GenerateVersionInfo.cmake
- -- Installing: /home/Panda/FairRoot-v18.6/install/share/fairbase/cmake/modules/ROOTMacros.cmake
- -- Installing: /home/Panda/FairRoot-v18.6/install/share/fairbase/cmake/modules/WriteConfigFile.cmake
- -- Installing: /home/Panda/FairRoot-v18.6/install/share/fairbase/cmake/modules/CheckCompiler.cmake
- -- Installing: /home/Panda/FairRoot-v18.6/install/share/fairbase/cmake/scripts
- -- Installing: /home/Panda/FairRoot-v18.6/install/share/fairbase/cmake/scripts/CMakeLists.txt\_roc
- -- Installing: /home/Panda/FairRoot-v18.6/install/share/fairbase/cmake/scripts/FairRootConfigVersion.cmake.in
- -- Installing: /home/Panda/FairRoot-v18.6/install/share/fairbase/cmake/scripts/FairVersion.h.default
- -- Installing: /home/Panda/FairRoot-v18.6/install/share/fairbase/cmake/scripts/FairVersion.h.tmp
- -- Installing: /home/Panda/FairRoot-v18.6/install/share/fairbase/cmake/scripts/check\_system.csh.in
- -- Installing: /home/Panda/FairRoot-v18.6/install/share/fairbase/cmake/scripts/check\_system.sh.in
- -- Installing: /home/Panda/FairRoot-v18.6/install/share/fairbase/cmake/scripts/check\_system\_mac.csh.in
- -- Installing: /home/Panda/FairRoot-v18.6/install/share/fairbase/cmake/scripts/check\_system\_mac.sh.in
- -- Installing: /home/Panda/FairRoot-v18.6/install/share/fairbase/cmake/scripts/config.csh.in
- -- Installing: /home/Panda/FairRoot-v18.6/install/share/fairbase/cmake/scripts/config.sh.in
- -- Installing: /home/Panda/FairRoot-v18.6/install/share/fairbase/cmake/scripts/fairroot-config.in
- -- Installing: /home/Panda/FairRoot-v18.6/install/share/fairbase/cmake/scripts/generate\_dictionary\_root.sh.in
- -- Installing: /home/Panda/FairRoot-v18.6/install/share/fairbase/cmake/scripts/root\_macro.sh.in
- -- Installing: /home/Panda/FairRoot-v18.6/install/share/fairbase/cmake/scripts/run\_binary.sh.in
- -- Installing: /home/Panda/FairRoot-v18.6/install/share/fairbase/cmake/scripts/set\_env.sh.in
- -- Installing: /home/Panda/FairRoot-v18.6/install/share/fairbase/cmake/scripts/set\_env\_macos.sh.in
- -- Installing: /home/Panda/FairRoot-v18.6/install/bin/fairroot-config
- [root@localhost build]# export FAIRROOTPATH=/home/Panda/FairRoot-v18.6/install
- [root@localhost build]# cd /home/Panda
- [root@localhost Panda]# mkdir pandaroot
- [root@localhost Panda]# cd pandaroot
- [root@localhost pandaroot]# git clone https://git.panda.gsi.de/PandaRootGroup/PandaRoot.git ./source Cloning into './source'...
- Username for 'https://git.panda.gsi.de': lattery@uwosh.edu
- Password for 'https://lattery@uwosh.edu@git.panda.gsi.de':
- remote: Enumerating objects: 10, done.
- remote: Counting objects: 100% (10/10), done.
- remote: Compressing objects: 100% (10/10), done.
- remote: Total 113866 (delta 1), reused 0 (delta 0), pack-reused 113856
- Receiving objects: 100% (113866/113866), 1.27 GiB | 2.95 MiB/s, done.
- Resolving deltas: 100% (87327/87327), done.
- [root@localhost pandaroot]# cd source
- [root@localhost source]# git tag -l
- 1\_0\_0
- 1\_0\_0@1079
- 1\_0\_0@3238
- 2\_0\_0
- 2\_0\_0@1926
- 2\_0\_0@3238
- apr13
- august11 day1\_jsc
- dec13
- dec17
- dec17p1
- dec17p2
- dec17p2b
- dec18
- dec18p1 feb10

feb10@7610 feb17 feb17p1 jan14 jan16 july11 july12 jun08  $j$ un08 $@2961$  $j$ un $08$ @3238 mar14 mar15 may10 may10@8745 may11 may11@11991 nov08 nov11 oct12 oct14 oct19 scrut14 v12.0.0 v12.0.1 v12.0.2 [root@localhost source]# git checkout -b v12.0.0 v12.0.0 Switched to a new branch 'v12.0.0' [root@localhost source]# mkdir ../build [root@localhost source]# cd ../build [root@localhost build]# cmake ../source -- The C compiler identification is GNU 7.3.1 -- The CXX compiler identification is GNU 7.3.1 -- Check for working C compiler: /opt/rh/devtoolset-7/root/usr/bin/cc -- Check for working C compiler: /opt/rh/devtoolset-7/root/usr/bin/cc - works -- Detecting C compiler ABI info -- Detecting C compiler ABI info - done -- Detecting C compile features -- Detecting C compile features - done -- Check for working CXX compiler: /opt/rh/devtoolset-7/root/usr/bin/c++ -- Check for working CXX compiler: /opt/rh/devtoolset-7/root/usr/bin/c++ - works -- Detecting CXX compiler ABI info -- Detecting CXX compiler ABI info - done -- Detecting CXX compile features -- Detecting CXX compile features - done -- The Fortran compiler identification is GNU 7.3.1 -- Check for working Fortran compiler: /opt/rh/devtoolset-7/root/usr/bin/gfortran -- Check for working Fortran compiler: /opt/rh/devtoolset-7/root/usr/bin/gfortran - works -- Detecting Fortran compiler ABI info -- Detecting Fortran compiler ABI info - done -- Checking whether /opt/rh/devtoolset-7/root/usr/bin/gfortran supports Fortran 90 -- Checking whether /opt/rh/devtoolset-7/root/usr/bin/gfortran supports Fortran 90 - yes -- NOT Found FAIRBASE -- Setting FairRoot environment: -- FairRoot prefix :/home/Panda/FairRoot-v18.6/install

- -- FairRoot Library directory : /home/Panda/FairRoot-v18.6/install/lib64
- -- FairRoot Include path : /home/Panda/FairRoot-v18.6/install/include
- -- FairRoot Cmake Modules : /home/Panda/FairRoot-v18.6/install/share/fairbase/cmake
- CMAKE\_Fortran\_COMPILER full path: /opt/rh/devtoolset-7/root/usr/bin/gfortran Fortran compiler: gfortran
- Set BuildType DEBUG
- -- fairsoft-config found
- --- Found a Linux system
- --- Found GNU compiler collection
- -- Configuring done
- -- Generating done

## -- Build files have been written to: /home/Panda/pandaroot/build/googletest-download

- Scanning dependencies of target googletest
- [11%] Creating directories for 'googletest'
- [22%] Performing download step (git clone) for 'googletest'
- Cloning into 'googletest-src'...
- Already on 'master'
- [ 33%] No patch step for 'googletest'
- [44%] Performing update step for 'googletest'
- Current branch master is up to date.
- [ 55%] No configure step for 'googletest'
- [ 66%] No build step for 'googletest'
- [ 77%] No install step for 'googletest'
- [ 88%] No test step for 'googletest'
- [100%] Completed 'googletest'
- [100%] Built target googletest
- -- Found Python: /usr/bin/python3.6 (found version "3.6.8") found components: Interpreter
- -- Looking for pthread.h
- -- Looking for pthread.h found
- -- Performing Test CMAKE\_HAVE\_LIBC\_PTHREAD
- -- Performing Test CMAKE\_HAVE\_LIBC\_PTHREAD Failed
- -- Looking for pthread\_create in pthreads
- -- Looking for pthread\_create in pthreads not found
- -- Looking for pthread create in pthread
- -- Looking for pthread\_create in pthread found
- -- Found Threads: TRUE
- -- ROOT::Core target added by hand.
- -- ROOT::RIO target added by hand.
- -- ROOT::Tree target added by hand.
- -- ROOT::Rint target added by hand.
- -- ROOT::Physics target added by hand.
- -- ROOT::MathCore target added by hand.
- -- ROOT::Thread target added by hand.
- -- ROOT::Geom target added by hand.
- -- ROOT::EG target added by hand.
- -- Found VMC 1.0.3 in /home/Panda/fairsoft\_nov20\_patches/install/lib/VMC-1.0.3
- -- VMC\_INCLUDE\_DIRS/home/Panda/fairsoft\_nov20\_patches/install/include/vmc
- -- VMC\_LIBRARIESVMCLibrary
- -- Check if compiler accepts -pthread
- -- Check if compiler accepts -pthread yes
- CLHEP FOUND /home/Panda/fairsoft\_nov20\_patches/install/lib/CLHEP-2.4.4.0/../../include
- CLHEP LIB CLHEP
- -- Looking for Boost ...
- -- Found Boost: /home/Panda/fairsoft\_nov20\_patches/install/include (found suitable version "1.75.0", minimum

## required is "1.48")

SYSTEM\_DIR1:

/home/Panda/fairsoft\_nov20\_patches/install/include/root;/home/Panda/fairsoft\_nov20\_patches/install/include ROOT\_FOUND\_VERSION = 62208

- -- Performing Test HAS CXX11 FLAG
- -- Performing Test HAS CXX11 FLAG Success
- $-$  Checking C $+11$  support for " func "
- $-$  Checking C $+11$  support for " func ": works
- -- Checking C++11 support for "auto"
- -- Checking C++11 support for "auto": works
- -- Checking C++11 support for "auto ret type"
- -- Checking  $C+11$  support for "auto ret type": works
- -- Checking C++11 support for "class override final"
- -- Checking C++11 support for "class\_override\_final": works
- -- Checking C++11 support for "constexpr"
- -- Checking C++11 support for "constexpr": works
- -- Checking C++11 support for "constructor-delegation"
- -- Checking C++11 support for "constructor-delegation": works
- -- Checking C++11 support for "cstdint"
- -- Checking C++11 support for "cstdint": works
- -- Checking C++11 support for "decltype"
- -- Checking C++11 support for "decltype": works
- -- Checking C++11 support for "initializer list"
- $-$  Checking C $+11$  support for "initializer list": works
- -- Checking C++11 support for "lambda"
- -- Checking C++11 support for "lambda": works
- $-$  Checking C $+11$  support for "long long"
- $-$  Checking C $+11$  support for "long long": works
- -- Checking C++11 support for "nullptr"
- -- Checking C++11 support for "nullptr": works
- -- Checking C++11 support for "regex"
- -- Checking C++11 support for "regex": works
- -- Checking C++11 support for "rvalue-references"
- -- Checking C++11 support for "rvalue-references": works
- -- Checking C++11 support for "sizeof member"
- -- Checking C++11 support for "sizeof member": works
- -- Checking C++11 support for "static\_assert"
- -- Checking C++11 support for "static\_assert": works
- $-$  Checking C $+11$  support for "variadic templates"
- $-$  Checking C $+11$  support for "variadic templates": works
- -- Checking C++11 support for "sharedpointer"
- -- Checking C++11 support for "sharedpointer": works
- -- Checking C++11 support for "funcptr-to-lambda-conversion"
- -- Checking C++11 support for "funcptr-to-lambda-conversion": works
- -- C++11 support found.
- -- Checking for FairMultiLinkedData::PrintLinkInfo() function
- -- FairMultiLinkedData has Print()
- -- ROOT-Vc would be too new, compile the external legacy version.
- Cleared directory 'external/vc'
- Submodule 'external/vc' (https://github.com/VcDevel/Vc.git) registered for path 'external/vc' Cloning into 'external/vc'...
- Submodule path 'external/vc': checked out 'fbdcee6276a4864c1abd0c0cca3625c519c6a6d3' Using PHOTOS.
- -- starting genfit PANDAROOT

-- genfit for panda CUDA\_TOOLKIT\_ROOT\_DIR not found or specified -- Could NOT find CUDA (missing: CUDA\_TOOLKIT\_ROOT\_DIR CUDA\_NVCC\_EXECUTABLE CUDA\_INCLUDE\_DIRS CUDA\_CUDART\_LIBRARY) CUDA\_TOOLKIT\_ROOT\_DIR not found or specified -- Could NOT find CUDA (missing: CUDA\_TOOLKIT\_ROOT\_DIR CUDA\_NVCC\_EXECUTABLE CUDA\_INCLUDE\_DIRS CUDA\_CUDART\_LIBRARY) CUDA\_TOOLKIT\_ROOT\_DIR not found or specified -- Could NOT find CUDA (missing: CUDA\_TOOLKIT\_ROOT\_DIR CUDA\_NVCC\_EXECUTABLE CUDA\_INCLUDE\_DIRS CUDA\_CUDART\_LIBRARY) -- <MVA\_INFO> Building MVA with multiClass. Found TEve, so the eventdisplay will be compiled. -- Configuring done -- Generating done -- Build files have been written to: /home/Panda/pandaroot/build [root@localhost build]# make Scanning dependencies of target vc [ 0%] Creating directories for 'vc' [  $0\%$ ] No download step for 'vc'  $\lceil 0\% \rceil$  No patch step for 'vc' [ 0%] No update step for 'vc' [ 0%] Performing configure step for 'vc' -- The C compiler identification is GNU 7.3.1 -- The CXX compiler identification is GNU 7.3.1 -- Check for working C compiler: /opt/rh/devtoolset-7/root/usr/bin/cc -- Check for working C compiler: /opt/rh/devtoolset-7/root/usr/bin/cc - works -- Detecting C compiler ABI info -- Detecting C compiler ABI info - done -- Detecting C compile features -- Detecting C compile features - done -- Check for working CXX compiler: /opt/rh/devtoolset-7/root/usr/bin/c++ -- Check for working CXX compiler: /opt/rh/devtoolset-7/root/usr/bin/c++ - works -- Detecting CXX compiler ABI info -- Detecting CXX compiler ABI info - done -- Detecting CXX compile features -- Detecting CXX compile features - done -- Detected Compiler: GCC 7 -- Performing Test check c\_compiler\_flag\_\_Wundef -- Performing Test check c compiler flag Wundef - Success -- Performing Test check\_cxx\_compiler\_flag\_Wundef -- Performing Test check cxx compiler flag Wundef - Success -- Performing Test check c\_compiler\_flag\_Wold\_style\_cast -- Performing Test check\_c\_compiler\_flag\_Wold\_style\_cast - Failed -- Performing Test check cxx compiler flag Wold style cast -- Performing Test check\_cxx\_compiler\_flag\_Wold\_style\_cast - Success -- Performing Test check c compiler flag Wno variadic macros -- Performing Test check\_c\_compiler\_flag\_\_Wno\_variadic\_macros - Success -- Performing Test check cxx compiler flag Wno variadic macros -- Performing Test check\_cxx\_compiler\_flag\_Wno\_variadic\_macros - Success -- Performing Test check cxx compiler flag Wabi -- Performing Test check\_cxx\_compiler\_flag\_\_Wabi - Success -- Performing Test check cxx compiler flag fabi version 0

- -- Performing Test check cxx compiler flag fabi version 0 Success
- -- Performing Test Vc VOID PTR IS 64BIT
- -- Performing Test Vc\_VOID\_PTR\_IS\_64BIT Success
- -- Performing Test check cxx compiler flag ffp contract fast
- -- Performing Test check cxx compiler flag ffp contract fast Success
- -- target changed from "" to "auto"
- -- Detected CPU: sandy-bridge
- -- Performing Test check cxx compiler\_flag\_march\_sandybridge
- -- Performing Test check\_cxx\_compiler\_flag\_\_march\_sandybridge Success
- -- Performing Test check cxx compiler flag msse2
- -- Performing Test check cxx compiler flag msse2 Success
- -- Performing Test check cxx compiler flag msse3
- -- Performing Test check cxx compiler flag msse3 Success
- -- Looking for pmmintrin.h
- -- Looking for pmmintrin.h found
- -- Performing Test check\_cxx\_compiler\_flag\_mssse3
- -- Performing Test check\_cxx\_compiler\_flag\_\_mssse3 Success
- -- Looking for tmmintrin.h
- -- Looking for tmmintrin.h found
- -- Performing Test check\_cxx\_compiler\_flag\_msse4\_1
- -- Performing Test check cxx compiler flag msse4 1 Success
- -- Looking for smmintrin.h
- -- Looking for smmintrin.h found
- -- Performing Test check\_cxx\_compiler\_flag\_msse4\_2
- -- Performing Test check\_cxx\_compiler\_flag\_msse4\_2 Success
- -- Performing Test check\_cxx\_compiler\_flag\_\_mavx
- -- Performing Test check\_cxx\_compiler\_flag\_\_mavx Success
- -- Looking for immintrin.h
- -- Looking for immintrin.h found
- -- Performing Test check cxx compiler flag msse2avx
- -- Performing Test check cxx compiler flag msse2avx Success
- -- Performing Test check\_cxx\_compiler\_flag\_\_mno\_sse4a
- -- Performing Test check\_cxx\_compiler\_flag\_\_mno\_sse4a Success
- -- Performing Test check cxx compiler flag mno xop
- -- Performing Test check\_cxx\_compiler\_flag\_mno\_xop Success
- -- Performing Test check\_cxx\_compiler\_flag\_mno\_fma4
- -- Performing Test check cxx compiler flag mno fma4 Success
- -- Performing Test check\_cxx\_compiler\_flag\_\_fPIC
- -- Performing Test check cxx compiler flag fPIC Success
- -- Performing Test check cxx compiler flag xSSE2
- -- Performing Test check\_cxx\_compiler\_flag\_\_xSSE2 Failed
- -- Performing Test check\_cxx\_compiler\_flag\_\_xSSE3
- -- Performing Test check cxx compiler flag xSSE3 Failed
- -- Performing Test check\_cxx\_compiler\_flag\_\_xSSSE3
- -- Performing Test check cxx compiler flag xSSSE3 Failed
- -- Performing Test check cxx compiler flag xSSE4 1
- -- Performing Test check\_cxx\_compiler\_flag\_\_xSSE4\_1 Failed
- -- Performing Test check cxx compiler flag xAVX
- -- Performing Test check\_cxx\_compiler\_flag\_\_xAVX Failed
- -- Performing Test check cxx compiler flag mxop
- -- Performing Test check\_cxx\_compiler\_flag\_\_mxop Success
- -- Performing Test check cxx compiler flag mfma4
- -- Performing Test check\_cxx\_compiler\_flag\_\_mfma4 Success
- -- Performing Test check cxx compiler flag mfma
- -- Performing Test check cxx compiler flag mfma Success
- -- Performing Test check cxx compiler flag std c 11

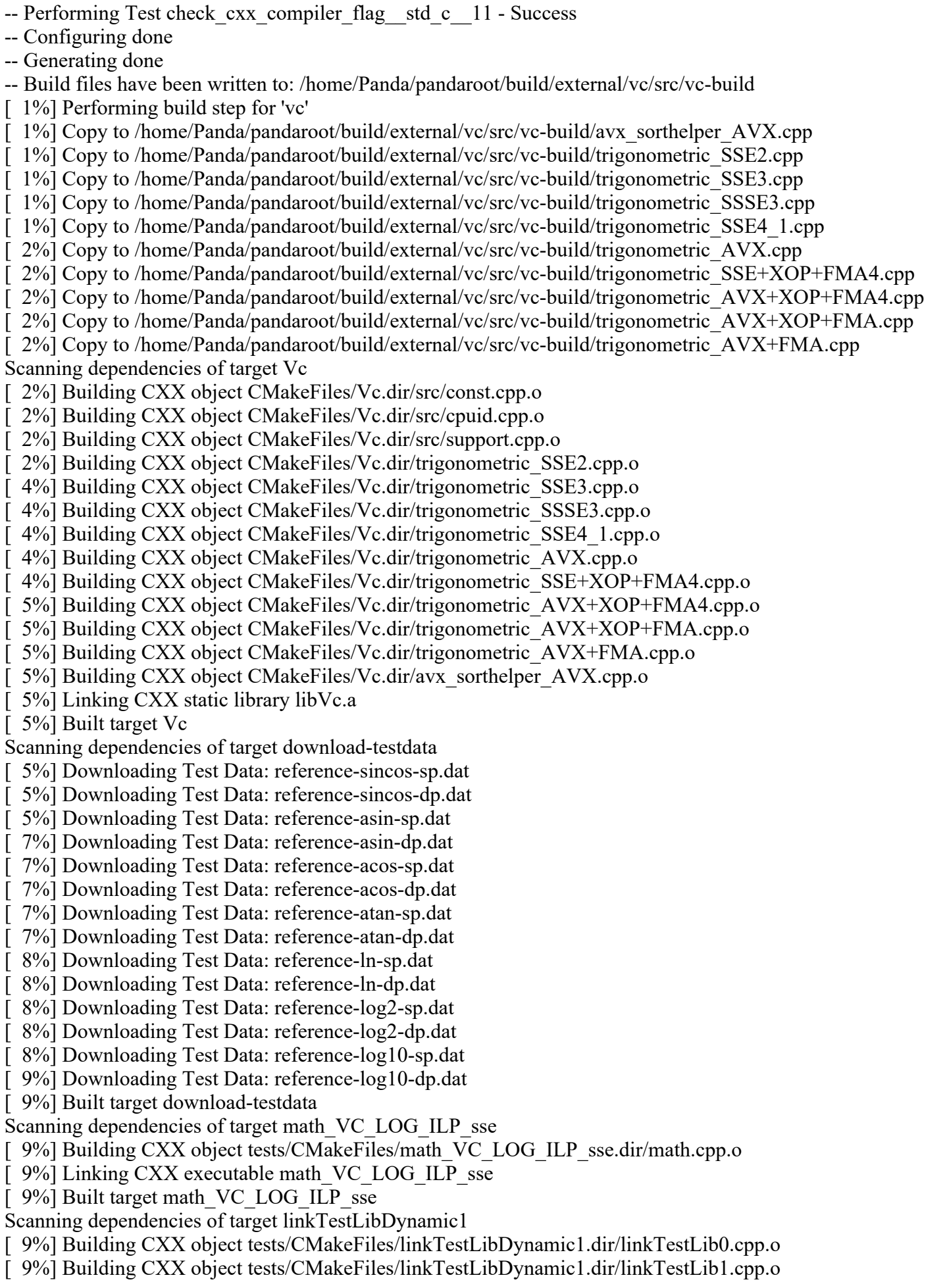

[ 9%] Linking CXX shared library liblinkTestLibDynamic1.so [ 9%] Built target linkTestLibDynamic1 Scanning dependencies of target linkTestLibStatic [ 9%] Building CXX object tests/CMakeFiles/linkTestLibStatic.dir/linkTestLib2.cpp.o [ 9%] Building CXX object tests/CMakeFiles/linkTestLibStatic.dir/linkTestLib3.cpp.o [ 9%] Linking CXX static library liblinkTestLibStatic.a [ 9%] Built target linkTestLibStatic Scanning dependencies of target linkTestLibDynamic2 [ 9%] Building CXX object tests/CMakeFiles/linkTestLibDynamic2.dir/linkTestLib0.cpp.o [ 11%] Building CXX object tests/CMakeFiles/linkTestLibDynamic2.dir/linkTestLib1.cpp.o [ 11%] Linking CXX shared library liblinkTestLibDynamic2.so [ 11%] Built target linkTestLibDynamic2 Scanning dependencies of target linkTest [ 11%] Building CXX object tests/CMakeFiles/linkTest.dir/linkTest0.cpp.o [ 11%] Building CXX object tests/CMakeFiles/linkTest.dir/linkTest1.cpp.o [ 12%] Linking CXX executable linkTest [ 12%] Built target linkTest Scanning dependencies of target supportfunctions [ 12%] Building CXX object tests/CMakeFiles/supportfunctions.dir/supportfunctions.cpp.o [ 12%] Linking CXX executable supportfunctions [12%] Built target supportfunctions Scanning dependencies of target sse4\_blend [ 12%] Building CXX object tests/CMakeFiles/sse4\_blend.dir/sse\_blend.cpp.o [12%] Linking CXX executable sse4\_blend [ 12%] Built target sse4\_blend Scanning dependencies of target sse2\_blend [ 14%] Building CXX object tests/CMakeFiles/sse2\_blend.dir/sse\_blend.cpp.o [ 14%] Linking CXX executable sse2 blend [ 14%] Built target sse2\_blend Scanning dependencies of target  $c++11$  swizzles sse [ 15%] Building CXX object tests/CMakeFiles/c++11\_swizzles\_sse.dir/swizzles.cpp.o  $\lceil 15\% \rceil$  Linking CXX executable c++11 swizzles sse [ 15%] Built target c++11\_swizzles\_sse Scanning dependencies of target c++11\_swizzles\_scalar [ 15%] Building CXX object tests/CMakeFiles/c++11\_swizzles\_scalar.dir/swizzles.cpp.o [15%] Linking CXX executable c++11\_swizzles\_scalar [ 15%] Built target c++11 swizzles scalar Scanning dependencies of target swizzles\_avx [ 15%] Building CXX object tests/CMakeFiles/swizzles\_avx.dir/swizzles.cpp.o [15%] Linking CXX executable swizzles\_avx [ 15%] Built target swizzles avx Scanning dependencies of target swizzles\_scalar [ 16%] Building CXX object tests/CMakeFiles/swizzles\_scalar.dir/swizzles.cpp.o [ 16%] Linking CXX executable swizzles\_scalar [ 16%] Built target swizzles\_scalar Scanning dependencies of target  $c++11$  casts avx [ 16%] Building CXX object tests/CMakeFiles/c++11\_casts\_avx.dir/casts.cpp.o  $[16\%]$  Linking CXX executable c++11 casts avx  $[16\%]$  Built target c $+11$  casts avx Scanning dependencies of target c++11\_casts\_scalar [ 16%] Building CXX object tests/CMakeFiles/c++11\_casts\_scalar.dir/casts.cpp.o  $\lceil 18\% \rceil$  Linking CXX executable c++11 casts scalar [ 18%] Built target c++11\_casts\_scalar Scanning dependencies of target casts\_avx

[ 18%] Building CXX object tests/CMakeFiles/casts\_avx.dir/casts.cpp.o [ 18%] Linking CXX executable casts avx [ 18%] Built target casts avx Scanning dependencies of target casts\_sse [ 18%] Building CXX object tests/CMakeFiles/casts\_sse.dir/casts.cpp.o [ 18%] Linking CXX executable casts sse [18%] Built target casts\_sse Scanning dependencies of target casts\_scalar [ 19%] Building CXX object tests/CMakeFiles/casts\_scalar.dir/casts.cpp.o [ 19%] Linking CXX executable casts scalar [19%] Built target casts\_scalar Scanning dependencies of target c++11\_deinterleave\_VC\_USE\_MASKMOV\_SCATTER\_avx [19%] Building CXX object tests/CMakeFiles/c++11\_deinterleave\_VC\_USE\_MASKMOV\_SCATTER\_avx.dir/deinterleave.cpp.o [ 19%] Linking CXX executable c++11\_deinterleave\_VC\_USE\_MASKMOV\_SCATTER\_avx [ 19%] Built target c++11\_deinterleave\_VC\_USE\_MASKMOV\_SCATTER\_avx Scanning dependencies of target deinterleave\_VC\_USE\_MASKMOV\_SCATTER\_avx [21%] Building CXX object tests/CMakeFiles/deinterleave\_VC\_USE\_MASKMOV\_SCATTER\_avx.dir/deinterleave.cpp.o [ 21%] Linking CXX executable deinterleave\_VC\_USE\_MASKMOV\_SCATTER\_avx [21%] Built target deinterleave\_VC\_USE\_MASKMOV\_SCATTER\_avx Scanning dependencies of target c++11\_deinterleave\_avx [ 22%] Building CXX object tests/CMakeFiles/c++11\_deinterleave\_avx.dir/deinterleave.cpp.o  $\left[ 22\% \right]$  Linking CXX executable c++11 deinterleave avx  $[22\%]$  Built target c++11\_deinterleave\_avx Scanning dependencies of target swizzles sse [ 22%] Building CXX object tests/CMakeFiles/swizzles\_sse.dir/swizzles.cpp.o [ 22%] Linking CXX executable swizzles sse [22%] Built target swizzles\_sse Scanning dependencies of target c++11 deinterleave scalar [ 22%] Building CXX object tests/CMakeFiles/c++11\_deinterleave\_scalar.dir/deinterleave.cpp.o  $\lceil 22\% \rceil$  Linking CXX executable c++11 deinterleave scalar [ 22%] Built target c++11\_deinterleave\_scalar Scanning dependencies of target  $c++11$  utils scalar [ 22%] Building CXX object tests/CMakeFiles/c++11\_utils\_scalar.dir/utils.cpp.o [23%] Linking CXX executable c++11\_utils\_scalar [ 23%] Built target c++11 utils scalar Scanning dependencies of target utils\_avx [ 23%] Building CXX object tests/CMakeFiles/utils\_avx.dir/utils.cpp.o [25%] Linking CXX executable utils\_avx [25%] Built target utils avx Scanning dependencies of target utils\_sse [ 25%] Building CXX object tests/CMakeFiles/utils sse.dir/utils.cpp.o [ 26%] Linking CXX executable utils sse [ 26%] Built target utils sse Scanning dependencies of target c++11 deinterleave sse [ 26%] Building CXX object tests/CMakeFiles/c++11\_deinterleave\_sse.dir/deinterleave.cpp.o [28%] Linking CXX executable c++11 deinterleave sse [28%] Built target c++11\_deinterleave\_sse Scanning dependencies of target  $c++11$  mask avx [ 28%] Building CXX object tests/CMakeFiles/c++11\_mask\_avx.dir/mask.cpp.o  $\left[29\% \right]$  Linking CXX executable c++11 mask avx [ 29%] Built target  $c++11$  mask avx Scanning dependencies of target  $c++11$  mask sse

[ 29%] Building CXX object tests/CMakeFiles/c++11\_mask\_sse.dir/mask.cpp.o [29%] Linking CXX executable c++11 mask sse [ 29%] Built target  $c++11$  mask sse Scanning dependencies of target mask\_avx [ 29%] Building CXX object tests/CMakeFiles/mask\_avx.dir/mask.cpp.o [ 29%] Linking CXX executable mask avx [ 29%] Built target mask\_avx Scanning dependencies of target mask\_sse [30%] Building CXX object tests/CMakeFiles/mask\_sse.dir/mask.cpp.o [30%] Linking CXX executable mask sse [ 30%] Built target mask sse Scanning dependencies of target c++11\_math\_VC\_LOG\_ILP2\_scalar [ 30%] Building CXX object tests/CMakeFiles/c++11\_math\_VC\_LOG\_ILP2\_scalar.dir/math.cpp.o [ 30%] Linking CXX executable c++11\_math\_VC\_LOG\_ILP2\_scalar [30%] Built target c++11\_math\_VC\_LOG\_ILP2\_scalar Scanning dependencies of target math\_VC\_LOG\_ILP2\_avx [ 30%] Building CXX object tests/CMakeFiles/math\_VC\_LOG\_ILP2\_avx.dir/math.cpp.o [ 30%] Linking CXX executable math\_VC\_LOG\_ILP2\_avx [30%] Built target math VC LOG ILP2 avx Scanning dependencies of target c++11\_math\_VC\_LOG\_ILP\_scalar [30%] Building CXX object tests/CMakeFiles/c++11\_math\_VC\_LOG\_ILP\_scalar.dir/math.cpp.o [30%] Linking CXX executable c++11 math VC LOG ILP scalar [30%] Built target c++11\_math\_VC\_LOG\_ILP\_scalar Scanning dependencies of target deinterleave\_VC\_USE\_MASKMOV\_SCATTER\_scalar [30%] Building CXX object tests/CMakeFiles/deinterleave\_VC\_USE\_MASKMOV\_SCATTER\_scalar.dir/deinterleave.cpp.o [30%] Linking CXX executable deinterleave\_VC\_USE\_MASKMOV\_SCATTER\_scalar [30%] Built target deinterleave\_VC\_USE\_MASKMOV\_SCATTER\_scalar Scanning dependencies of target  $c++11$  store sse [ 30%] Building CXX object tests/CMakeFiles/c++11\_store\_sse.dir/store.cpp.o  $\left[32\% \right]$  Linking CXX executable c++11 store sse [ 32%] Built target  $c++11$  store sse Scanning dependencies of target c++11\_store\_scalar [ 32%] Building CXX object tests/CMakeFiles/c++11\_store\_scalar.dir/store.cpp.o  $\left[ 32\% \right]$  Linking CXX executable c++11 store scalar [ 32%] Built target c++11\_store\_scalar Scanning dependencies of target store scalar [ 32%] Building CXX object tests/CMakeFiles/store\_scalar.dir/store.cpp.o [ 32%] Linking CXX executable store scalar [ 32%] Built target store\_scalar Scanning dependencies of target scatter\_avx [ 32%] Building CXX object tests/CMakeFiles/scatter\_avx.dir/scatter.cpp.o [ 33%] Linking CXX executable scatter avx [33%] Built target scatter avx Scanning dependencies of target  $c++11$  load avx [ 33%] Building CXX object tests/CMakeFiles/c++11\_load\_avx.dir/load.cpp.o  $\left[33\% \right]$  Linking CXX executable c++11 load avx [ 33%] Built target  $c++11$  load avx Scanning dependencies of target load\_avx [35%] Building CXX object tests/CMakeFiles/load\_avx.dir/load.cpp.o [35%] Linking CXX executable load\_avx [ 35%] Built target load avx Scanning dependencies of target  $c++11$  expandandmerge avx [35%] Building CXX object tests/CMakeFiles/c++11 expandandmerge avx.dir/expandandmerge.cpp.o

- [35%] Linking CXX executable c++11 expandandmerge avx
- [  $35\%$ ] Built target c++11 expandandmerge avx
- Scanning dependencies of target scatter\_VC\_USE\_POPCNT\_BSF\_SCATTERS\_sse
- [ 35%] Building CXX object tests/CMakeFiles/scatter\_VC\_USE\_POPCNT\_BSF\_SCATTERS\_sse.dir/scatter.cpp.o
- [35%] Linking CXX executable scatter\_VC\_USE\_POPCNT\_BSF\_SCATTERS\_sse
- [ 35%] Built target scatter\_VC\_USE\_POPCNT\_BSF\_SCATTERS\_sse
- Scanning dependencies of target scatter VC\_USE\_POPCNT\_BSF\_SCATTERS\_avx
- [35%] Building CXX object tests/CMakeFiles/scatter\_VC\_USE\_POPCNT\_BSF\_SCATTERS\_avx.dir/scatter.cpp.o [35%] Linking CXX executable scatter\_VC\_USE\_POPCNT\_BSF\_SCATTERS\_avx
- [35%] Built target scatter\_VC\_USE\_POPCNT\_BSF\_SCATTERS\_avx
- Scanning dependencies of target  $c++11$  scalaraccess scalar
- [ 35%] Building CXX object tests/CMakeFiles/c++11\_scalaraccess\_scalar.dir/scalaraccess.cpp.o
- [35%] Linking CXX executable c++11\_scalaraccess\_scalar
- [ 35%] Built target c++11\_scalaraccess\_scalar
- Scanning dependencies of target  $c++11$  load sse
- [ 35%] Building CXX object tests/CMakeFiles/c++11\_load\_sse.dir/load.cpp.o
- $\left[35\% \right]$  Linking CXX executable c++11 load sse
- [ 35%] Built target  $c++11$  load sse
- Scanning dependencies of target  $c++11$  expandandmerge sse
- [ 36%] Building CXX object tests/CMakeFiles/c++11\_expandandmerge\_sse.dir/expandandmerge.cpp.o
- $\left[ 36\% \right]$  Linking CXX executable c++11 expandandmerge sse
- [ 36%] Built target c++11\_expandandmerge\_sse
- Scanning dependencies of target  $c++11$  scalaraccess avx
- [ 36%] Building CXX object tests/CMakeFiles/c++11\_scalaraccess\_avx.dir/scalaraccess.cpp.o
- [38%] Linking CXX executable c++11\_scalaraccess\_avx
- [ 38%] Built target  $c++11$  scalaraccess avx
- Scanning dependencies of target gather VC\_USE\_POPCNT\_BSF\_GATHERS\_sse
- [38%] Building CXX object tests/CMakeFiles/gather\_VC\_USE\_POPCNT\_BSF\_GATHERS\_sse.dir/gather.cpp.o
- [38%] Linking CXX executable gather\_VC\_USE\_POPCNT\_BSF\_GATHERS\_sse
- [38%] Built target gather\_VC\_USE\_POPCNT\_BSF\_GATHERS\_sse
- Scanning dependencies of target mask\_scalar
- [38%] Building CXX object tests/CMakeFiles/mask\_scalar.dir/mask.cpp.o
- [ 38%] Linking CXX executable mask\_scalar
- [ 38%] Built target mask scalar
- Scanning dependencies of target gather\_VC\_USE\_SET\_GATHERS\_sse
- [ 38%] Building CXX object tests/CMakeFiles/gather\_VC\_USE\_SET\_GATHERS\_sse.dir/gather.cpp.o
- [39%] Linking CXX executable gather VC\_USE\_SET\_GATHERS\_sse
- [39%] Built target gather\_VC\_USE\_SET\_GATHERS\_sse
- Scanning dependencies of target deinterleave VC\_USE\_MASKMOV\_SCATTER\_sse
- [39%] Building CXX object
- tests/CMakeFiles/deinterleave\_VC\_USE\_MASKMOV\_SCATTER\_sse.dir/deinterleave.cpp.o
- [ 40%] Linking CXX executable deinterleave\_VC\_USE\_MASKMOV\_SCATTER\_sse
- [40%] Built target deinterleave\_VC\_USE\_MASKMOV\_SCATTER\_sse
- Scanning dependencies of target deinterleave scalar
- [ 40%] Building CXX object tests/CMakeFiles/deinterleave\_scalar.dir/deinterleave.cpp.o
- [40%] Linking CXX executable deinterleave scalar
- [40%] Built target deinterleave\_scalar
- Scanning dependencies of target expandandmerge\_avx
- [ 40%] Building CXX object tests/CMakeFiles/expandandmerge\_avx.dir/expandandmerge.cpp.o
- [ 40%] Linking CXX executable expandandmerge\_avx
- [ 40%] Built target expandandmerge\_avx
- Scanning dependencies of target  $c++11$  expandandmerge scalar
- [ 40%] Building CXX object tests/CMakeFiles/c++11\_expandandmerge\_scalar.dir/expandandmerge.cpp.o
- [40%] Linking CXX executable c++11\_expandandmerge\_scalar

[ 40%] Built target c++11\_expandandmerge\_scalar Scanning dependencies of target math VC LOG ILP avx [ 40%] Building CXX object tests/CMakeFiles/math\_VC\_LOG\_ILP\_avx.dir/math.cpp.o [42%] Linking CXX executable math\_VC\_LOG\_ILP\_avx [ 42%] Built target math\_VC\_LOG\_ILP\_avx Scanning dependencies of target expandandmerge\_sse [ 43%] Building CXX object tests/CMakeFiles/expandandmerge\_sse.dir/expandandmerge.cpp.o [ 43%] Linking CXX executable expandandmerge\_sse [ 43%] Built target expandandmerge\_sse Scanning dependencies of target arithmetics\_sse [ 43%] Building CXX object tests/CMakeFiles/arithmetics\_sse.dir/arithmetics.cpp.o [45%] Linking CXX executable arithmetics sse [45%] Built target arithmetics sse Scanning dependencies of target c++11\_gather\_scalar [ 45%] Building CXX object tests/CMakeFiles/c++11\_gather\_scalar.dir/gather.cpp.o [45%] Linking CXX executable c++11\_gather\_scalar [ 45%] Built target  $c++11$  gather scalar Scanning dependencies of target c++11\_mask\_scalar [ 45%] Building CXX object tests/CMakeFiles/c++11\_mask\_scalar.dir/mask.cpp.o [ 45%] Linking CXX executable c++11\_mask\_scalar [45%] Built target c++11\_mask\_scalar Scanning dependencies of target load\_sse [ 45%] Building CXX object tests/CMakeFiles/load\_sse.dir/load.cpp.o [46%] Linking CXX executable load\_sse [46%] Built target load\_sse Scanning dependencies of target expandandmerge\_scalar [ 46%] Building CXX object tests/CMakeFiles/expandandmerge\_scalar.dir/expandandmerge.cpp.o [ 46%] Linking CXX executable expandandmerge\_scalar [46%] Built target expandandmerge scalar Scanning dependencies of target  $c++11$  implicit type conversion scalar [ 46%] Building CXX object tests/CMakeFiles/c++11\_implicit\_type\_conversion\_scalar.dir/implicit\_type\_conversion.cpp.o [ 46%] Linking CXX executable c++11\_implicit\_type\_conversion\_scalar [46%] Built target c++11\_implicit\_type\_conversion\_scalar Scanning dependencies of target gather VC\_USE\_BSF\_GATHERS\_scalar [ 46%] Building CXX object tests/CMakeFiles/gather\_VC\_USE\_BSF\_GATHERS\_scalar.dir/gather.cpp.o [47%] Linking CXX executable gather VC USE BSF GATHERS scalar [47%] Built target gather\_VC\_USE\_BSF\_GATHERS\_scalar Scanning dependencies of target c++11\_gather\_VC\_USE\_BSF\_GATHERS\_avx [ 47%] Building CXX object tests/CMakeFiles/c++11\_gather\_VC\_USE\_BSF\_GATHERS\_avx.dir/gather.cpp.o [47%] Linking CXX executable c++11\_gather\_VC\_USE\_BSF\_GATHERS\_avx [47%] Built target c++11\_gather\_VC\_USE\_BSF\_GATHERS\_avx Scanning dependencies of target implicit type conversion scalar [ 47%] Building CXX object tests/CMakeFiles/implicit\_type\_conversion\_scalar.dir/implicit\_type\_conversion.cpp.o [49%] Linking CXX executable implicit\_type\_conversion\_scalar [49%] Built target implicit type conversion scalar Scanning dependencies of target gather\_sse [ 50%] Building CXX object tests/CMakeFiles/gather\_sse.dir/gather.cpp.o [ 50%] Linking CXX executable gather\_sse [ 50%] Built target gather\_sse Scanning dependencies of target scalaraccess\_sse [ 50%] Building CXX object tests/CMakeFiles/scalaraccess\_sse.dir/scalaraccess.cpp.o [ 52%] Linking CXX executable scalaraccess\_sse [ 52%] Built target scalaraccess\_sse

Scanning dependencies of target implicit type conversion avx [ 52%] Building CXX object tests/CMakeFiles/implicit\_type\_conversion\_avx.dir/implicit\_type\_conversion.cpp.o [52%] Linking CXX executable implicit\_type\_conversion\_avx [52%] Built target implicit\_type\_conversion\_avx Scanning dependencies of target store\_avx [ 53%] Building CXX object tests/CMakeFiles/store\_avx.dir/store.cpp.o [ 53%] Linking CXX executable store\_avx [ 53%] Built target store avx Scanning dependencies of target deinterleave avx [ 53%] Building CXX object tests/CMakeFiles/deinterleave\_avx.dir/deinterleave.cpp.o [ 53%] Linking CXX executable deinterleave\_avx [ 53%] Built target deinterleave avx Scanning dependencies of target gather\_VC\_USE\_BSF\_GATHERS\_avx [ 53%] Building CXX object tests/CMakeFiles/gather\_VC\_USE\_BSF\_GATHERS\_avx.dir/gather.cpp.o [53%] Linking CXX executable gather VC\_USE\_BSF\_GATHERS\_avx [53%] Built target gather\_VC\_USE\_BSF\_GATHERS\_avx Scanning dependencies of target  $c++11$  scatter sse [ 53%] Building CXX object tests/CMakeFiles/c++11\_scatter\_sse.dir/scatter.cpp.o [  $53\%$ ] Linking CXX executable c++11 scatter sse [ 53%] Built target  $c++11$  scatter sse Scanning dependencies of target c++11\_scatter\_VC\_USE\_BSF\_SCATTERS\_avx [ 54%] Building CXX object tests/CMakeFiles/c++11\_scatter\_VC\_USE\_BSF\_SCATTERS\_avx.dir/scatter.cpp.o [ 54%] Linking CXX executable c++11\_scatter\_VC\_USE\_BSF\_SCATTERS\_avx [ 54%] Built target c++11\_scatter\_VC\_USE\_BSF\_SCATTERS\_avx Scanning dependencies of target c++11\_stlcontainer\_avx [ 54%] Building CXX object tests/CMakeFiles/c++11\_stlcontainer\_avx.dir/stlcontainer.cpp.o  $\lceil 56\% \rceil$  Linking CXX executable c++11 stlcontainer avx [  $56\%$ ] Built target c++11\_stlcontainer\_avx Scanning dependencies of target scatter\_VC\_USE\_POPCNT\_BSF\_SCATTERS\_scalar [ 57%] Building CXX object tests/CMakeFiles/scatter\_VC\_USE\_POPCNT\_BSF\_SCATTERS\_scalar.dir/scatter.cpp.o [ 57%] Linking CXX executable scatter\_VC\_USE\_POPCNT\_BSF\_SCATTERS\_scalar [ 57%] Built target scatter\_VC\_USE\_POPCNT\_BSF\_SCATTERS\_scalar Scanning dependencies of target memory\_scalar [ 57%] Building CXX object tests/CMakeFiles/memory\_scalar.dir/memory.cpp.o [ 57%] Linking CXX executable memory scalar [ 57%] Built target memory\_scalar Scanning dependencies of target  $c++11$  utils avx [ 57%] Building CXX object tests/CMakeFiles/c++11\_utils\_avx.dir/utils.cpp.o  $\left[57\% \right]$  Linking CXX executable c++11 utils avx [ 57%] Built target c++11\_utils\_avx Scanning dependencies of target gather\_VC\_USE\_POPCNT\_BSF\_GATHERS\_scalar [ 59%] Building CXX object tests/CMakeFiles/gather\_VC\_USE\_POPCNT\_BSF\_GATHERS\_scalar.dir/gather.cpp.o [ 59%] Linking CXX executable gather VC\_USE\_POPCNT\_BSF\_GATHERS\_scalar [59%] Built target gather VC\_USE\_POPCNT\_BSF\_GATHERS\_scalar Scanning dependencies of target stlcontainer avx [ 59%] Building CXX object tests/CMakeFiles/stlcontainer\_avx.dir/stlcontainer.cpp.o [  $60\%$ ] Linking CXX executable stlcontainer\_avx [ 60%] Built target stlcontainer avx Scanning dependencies of target  $c++11$ \_stlcontainer\_sse  $\lceil 60\% \rceil$  Building CXX object tests/CMakeFiles/c++11 stlcontainer sse.dir/stlcontainer.cpp.o [ 60%] Linking CXX executable c++11\_stlcontainer\_sse  $[60\%]$  Built target c++11 stlcontainer sse Scanning dependencies of target  $c++11$  casts sse [ 60%] Building CXX object tests/CMakeFiles/c++11\_casts\_sse.dir/casts.cpp.o

 $[60\%]$  Linking CXX executable c++11 casts sse  $[60\%]$  Built target c++11 casts sse Scanning dependencies of target  $c++11$  store avx [ 61%] Building CXX object tests/CMakeFiles/c++11\_store\_avx.dir/store.cpp.o  $\lceil 61\% \rceil$  Linking CXX executable c++11 store avx  $\lceil 61\% \rceil$  Built target c++11 store avx Scanning dependencies of target gather VC\_USE\_SET\_GATHERS\_avx [ 63%] Building CXX object tests/CMakeFiles/gather\_VC\_USE\_SET\_GATHERS\_avx.dir/gather.cpp.o [ 63%] Linking CXX executable gather VC\_USE\_SET\_GATHERS\_avx [ 63%] Built target gather\_VC\_USE\_SET\_GATHERS\_avx Scanning dependencies of target store sse [ 63%] Building CXX object tests/CMakeFiles/store\_sse.dir/store.cpp.o [ 64%] Linking CXX executable store sse [ 64%] Built target store sse Scanning dependencies of target  $c++11$  stlcontainer scalar [ 64%] Building CXX object tests/CMakeFiles/c++11\_stlcontainer\_scalar.dir/stlcontainer.cpp.o  $[64\%]$  Linking CXX executable c++11 stlcontainer scalar [ 64%] Built target c++11\_stlcontainer\_scalar Scanning dependencies of target  $c++11$  load scalar [ 66%] Building CXX object tests/CMakeFiles/c++11\_load\_scalar.dir/load.cpp.o  $[66\%]$  Linking CXX executable c++11 load scalar  $[66\%]$  Built target c++11\_load\_scalar Scanning dependencies of target c++11\_memory\_avx [ 66%] Building CXX object tests/CMakeFiles/c++11\_memory\_avx.dir/memory.cpp.o [ 66%] Linking CXX executable c++11\_memory\_avx [  $66\%$ ] Built target c++11 memory avx Scanning dependencies of target c++11\_gather\_VC\_USE\_SET\_GATHERS\_scalar [ 66%] Building CXX object tests/CMakeFiles/c++11\_gather\_VC\_USE\_SET\_GATHERS\_scalar.dir/gather.cpp.o [ 66%] Linking CXX executable c++11\_gather\_VC\_USE\_SET\_GATHERS\_scalar [ 66%] Built target c++11\_gather\_VC\_USE\_SET\_GATHERS\_scalar Scanning dependencies of target  $c++11$  arithmetics sse [ 67%] Building CXX object tests/CMakeFiles/c++11 arithmetics sse.dir/arithmetics.cpp.o [ 67%] Linking CXX executable c++11\_arithmetics\_sse  $[67\%]$  Built target c++11\_arithmetics\_sse Scanning dependencies of target c++11\_scatter\_VC\_USE\_POPCNT\_BSF\_SCATTERS\_scalar [ 67%] Building CXX object tests/CMakeFiles/c++11\_scatter\_VC\_USE\_POPCNT\_BSF\_SCATTERS\_scalar.dir/scatter.cpp.o [ 69%] Linking CXX executable c++11 scatter VC\_USE\_POPCNT\_BSF\_SCATTERS\_scalar [ 69%] Built target c++11\_scatter\_VC\_USE\_POPCNT\_BSF\_SCATTERS\_scalar Scanning dependencies of target c++11\_gather\_VC\_USE\_BSF\_GATHERS\_scalar [ 69%] Building CXX object tests/CMakeFiles/c++11\_gather\_VC\_USE\_BSF\_GATHERS\_scalar.dir/gather.cpp.o [ 70%] Linking CXX executable c++11\_gather\_VC\_USE\_BSF\_GATHERS\_scalar [ 70%] Built target c++11\_gather\_VC\_USE\_BSF\_GATHERS\_scalar Scanning dependencies of target stlcontainer sse [ 70%] Building CXX object tests/CMakeFiles/stlcontainer\_sse.dir/stlcontainer.cpp.o [ 70%] Linking CXX executable stlcontainer sse [ 70%] Built target stlcontainer sse Scanning dependencies of target  $c++11$  implicit type conversion sse [ 71%] Building CXX object tests/CMakeFiles/c++11\_implicit\_type\_conversion\_sse.dir/implicit\_type\_conversion.cpp.o [ 71%] Linking CXX executable c++11\_implicit\_type\_conversion\_sse  $[71\%]$  Built target c++11 implicit type conversion sse Scanning dependencies of target memory\_avx [ 71%] Building CXX object tests/CMakeFiles/memory\_avx.dir/memory.cpp.o

[ 71%] Linking CXX executable memory\_avx [ 71%] Built target memory\_avx Scanning dependencies of target c++11\_math\_VC\_LOG\_ILP\_avx [ 71%] Building CXX object tests/CMakeFiles/c++11\_math\_VC\_LOG\_ILP\_avx.dir/math.cpp.o [71%] Linking CXX executable c++11\_math\_VC\_LOG\_ILP\_avx [ 71%] Built target c++11\_math\_VC\_LOG\_ILP\_avx Scanning dependencies of target implicit\_type\_conversion\_sse [ 71%] Building CXX object tests/CMakeFiles/implicit\_type\_conversion\_sse.dir/implicit\_type\_conversion.cpp.o [71%] Linking CXX executable implicit\_type\_conversion\_sse [ 71%] Built target implicit type conversion sse Scanning dependencies of target c++11\_math\_VC\_LOG\_ILP\_sse [ 73%] Building CXX object tests/CMakeFiles/c++11\_math\_VC\_LOG\_ILP\_sse.dir/math.cpp.o [73%] Linking CXX executable c++11\_math\_VC\_LOG\_ILP\_sse [  $73\%$ ] Built target c++11 math VC LOG ILP sse Scanning dependencies of target c++11\_memory\_scalar [ 74%] Building CXX object tests/CMakeFiles/c++11\_memory\_scalar.dir/memory.cpp.o [ 74%] Linking CXX executable  $c++11$  memory scalar [ 74%] Built target c++11\_memory\_scalar Scanning dependencies of target arithmetics\_scalar [ 74%] Building CXX object tests/CMakeFiles/arithmetics\_scalar.dir/arithmetics.cpp.o [74%] Linking CXX executable arithmetics\_scalar [74%] Built target arithmetics\_scalar Scanning dependencies of target  $c++11$  swizzles avx [ 74%] Building CXX object tests/CMakeFiles/c++11\_swizzles\_avx.dir/swizzles.cpp.o [ 74%] Linking CXX executable c++11\_swizzles\_avx [ 74%] Built target  $c++11$  swizzles avx Scanning dependencies of target c++11\_scalaraccess\_sse [ 74%] Building CXX object tests/CMakeFiles/c++11\_scalaraccess\_sse.dir/scalaraccess.cpp.o [ 74%] Linking CXX executable c++11\_scalaraccess\_sse [ 74%] Built target c++11 scalaraccess sse Scanning dependencies of target arithmetics\_avx [ 76%] Building CXX object tests/CMakeFiles/arithmetics\_avx.dir/arithmetics.cpp.o [76%] Linking CXX executable arithmetics\_avx [ 76%] Built target arithmetics avx Scanning dependencies of target load\_scalar [ 76%] Building CXX object tests/CMakeFiles/load\_scalar.dir/load.cpp.o [ 76%] Linking CXX executable load\_scalar [ 76%] Built target load\_scalar Scanning dependencies of target c++11\_math\_VC\_LOG\_ILP2\_sse [ 76%] Building CXX object tests/CMakeFiles/c++11\_math\_VC\_LOG\_ILP2\_sse.dir/math.cpp.o [ 77%] Linking CXX executable c++11 math VC LOG ILP2 sse [ 77%] Built target c++11\_math\_VC\_LOG\_ILP2\_sse Scanning dependencies of target stlcontainer scalar [ 77%] Building CXX object tests/CMakeFiles/stlcontainer\_scalar.dir/stlcontainer.cpp.o [ 77%] Linking CXX executable stlcontainer scalar [ 77%] Built target stlcontainer\_scalar Scanning dependencies of target memory\_sse [ 78%] Building CXX object tests/CMakeFiles/memory\_sse.dir/memory.cpp.o [ 78%] Linking CXX executable memory\_sse [ 78%] Built target memory\_sse Scanning dependencies of target c++11\_arithmetics\_scalar [ 78%] Building CXX object tests/CMakeFiles/c++11\_arithmetics\_scalar.dir/arithmetics.cpp.o [ 78%] Linking CXX executable  $c++11$  arithmetics scalar [ 78%] Built target c++11\_arithmetics\_scalar

Scanning dependencies of target scatter\_VC\_USE\_BSF\_SCATTERS\_scalar [78%] Building CXX object tests/CMakeFiles/scatter\_VC\_USE\_BSF\_SCATTERS\_scalar.dir/scatter.cpp.o [80%] Linking CXX executable scatter\_VC\_USE\_BSF\_SCATTERS\_scalar [ 80%] Built target scatter\_VC\_USE\_BSF\_SCATTERS\_scalar Scanning dependencies of target gather\_scalar [80%] Building CXX object tests/CMakeFiles/gather\_scalar.dir/gather.cpp.o [ 80%] Linking CXX executable gather scalar [80%] Built target gather scalar Scanning dependencies of target c++11\_deinterleave\_VC\_USE\_MASKMOV\_SCATTER\_scalar [81%] Building CXX object tests/CMakeFiles/c++11\_deinterleave\_VC\_USE\_MASKMOV\_SCATTER\_scalar.dir/deinterleave.cpp.o [81%] Linking CXX executable c++11\_deinterleave\_VC\_USE\_MASKMOV\_SCATTER\_scalar [81%] Built target c++11\_deinterleave\_VC\_USE\_MASKMOV\_SCATTER\_scalar Scanning dependencies of target gather VC\_USE\_SET\_GATHERS\_scalar [81%] Building CXX object tests/CMakeFiles/gather\_VC\_USE\_SET\_GATHERS\_scalar.dir/gather.cpp.o [81%] Linking CXX executable gather VC\_USE\_SET\_GATHERS\_scalar [81%] Built target gather VC\_USE\_SET\_GATHERS\_scalar Scanning dependencies of target scatter sse [81%] Building CXX object tests/CMakeFiles/scatter\_sse.dir/scatter.cpp.o [81%] Linking CXX executable scatter sse [81%] Built target scatter sse Scanning dependencies of target gather avx [ 81%] Building CXX object tests/CMakeFiles/gather\_avx.dir/gather.cpp.o [81%] Linking CXX executable gather avx [81%] Built target gather\_avx Scanning dependencies of target scalaraccess\_avx [ 83%] Building CXX object tests/CMakeFiles/scalaraccess\_avx.dir/scalaraccess.cpp.o [ 83%] Linking CXX executable scalaraccess avx [83%] Built target scalaraccess avx Scanning dependencies of target c++11\_scatter\_VC\_USE\_BSF\_SCATTERS\_scalar [83%] Building CXX object tests/CMakeFiles/c++11\_scatter\_VC\_USE\_BSF\_SCATTERS\_scalar.dir/scatter.cpp.o [83%] Linking CXX executable c++11\_scatter\_VC\_USE\_BSF\_SCATTERS\_scalar [83%] Built target c++11\_scatter\_VC\_USE\_BSF\_SCATTERS\_scalar Scanning dependencies of target c++11\_utils\_sse [ 83%] Building CXX object tests/CMakeFiles/c++11\_utils\_sse.dir/utils.cpp.o [ 83%] Linking CXX executable c++11\_utils\_sse  $\lceil 83\% \rceil$  Built target c++11 utils sse Scanning dependencies of target  $c++11$  gather sse [ 83%] Building CXX object tests/CMakeFiles/c++11\_gather\_sse.dir/gather.cpp.o  $[84\%]$  Linking CXX executable c++11 gather sse [ $84\%$ ] Built target c++11 gather sse Scanning dependencies of target  $c++11$  memory sse [ 84%] Building CXX object tests/CMakeFiles/c++11\_memory\_sse.dir/memory.cpp.o  $[84\%]$  Linking CXX executable c $+11$  memory sse [84%] Built target c++11\_memory\_sse Scanning dependencies of target  $c++11$  gather avx [ 85%] Building CXX object tests/CMakeFiles/c++11\_gather\_avx.dir/gather.cpp.o  $\left[ 85\% \right]$  Linking CXX executable c++11 gather avx [ 85%] Built target  $c++11$  gather avx Scanning dependencies of target gather\_VC\_USE\_BSF\_GATHERS\_sse [85%] Building CXX object tests/CMakeFiles/gather\_VC\_USE\_BSF\_GATHERS\_sse.dir/gather.cpp.o [85%] Linking CXX executable gather VC\_USE\_BSF\_GATHERS\_sse [85%] Built target gather\_VC\_USE\_BSF\_GATHERS\_sse Scanning dependencies of target scatter\_VC\_USE\_BSF\_SCATTERS\_sse

[85%] Building CXX object tests/CMakeFiles/scatter\_VC\_USE\_BSF\_SCATTERS\_sse.dir/scatter.cpp.o [85%] Linking CXX executable scatter VC\_USE\_BSF\_SCATTERS\_sse [85%] Built target scatter\_VC\_USE\_BSF\_SCATTERS\_sse Scanning dependencies of target c++11\_gather\_VC\_USE\_BSF\_GATHERS\_sse [ 85%] Building CXX object tests/CMakeFiles/c++11\_gather\_VC\_USE\_BSF\_GATHERS\_sse.dir/gather.cpp.o [85%] Linking CXX executable c++11\_gather\_VC\_USE\_BSF\_GATHERS\_sse [ 85%] Built target c++11\_gather\_VC\_USE\_BSF\_GATHERS\_sse Scanning dependencies of target  $c++11$  implicit type conversion avx [85%] Building CXX object tests/CMakeFiles/c++11\_implicit\_type\_conversion\_avx.dir/implicit\_type\_conversion.cpp.o [85%] Linking CXX executable c++11 implicit type conversion avx  $\left[ 85\% \right]$  Built target c++11 implicit type conversion avx Scanning dependencies of target gather\_VC\_USE\_POPCNT\_BSF\_GATHERS\_avx [ 85%] Building CXX object tests/CMakeFiles/gather\_VC\_USE\_POPCNT\_BSF\_GATHERS\_avx.dir/gather.cpp.o [85%] Linking CXX executable gather VC\_USE\_POPCNT\_BSF\_GATHERS\_avx [85%] Built target gather\_VC\_USE\_POPCNT\_BSF\_GATHERS\_avx Scanning dependencies of target c++11\_scatter\_VC\_USE\_POPCNT\_BSF\_SCATTERS\_avx [85%] Building CXX object tests/CMakeFiles/c++11\_scatter\_VC\_USE\_POPCNT\_BSF\_SCATTERS\_avx.dir/scatter.cpp.o [85%] Linking CXX executable c++11\_scatter\_VC\_USE\_POPCNT\_BSF\_SCATTERS\_avx [85%] Built target c++11\_scatter\_VC\_USE\_POPCNT\_BSF\_SCATTERS\_avx Scanning dependencies of target c++11\_gather\_VC\_USE\_POPCNT\_BSF\_GATHERS\_scalar [87%] Building CXX object tests/CMakeFiles/c++11\_gather\_VC\_USE\_POPCNT\_BSF\_GATHERS\_scalar.dir/gather.cpp.o [ 87%] Linking CXX executable c++11\_gather\_VC\_USE\_POPCNT\_BSF\_GATHERS\_scalar [87%] Built target c++11\_gather\_VC\_USE\_POPCNT\_BSF\_GATHERS\_scalar Scanning dependencies of target deinterleave sse [ 88%] Building CXX object tests/CMakeFiles/deinterleave\_sse.dir/deinterleave.cpp.o [ 88%] Linking CXX executable deinterleave sse [88%] Built target deinterleave sse Scanning dependencies of target  $c++11$  math avx [ 88%] Building CXX object tests/CMakeFiles/c++11\_math\_avx.dir/math.cpp.o [ $88\%$ ] Linking CXX executable c $+11$  math avx [ $88\%$ ] Built target c++11 math avx Scanning dependencies of target c++11\_gather\_VC\_USE\_POPCNT\_BSF\_GATHERS\_sse [88%] Building CXX object tests/CMakeFiles/c++11\_gather\_VC\_USE\_POPCNT\_BSF\_GATHERS\_sse.dir/gather.cpp.o [ 88%] Linking CXX executable c++11\_gather\_VC\_USE\_POPCNT\_BSF\_GATHERS\_sse [88%] Built target c++11\_gather\_VC\_USE\_POPCNT\_BSF\_GATHERS\_sse Scanning dependencies of target math\_VC\_LOG\_ILP2\_sse [ 88%] Building CXX object tests/CMakeFiles/math\_VC\_LOG\_ILP2\_sse.dir/math.cpp.o [88%] Linking CXX executable math VC LOG ILP2 sse [ 88%] Built target math\_VC\_LOG\_ILP2\_sse Scanning dependencies of target c++11\_gather\_VC\_USE\_SET\_GATHERS\_sse [ 88%] Building CXX object tests/CMakeFiles/c++11\_gather\_VC\_USE\_SET\_GATHERS\_sse.dir/gather.cpp.o [ 88%] Linking CXX executable c++11\_gather\_VC\_USE\_SET\_GATHERS\_sse [ 88%] Built target c++11\_gather\_VC\_USE\_SET\_GATHERS\_sse Scanning dependencies of target c++11\_gather\_VC\_USE\_SET\_GATHERS\_avx [ 88%] Building CXX object tests/CMakeFiles/c++11\_gather\_VC\_USE\_SET\_GATHERS\_avx.dir/gather.cpp.o [ 90%] Linking CXX executable c++11\_gather\_VC\_USE\_SET\_GATHERS\_avx [90%] Built target c++11\_gather\_VC\_USE\_SET\_GATHERS\_avx Scanning dependencies of target scatter scalar [ 90%] Building CXX object tests/CMakeFiles/scatter\_scalar.dir/scatter.cpp.o [ 90%] Linking CXX executable scatter scalar

[90%] Built target scatter scalar Scanning dependencies of target utils\_scalar [ 90%] Building CXX object tests/CMakeFiles/utils\_scalar.dir/utils.cpp.o [90%] Linking CXX executable utils scalar [ 90%] Built target utils\_scalar Scanning dependencies of target math VC LOG ILP2 scalar [ 91%] Building CXX object tests/CMakeFiles/math\_VC\_LOG\_ILP2\_scalar.dir/math.cpp.o [91%] Linking CXX executable math VC LOG ILP2 scalar [91%] Built target math\_VC\_LOG\_ILP2\_scalar Scanning dependencies of target  $c++11$  scatter avx [ 91%] Building CXX object tests/CMakeFiles/c++11\_scatter\_avx.dir/scatter.cpp.o [91%] Linking CXX executable c++11\_scatter\_avx [91%] Built target c++11\_scatter\_avx Scanning dependencies of target c++11\_scatter\_VC\_USE\_BSF\_SCATTERS\_sse [ 92%] Building CXX object tests/CMakeFiles/c++11\_scatter\_VC\_USE\_BSF\_SCATTERS\_sse.dir/scatter.cpp.o [92%] Linking CXX executable c++11\_scatter\_VC\_USE\_BSF\_SCATTERS\_sse [92%] Built target c++11\_scatter\_VC\_USE\_BSF\_SCATTERS\_sse Scanning dependencies of target scalaraccess\_scalar [ 92%] Building CXX object tests/CMakeFiles/scalaraccess\_scalar.dir/scalaraccess.cpp.o [ 92%] Linking CXX executable scalaraccess\_scalar [92%] Built target scalaraccess scalar Scanning dependencies of target c++11\_scatter\_VC\_USE\_POPCNT\_BSF\_SCATTERS\_sse [ 92%] Building CXX object tests/CMakeFiles/c++11\_scatter\_VC\_USE\_POPCNT\_BSF\_SCATTERS\_sse.dir/scatter.cpp.o [ 92%] Linking CXX executable c++11\_scatter\_VC\_USE\_POPCNT\_BSF\_SCATTERS\_sse [ 92%] Built target c++11\_scatter\_VC\_USE\_POPCNT\_BSF\_SCATTERS\_sse Scanning dependencies of target c++11\_math\_VC\_LOG\_ILP2\_avx [ 94%] Building CXX object tests/CMakeFiles/c++11\_math\_VC\_LOG\_ILP2\_avx.dir/math.cpp.o [94%] Linking CXX executable c++11 math VC LOG ILP2 avx [94%] Built target c++11\_math\_VC\_LOG\_ILP2\_avx Scanning dependencies of target  $c++11$  arithmetics avx [ 94%] Building CXX object tests/CMakeFiles/c++11\_arithmetics\_avx.dir/arithmetics.cpp.o [ 94%] Linking CXX executable c++11\_arithmetics\_avx  $[94\%]$  Built target c++11\_arithmetics\_avx Scanning dependencies of target  $c++11$  math sse [ 94%] Building CXX object tests/CMakeFiles/c++11\_math\_sse.dir/math.cpp.o [ 94%] Linking CXX executable  $c++11$  math sse [ 94%] Built target  $c++11$  math sse Scanning dependencies of target math\_scalar [ 94%] Building CXX object tests/CMakeFiles/math\_scalar.dir/math.cpp.o [ 94%] Linking CXX executable math\_scalar [ 94%] Built target math\_scalar Scanning dependencies of target scatter VC\_USE\_BSF\_SCATTERS\_avx [ 94%] Building CXX object tests/CMakeFiles/scatter\_VC\_USE\_BSF\_SCATTERS\_avx.dir/scatter.cpp.o [ 94%] Linking CXX executable scatter\_VC\_USE\_BSF\_SCATTERS\_avx [94%] Built target scatter\_VC\_USE\_BSF\_SCATTERS\_avx Scanning dependencies of target  $c++11$  scatter scalar [ 95%] Building CXX object tests/CMakeFiles/c++11\_scatter\_scalar.dir/scatter.cpp.o [ 95%] Linking CXX executable c++11\_scatter\_scalar [ 95%] Built target  $c++11$  scatter scalar Scanning dependencies of target math\_sse [95%] Building CXX object tests/CMakeFiles/math\_sse.dir/math.cpp.o [97%] Linking CXX executable math\_sse [ 97%] Built target math\_sse

Scanning dependencies of target c++11\_deinterleave\_VC\_USE\_MASKMOV\_SCATTER\_sse [ 97%] Building CXX object tests/CMakeFiles/c++11\_deinterleave\_VC\_USE\_MASKMOV\_SCATTER\_sse.dir/deinterleave.cpp.o [ 97%] Linking CXX executable c++11\_deinterleave\_VC\_USE\_MASKMOV\_SCATTER\_sse [ 97%] Built target c++11\_deinterleave\_VC\_USE\_MASKMOV\_SCATTER\_sse Scanning dependencies of target c++11\_gather\_VC\_USE\_POPCNT\_BSF\_GATHERS\_avx [ 97%] Building CXX object tests/CMakeFiles/c++11\_gather\_VC\_USE\_POPCNT\_BSF\_GATHERS\_avx.dir/gather.cpp.o [ 97%] Linking CXX executable c++11\_gather\_VC\_USE\_POPCNT\_BSF\_GATHERS\_avx [97%] Built target c++11\_gather\_VC\_USE\_POPCNT\_BSF\_GATHERS\_avx Scanning dependencies of target math\_avx [ 98%] Building CXX object tests/CMakeFiles/math\_avx.dir/math.cpp.o [ 98%] Linking CXX executable math\_avx [ 98%] Built target math\_avx Scanning dependencies of target math VC LOG ILP scalar [ 98%] Building CXX object tests/CMakeFiles/math\_VC\_LOG\_ILP\_scalar.dir/math.cpp.o [98%] Linking CXX executable math VC LOG ILP scalar [98%] Built target math\_VC\_LOG\_ILP\_scalar Scanning dependencies of target c++11\_math\_scalar [ 98%] Building CXX object tests/CMakeFiles/c++11\_math\_scalar.dir/math.cpp.o  $[100\%]$  Linking CXX executable c $+11$  math scalar  $[100\%]$  Built target c $+11$  math scalar Scanning dependencies of target build\_tests [100%] Built target build tests [ 1%] Performing install step for 'vc' [ 5%] Built target Vc [ 9%] Built target download-testdata [ 9%] Built target math VC LOG ILP sse [ 9%] Built target linkTestLibDynamic1 [ 9%] Built target linkTestLibStatic [ 11%] Built target linkTestLibDynamic2 [ 12%] Built target linkTest [12%] Built target support functions [12%] Built target sse4\_blend [14%] Built target sse2 blend [15%] Built target c++11\_swizzles\_sse [ 15%] Built target c++11\_swizzles\_scalar [15%] Built target swizzles\_avx [ 16%] Built target swizzles\_scalar  $[16\%]$  Built target  $c++11$  casts avx [ 18%] Built target  $c++11$  casts scalar [18%] Built target casts\_avx [ 18%] Built target casts sse [19%] Built target casts\_scalar [ 19%] Built target c++11\_deinterleave\_VC\_USE\_MASKMOV\_SCATTER\_avx [21%] Built target deinterleave\_VC\_USE\_MASKMOV\_SCATTER\_avx [22%] Built target c++11\_deinterleave\_avx [22%] Built target swizzles\_sse [22%] Built target c++11\_deinterleave\_scalar [ 23%] Built target  $c++11$  utils scalar [25%] Built target utils\_avx [ 26%] Built target utils\_sse [ 28%] Built target c++11\_deinterleave\_sse [ 29%] Built target c++11\_mask\_avx
[ 29%] Built target  $c++11$  mask sse [ 29%] Built target mask avx [ 30%] Built target mask sse [30%] Built target c++11\_math\_VC\_LOG\_ILP2\_scalar [30%] Built target math VC LOG ILP2 avx [ 30%] Built target c++11\_math\_VC\_LOG\_ILP\_scalar [30%] Built target deinterleave\_VC\_USE\_MASKMOV\_SCATTER\_scalar [  $32\%$ ] Built target c++11 store sse [ 32%] Built target  $c++11$  store scalar [32%] Built target store scalar [33%] Built target scatter avx [ 33%] Built target  $c++11$  load avx [ 35%] Built target load avx [  $35\%$ ] Built target c++11 expandandmerge avx [35%] Built target scatter\_VC\_USE\_POPCNT\_BSF\_SCATTERS\_sse [ 35%] Built target scatter\_VC\_USE\_POPCNT\_BSF\_SCATTERS\_avx  $\left[35\% \right]$  Built target c++11 scalaraccess scalar [ 35%] Built target  $c++11$  load sse [ 36%] Built target  $c++11$  expandandmerge sse [ 38%] Built target  $c++11$  scalaraccess avx [ 38%] Built target gather\_VC\_USE\_POPCNT\_BSF\_GATHERS\_sse [ 38%] Built target mask scalar [39%] Built target gather\_VC\_USE\_SET\_GATHERS\_sse [ 40%] Built target deinterleave\_VC\_USE\_MASKMOV\_SCATTER\_sse [40%] Built target deinterleave\_scalar [40%] Built target expandandmerge avx [40%] Built target c++11 expandandmerge scalar [42%] Built target math VC LOG ILP avx [43%] Built target expandandmerge sse [45%] Built target arithmetics sse [ 45%] Built target  $c++11$  gather scalar [ 45%] Built target  $c++11$  mask scalar [46%] Built target load sse [46%] Built target expandandmerge\_scalar  $[46\%]$  Built target c++11 implicit type conversion scalar [47%] Built target gather\_VC\_USE\_BSF\_GATHERS\_scalar [47%] Built target c++11\_gather\_VC\_USE\_BSF\_GATHERS\_avx [49%] Built target implicit type conversion scalar [ 50%] Built target gather sse [ 52%] Built target scalaraccess sse [ 52%] Built target implicit type conversion avx [ 53%] Built target store avx [ 53%] Built target deinterleave avx [53%] Built target gather VC USE BSF GATHERS avx [53%] Built target c++11\_scatter\_sse [54%] Built target c++11\_scatter\_VC\_USE\_BSF\_SCATTERS\_avx [  $56\%$ ] Built target c++11\_stlcontainer\_avx [57%] Built target scatter\_VC\_USE\_POPCNT\_BSF\_SCATTERS\_scalar [ 57%] Built target memory\_scalar [  $57\%$ ] Built target c++11 utils avx [ 59%] Built target gather\_VC\_USE\_POPCNT\_BSF\_GATHERS\_scalar [  $60\%$ ] Built target stlcontainer avx  $[60\%]$  Built target c++11 stlcontainer sse  $\lceil 60\% \rceil$  Built target c++11 casts sse

[ 61%] Built target  $c++11$  store avx [ 63%] Built target gather\_VC\_USE\_SET\_GATHERS\_avx [ 64%] Built target store\_sse [ 64%] Built target  $c++11$  stlcontainer scalar  $[66\%]$  Built target  $c++11$  load scalar [ 66%] Built target c++11 memory avx [ 66%] Built target c++11\_gather\_VC\_USE\_SET\_GATHERS\_scalar  $\lceil 67\% \rceil$  Built target c++11 arithmetics sse [69%] Built target c++11\_scatter\_VC\_USE\_POPCNT\_BSF\_SCATTERS\_scalar [70%] Built target c++11\_gather\_VC\_USE\_BSF\_GATHERS\_scalar [70%] Built target stlcontainer sse [ 71%] Built target c++11\_implicit\_type\_conversion\_sse [ 71%] Built target memory\_avx [71%] Built target c++11\_math\_VC\_LOG\_ILP\_avx [71%] Built target implicit\_type\_conversion\_sse [73%] Built target c++11\_math\_VC\_LOG\_ILP\_sse [ 74%] Built target  $c++11$  memory scalar [ 74%] Built target arithmetics scalar [ 74%] Built target c++11\_swizzles\_avx [ 74%] Built target c++11\_scalaraccess\_sse [76%] Built target arithmetics\_avx [ 76%] Built target load\_scalar [ 77%] Built target c++11\_math\_VC\_LOG\_ILP2\_sse [ 77%] Built target stlcontainer scalar [78%] Built target memory\_sse [ 78%] Built target c++11\_arithmetics\_scalar [ 80%] Built target scatter\_VC\_USE\_BSF\_SCATTERS\_scalar [ 80%] Built target gather\_scalar [ 81%] Built target c++11\_deinterleave\_VC\_USE\_MASKMOV\_SCATTER\_scalar [ 81%] Built target gather\_VC\_USE\_SET\_GATHERS\_scalar [ 81%] Built target scatter\_sse [81%] Built target gather avx [ 83%] Built target scalaraccess\_avx [83%] Built target c++11\_scatter\_VC\_USE\_BSF\_SCATTERS\_scalar [ 83%] Built target c++11\_utils\_sse  $[84\%]$  Built target c $+11$  gather sse [ 84%] Built target c++11\_memory\_sse  $[85\%]$  Built target c++11\_gather\_avx [85%] Built target gather\_VC\_USE\_BSF\_GATHERS\_sse [ 85%] Built target scatter\_VC\_USE\_BSF\_SCATTERS\_sse [85%] Built target c++11\_gather\_VC\_USE\_BSF\_GATHERS\_sse [ 85%] Built target c++11\_implicit\_type\_conversion\_avx [ 85%] Built target gather\_VC\_USE\_POPCNT\_BSF\_GATHERS\_avx [85%] Built target c++11\_scatter\_VC\_USE\_POPCNT\_BSF\_SCATTERS\_avx [ 87%] Built target c++11\_gather\_VC\_USE\_POPCNT\_BSF\_GATHERS\_scalar [ 88%] Built target deinterleave\_sse  $[88\%]$  Built target c $+11$  math avx [ 88%] Built target c++11\_gather\_VC\_USE\_POPCNT\_BSF\_GATHERS\_sse [ 88%] Built target math\_VC\_LOG\_ILP2\_sse [88%] Built target c++11\_gather\_VC\_USE\_SET\_GATHERS\_sse [ 90%] Built target c++11\_gather\_VC\_USE\_SET\_GATHERS\_avx [ 90%] Built target scatter\_scalar [ 90%] Built target utils\_scalar [ 91%] Built target math\_VC\_LOG\_ILP2\_scalar

- [91%] Built target  $c++11$  scatter avx [ 92%] Built target c++11\_scatter\_VC\_USE\_BSF\_SCATTERS\_sse [92%] Built target scalaraccess scalar [ 92%] Built target c++11\_scatter\_VC\_USE\_POPCNT\_BSF\_SCATTERS\_sse [94%] Built target c++11\_math\_VC\_LOG\_ILP2\_avx [ 94%] Built target  $c++11$  arithmetics avx [94%] Built target  $c++11$  math sse [94%] Built target math scalar [ 94%] Built target scatter\_VC\_USE\_BSF\_SCATTERS\_avx [  $95\%$ ] Built target c++11 scatter scalar [97%] Built target math sse [ 97%] Built target c++11\_deinterleave\_VC\_USE\_MASKMOV\_SCATTER\_sse [97%] Built target c++11\_gather\_VC\_USE\_POPCNT\_BSF\_GATHERS\_avx [98%] Built target math avx [ 98%] Built target math\_VC\_LOG\_ILP\_scalar  $[100\%]$  Built target c $+11$  math scalar [100%] Built target build tests Install the project... -- Install configuration: "Release" -- Installing: /home/Panda/pandaroot/build/external/vc/lib/libVc.a -- Installing: /home/Panda/pandaroot/build/external/vc/include/Vc -- Installing: /home/Panda/pandaroot/build/external/vc/include/Vc/Allocator -- Installing: /home/Panda/pandaroot/build/external/vc/include/Vc/IO -- Installing: /home/Panda/pandaroot/build/external/vc/include/Vc/Memory -- Installing: /home/Panda/pandaroot/build/external/vc/include/Vc/Utils -- Installing: /home/Panda/pandaroot/build/external/vc/include/Vc/Vc -- Installing: /home/Panda/pandaroot/build/external/vc/include/Vc/cpuid.h -- Installing: /home/Panda/pandaroot/build/external/vc/include/Vc/double\_v -- Installing: /home/Panda/pandaroot/build/external/vc/include/Vc/float\_v -- Installing: /home/Panda/pandaroot/build/external/vc/include/Vc/global.h -- Installing: /home/Panda/pandaroot/build/external/vc/include/Vc/int\_v -- Installing: /home/Panda/pandaroot/build/external/vc/include/Vc/internal -- Installing: /home/Panda/pandaroot/build/external/vc/include/Vc/internal/namespace.h -- Installing: /home/Panda/pandaroot/build/external/vc/include/Vc/limits -- Installing: /home/Panda/pandaroot/build/external/vc/include/Vc/sfloat\_v -- Installing: /home/Panda/pandaroot/build/external/vc/include/Vc/short\_v -- Installing: /home/Panda/pandaroot/build/external/vc/include/Vc/support.h -- Installing: /home/Panda/pandaroot/build/external/vc/include/Vc/uint\_v -- Installing: /home/Panda/pandaroot/build/external/vc/include/Vc/ushort\_v -- Installing: /home/Panda/pandaroot/build/external/vc/include/Vc/vector.h -- Installing: /home/Panda/pandaroot/build/external/vc/include/Vc/version.h -- Installing: /home/Panda/pandaroot/build/external/vc/include/Vc/scalar -- Installing: /home/Panda/pandaroot/build/external/vc/include/Vc/scalar/helperimpl.h -- Installing: /home/Panda/pandaroot/build/external/vc/include/Vc/scalar/helperimpl.tcc -- Installing: /home/Panda/pandaroot/build/external/vc/include/Vc/scalar/interleavedmemory.tcc -- Installing: /home/Panda/pandaroot/build/external/vc/include/Vc/scalar/limits.h -- Installing: /home/Panda/pandaroot/build/external/vc/include/Vc/scalar/macros.h -- Installing: /home/Panda/pandaroot/build/external/vc/include/Vc/scalar/mask.h -- Installing: /home/Panda/pandaroot/build/external/vc/include/Vc/scalar/math.h
	- -- Installing: /home/Panda/pandaroot/build/external/vc/include/Vc/scalar/types.h
	- -- Installing: /home/Panda/pandaroot/build/external/vc/include/Vc/scalar/undomacros.h
	- -- Installing: /home/Panda/pandaroot/build/external/vc/include/Vc/scalar/vector.h
	- -- Installing: /home/Panda/pandaroot/build/external/vc/include/Vc/scalar/vector.tcc
	- -- Installing: /home/Panda/pandaroot/build/external/vc/include/Vc/scalar/writemaskedvector.h

```
-- Installing: /home/Panda/pandaroot/build/external/vc/include/Vc/sse
-- Installing: /home/Panda/pandaroot/build/external/vc/include/Vc/sse/casts.h
-- Installing: /home/Panda/pandaroot/build/external/vc/include/Vc/sse/const.h
-- Installing: /home/Panda/pandaroot/build/external/vc/include/Vc/sse/const_data.h
-- Installing: /home/Panda/pandaroot/build/external/vc/include/Vc/sse/debug.h
-- Installing: /home/Panda/pandaroot/build/external/vc/include/Vc/sse/deinterleave.tcc
-- Installing: /home/Panda/pandaroot/build/external/vc/include/Vc/sse/forceToRegisters.tcc
-- Installing: /home/Panda/pandaroot/build/external/vc/include/Vc/sse/helperimpl.h
-- Installing: /home/Panda/pandaroot/build/external/vc/include/Vc/sse/helperimpl.tcc
-- Installing: /home/Panda/pandaroot/build/external/vc/include/Vc/sse/interleavedmemory.tcc
-- Installing: /home/Panda/pandaroot/build/external/vc/include/Vc/sse/intrinsics.h
-- Installing: /home/Panda/pandaroot/build/external/vc/include/Vc/sse/limits.h
-- Installing: /home/Panda/pandaroot/build/external/vc/include/Vc/sse/macros.h
-- Installing: /home/Panda/pandaroot/build/external/vc/include/Vc/sse/mask.h
-- Installing: /home/Panda/pandaroot/build/external/vc/include/Vc/sse/math.h
-- Installing: /home/Panda/pandaroot/build/external/vc/include/Vc/sse/prefetches.tcc
-- Installing: /home/Panda/pandaroot/build/external/vc/include/Vc/sse/shuffle.h
-- Installing: /home/Panda/pandaroot/build/external/vc/include/Vc/sse/types.h
-- Installing: /home/Panda/pandaroot/build/external/vc/include/Vc/sse/undomacros.h
-- Installing: /home/Panda/pandaroot/build/external/vc/include/Vc/sse/vector.h
-- Installing: /home/Panda/pandaroot/build/external/vc/include/Vc/sse/vector.tcc
-- Installing: /home/Panda/pandaroot/build/external/vc/include/Vc/sse/vectorhelper.h
-- Installing: /home/Panda/pandaroot/build/external/vc/include/Vc/sse/vectorhelper.tcc
-- Installing: /home/Panda/pandaroot/build/external/vc/include/Vc/avx
-- Installing: /home/Panda/pandaroot/build/external/vc/include/Vc/avx/casts.h
-- Installing: /home/Panda/pandaroot/build/external/vc/include/Vc/avx/const.h
-- Installing: /home/Panda/pandaroot/build/external/vc/include/Vc/avx/const_data.h
-- Installing: /home/Panda/pandaroot/build/external/vc/include/Vc/avx/debug.h
-- Installing: /home/Panda/pandaroot/build/external/vc/include/Vc/avx/deinterleave.tcc
-- Installing: /home/Panda/pandaroot/build/external/vc/include/Vc/avx/forceToRegisters.tcc
-- Installing: /home/Panda/pandaroot/build/external/vc/include/Vc/avx/helperimpl.h
-- Installing: /home/Panda/pandaroot/build/external/vc/include/Vc/avx/helperimpl.tcc
-- Installing: /home/Panda/pandaroot/build/external/vc/include/Vc/avx/interleavedmemory.tcc
-- Installing: /home/Panda/pandaroot/build/external/vc/include/Vc/avx/intrinsics.h
-- Installing: /home/Panda/pandaroot/build/external/vc/include/Vc/avx/limits.h
-- Installing: /home/Panda/pandaroot/build/external/vc/include/Vc/avx/macros.h
-- Installing: /home/Panda/pandaroot/build/external/vc/include/Vc/avx/mask.h
-- Installing: /home/Panda/pandaroot/build/external/vc/include/Vc/avx/mask.tcc
-- Installing: /home/Panda/pandaroot/build/external/vc/include/Vc/avx/math.h
-- Installing: /home/Panda/pandaroot/build/external/vc/include/Vc/avx/prefetches.tcc
-- Installing: /home/Panda/pandaroot/build/external/vc/include/Vc/avx/shuffle.h
-- Installing: /home/Panda/pandaroot/build/external/vc/include/Vc/avx/sorthelper.h
-- Installing: /home/Panda/pandaroot/build/external/vc/include/Vc/avx/types.h
-- Installing: /home/Panda/pandaroot/build/external/vc/include/Vc/avx/undomacros.h
-- Installing: /home/Panda/pandaroot/build/external/vc/include/Vc/avx/vector.h
-- Installing: /home/Panda/pandaroot/build/external/vc/include/Vc/avx/vector.tcc
-- Installing: /home/Panda/pandaroot/build/external/vc/include/Vc/avx/vectorhelper.h
-- Installing: /home/Panda/pandaroot/build/external/vc/include/Vc/avx/vectorhelper.tcc
-- Installing: /home/Panda/pandaroot/build/external/vc/include/Vc/avx/writemaskedvector.h
-- Installing: /home/Panda/pandaroot/build/external/vc/include/Vc/avx/writemaskedvector.tcc
-- Installing: /home/Panda/pandaroot/build/external/vc/include/Vc/common
-- Installing: /home/Panda/pandaroot/build/external/vc/include/Vc/common/aliasingentryhelper.h
-- Installing: /home/Panda/pandaroot/build/external/vc/include/Vc/common/bitscanintrinsics.h
-- Installing: /home/Panda/pandaroot/build/external/vc/include/Vc/common/deinterleave.h
```

```
-- Installing: /home/Panda/pandaroot/build/external/vc/include/Vc/common/exponential.h
-- Installing: /home/Panda/pandaroot/build/external/vc/include/Vc/common/fix_clang_emmintrin.h
-- Installing: /home/Panda/pandaroot/build/external/vc/include/Vc/common/iif.h
-- Installing: /home/Panda/pandaroot/build/external/vc/include/Vc/common/interleavedmemory.h
-- Installing: /home/Panda/pandaroot/build/external/vc/include/Vc/common/logarithm.h
-- Installing: /home/Panda/pandaroot/build/external/vc/include/Vc/common/macros.h
-- Installing: /home/Panda/pandaroot/build/external/vc/include/Vc/common/memory.h
-- Installing: /home/Panda/pandaroot/build/external/vc/include/Vc/common/memorybase.h
-- Installing: /home/Panda/pandaroot/build/external/vc/include/Vc/common/memoryfwd.h
-- Installing: /home/Panda/pandaroot/build/external/vc/include/Vc/common/operators.h
-- Installing: /home/Panda/pandaroot/build/external/vc/include/Vc/common/storage.h
-- Installing: /home/Panda/pandaroot/build/external/vc/include/Vc/common/support.h
-- Installing: /home/Panda/pandaroot/build/external/vc/include/Vc/common/trigonometric.h
-- Installing: /home/Panda/pandaroot/build/external/vc/include/Vc/common/types.h
-- Installing: /home/Panda/pandaroot/build/external/vc/include/Vc/common/undomacros.h
-- Installing: /home/Panda/pandaroot/build/external/vc/include/Vc/common/vectortuple.h
-- Installing: /home/Panda/pandaroot/build/external/vc/include/Vc/common/windows_fix_intrin.h
-- Installing: /home/Panda/pandaroot/build/external/vc/lib/cmake/Vc/UserWarning.cmake
-- Installing: /home/Panda/pandaroot/build/external/vc/lib/cmake/Vc/VcMacros.cmake
-- Installing: /home/Panda/pandaroot/build/external/vc/lib/cmake/Vc/AddCompilerFlag.cmake
-- Installing: /home/Panda/pandaroot/build/external/vc/lib/cmake/Vc/CheckCCompilerFlag.cmake
-- Installing: /home/Panda/pandaroot/build/external/vc/lib/cmake/Vc/CheckCXXCompilerFlag.cmake
-- Installing: /home/Panda/pandaroot/build/external/vc/lib/cmake/Vc/VcConfig.cmake
-- Installing: /home/Panda/pandaroot/build/external/vc/lib/cmake/Vc/VcConfigVersion.cmake
-- Installing: /home/Panda/pandaroot/build/external/vc/lib/cmake/Vc/OptimizeForArchitecture.cmake
-- Installing: /home/Panda/pandaroot/build/external/vc/lib/cmake/Vc/FindVc.cmake
[ 1%] Completed 'vc'
[ 1%] Built target vc
[ 1%] Generating G PndDataDict.cxx, G PndDataDict rdict.pcm, ../lib/libPndData.rootmap
Warning: Unused class rule: PndHypStrip
Scanning dependencies of target PndData
[1%] Building CXX object pnddata/CMakeFiles/PndData.dir/PndStack.cxx.o
[ 1%] Building CXX object pnddata/CMakeFiles/PndData.dir/PndMCTrack.cxx.o
[ 1%] Building CXX object pnddata/CMakeFiles/PndData.dir/DskData/PndDskCerenkov.cxx.o
[ 1%] Building CXX object pnddata/CMakeFiles/PndData.dir/DskData/PndDskParticle.cxx.o
[ 1%] Building CXX object pnddata/CMakeFiles/PndData.dir/DskData/PndDskTrackPoint.cxx.o
 [ 1%] Building CXX object pnddata/CMakeFiles/PndData.dir/DskData/PndDskFLGHit.cxx.o
[ 1%] Building CXX object pnddata/CMakeFiles/PndData.dir/DiscData/PndDiscDigitizedHit.cxx.o
[ 1%] Building CXX object pnddata/CMakeFiles/PndData.dir/DiscData/PndDiscParticleMCPoint.cxx.o
[ 1%] Building CXX object pnddata/CMakeFiles/PndData.dir/DiscData/PndDiscSensorMCPoint.cxx.o
 [ 1%] Building CXX object pnddata/CMakeFiles/PndData.dir/DiscData/PndDiscReconResult.cxx.o
[ 2%] Building CXX object pnddata/CMakeFiles/PndData.dir/DiscData/PndDiscPID.cxx.o
 [ 2%] Building CXX object pnddata/CMakeFiles/PndData.dir/DrcData/PndDrcEVPoint.cxx.o
 [ 2%] Building CXX object pnddata/CMakeFiles/PndData.dir/DrcData/PndDrcPDPoint.cxx.o
 [ 2%] Building CXX object pnddata/CMakeFiles/PndData.dir/DrcData/PndDrcBarPoint.cxx.o
[ 2%] Building CXX object pnddata/CMakeFiles/PndData.dir/DrcData/PndDrcHit.cxx.o
 [ 2%] Building CXX object pnddata/CMakeFiles/PndData.dir/DrcData/PndDrcPDHit.cxx.o
 [ 2%] Building CXX object pnddata/CMakeFiles/PndData.dir/DrcData/PndDrcDigi.cxx.o
[ 2%] Building CXX object pnddata/CMakeFiles/PndData.dir/DrcData/PndDrcLutNode.cxx.o
 [ 2%] Building CXX object pnddata/CMakeFiles/PndData.dir/DrcData/PndDrcLutInfo.cxx.o
 [ 2%] Building CXX object pnddata/CMakeFiles/PndData.dir/DrcData/PndDrcTrackInfo.cxx.o
 [ 2%] Building CXX object pnddata/CMakeFiles/PndData.dir/DrcData/PndDrcPhotonInfo.cxx.o
[ 2%] Building CXX object pnddata/CMakeFiles/PndData.dir/DrcData/PndDrcAmbiguityInfo.cxx.o
[ 2%] Building CXX object pnddata/CMakeFiles/PndData.dir/GemData/PndGemMCPoint.cxx.o
```
[ 2%] Building CXX object pnddata/CMakeFiles/PndData.dir/GemData/PndGemDigi.cxx.o [ 2%] Building CXX object pnddata/CMakeFiles/PndData.dir/GemData/PndGemCluster.cxx.o [ 2%] Building CXX object pnddata/CMakeFiles/PndData.dir/GemData/PndGemHit.cxx.o [ 2%] Building CXX object pnddata/CMakeFiles/PndData.dir/MdtData/PndMdtPoint.cxx.o [ 3%] Building CXX object pnddata/CMakeFiles/PndData.dir/MdtData/PndMdtDigi.cxx.o [ 3%] Building CXX object pnddata/CMakeFiles/PndData.dir/MdtData/PndMdtCluster.cxx.o [ 3%] Building CXX object pnddata/CMakeFiles/PndData.dir/MdtData/PndMdtHit.cxx.o [ 3%] Building CXX object pnddata/CMakeFiles/PndData.dir/MdtData/PndMdtTrk.cxx.o [ 3%] Building CXX object pnddata/CMakeFiles/PndData.dir/MdtData/PndMdtID.cxx.o [ 3%] Building CXX object pnddata/CMakeFiles/PndData.dir/SttData/PndSttGeomPoint.cxx.o [ 3%] Building CXX object pnddata/CMakeFiles/PndData.dir/SttData/PndSttHelixHit.cxx.o [ 3%] Building CXX object pnddata/CMakeFiles/PndData.dir/SttData/PndSttHit.cxx.o [ 3%] Building CXX object pnddata/CMakeFiles/PndData.dir/SttData/PndSttSkewedHit.cxx.o [ 3%] Building CXX object pnddata/CMakeFiles/PndData.dir/SttData/PndSttHitInfo.cxx.o [ 3%] Building CXX object pnddata/CMakeFiles/PndData.dir/SttData/PndSttPoint.cxx.o [ 3%] Building CXX object pnddata/CMakeFiles/PndData.dir/SttData/PndSttTrack.cxx.o [ 3%] Building CXX object pnddata/CMakeFiles/PndData.dir/FtsData/PndFtsPoint.cxx.o [ 3%] Building CXX object pnddata/CMakeFiles/PndData.dir/FtsData/PndFtsHit.cxx.o [ 3%] Building CXX object pnddata/CMakeFiles/PndData.dir/HypData/PndHypCluster.cxx.o [ 3%] Building CXX object pnddata/CMakeFiles/PndData.dir/HypData/PndHypDigi.cxx.o [ 4%] Building CXX object pnddata/CMakeFiles/PndData.dir/HypData/PndHypDigiStrip.cxx.o [ 4%] Building CXX object pnddata/CMakeFiles/PndData.dir/HypData/PndHypHit.cxx.o [ 4%] Building CXX object pnddata/CMakeFiles/PndData.dir/HypData/PndHypHitInfo.cxx.o [ 4%] Building CXX object pnddata/CMakeFiles/PndData.dir/HypData/PndHypPidCand.cxx.o [ 4%] Building CXX object pnddata/CMakeFiles/PndData.dir/HypData/PndHypPoint.cxx.o [ 4%] Building CXX object pnddata/CMakeFiles/PndData.dir/SdsData/PndSdsMCPoint.cxx.o [ 4%] Building CXX object pnddata/CMakeFiles/PndData.dir/SdsData/PndSdsDigi.cxx.o [ 4%] Building CXX object pnddata/CMakeFiles/PndData.dir/SdsData/PndSdsPixel.cxx.o [ 4%] Building CXX object pnddata/CMakeFiles/PndData.dir/SdsData/PndSdsDigiPixel.cxx.o [ 4%] Building CXX object pnddata/CMakeFiles/PndData.dir/SdsData/PndSdsDigiTopix4.cxx.o [ 4%] Building CXX object pnddata/CMakeFiles/PndData.dir/SdsData/PndSdsDigiTopix4Header.cxx.o [ 4%] Building CXX object pnddata/CMakeFiles/PndData.dir/SdsData/PndSdsStrip.cxx.o [ 4%] Building CXX object pnddata/CMakeFiles/PndData.dir/SdsData/PndSdsDigiStrip.cxx.o [ 4%] Building CXX object pnddata/CMakeFiles/PndData.dir/SdsData/PndSdsCluster.cxx.o [ 4%] Building CXX object pnddata/CMakeFiles/PndData.dir/SdsData/PndSdsClusterPixel.cxx.o [ 4%] Building CXX object pnddata/CMakeFiles/PndData.dir/SdsData/PndSdsClusterStrip.cxx.o [ 4%] Building CXX object pnddata/CMakeFiles/PndData.dir/SdsData/PndSdsHit.cxx.o /home/Panda/pandaroot/source/pnddata/SdsData/PndSdsHit.cxx: In member function  $\hat{a}\hat{\epsilon}$  virtual void PndSdsHit::Print(Option  $t^*$ ) constâ $\epsilon^{TM}$ : /home/Panda/pandaroot/source/pnddata/SdsData/PndSdsHit.cxx:45:39: warning: unused parameter â€~opt' [-

Wunused-parameter] void PndSdsHit::Print(const Option\_t \*opt) const

 $\wedge\sim\sim$ [ 5%] Building CXX object pnddata/CMakeFiles/PndData.dir/SdsData/PndSdsPidCand.cxx.o [ 5%] Building CXX object pnddata/CMakeFiles/PndData.dir/SdsData/PndSdsRadDamHit.cxx.o [ 5%] Building CXX object pnddata/CMakeFiles/PndData.dir/SdsData/PndSdsDigiPixelMCInfo.cxx.o [ 5%] Building CXX object pnddata/CMakeFiles/PndData.dir/RichData/PndRichPhoton.cxx.o [ 5%] Building CXX object pnddata/CMakeFiles/PndData.dir/RichData/PndRichPDPoint.cxx.o [ 5%] Building CXX object pnddata/CMakeFiles/PndData.dir/RichData/PndRichBarPoint.cxx.o [ 5%] Building CXX object pnddata/CMakeFiles/PndData.dir/RichData/PndRichDigi.cxx.o [ 5%] Building CXX object pnddata/CMakeFiles/PndData.dir/RichData/PndRichHit.cxx.o [ 5%] Building CXX object pnddata/CMakeFiles/PndData.dir/RichData/PndRichPDHit.cxx.o [ 5%] Building CXX object pnddata/CMakeFiles/PndData.dir/RichData/PndRichMirrorSegment.cxx.o [ 5%] Building CXX object pnddata/CMakeFiles/PndData.dir/MvdData/PndMvdApvHit.cxx.o

[ 5%] Building CXX object pnddata/CMakeFiles/PndData.dir/MvdData/PndMvdPidCand.cxx.o [ 5%] Building CXX object pnddata/CMakeFiles/PndData.dir/MvdData/PndMvdRadDamHit.cxx.o [ 5%] Building CXX object pnddata/CMakeFiles/PndData.dir/SciTData/PndSciTPoint.cxx.o [ 5%] Building CXX object pnddata/CMakeFiles/PndData.dir/SciTData/PndSciTHit.cxx.o [ 5%] Building CXX object pnddata/CMakeFiles/PndData.dir/TrackData/PndTrackCandHit.cxx.o [ 5%] Building CXX object pnddata/CMakeFiles/PndData.dir/TrackData/PndTrackCand.cxx.o [ 6%] Building CXX object pnddata/CMakeFiles/PndData.dir/TrackData/PndTrack.cxx.o [ 6%] Building CXX object pnddata/CMakeFiles/PndData.dir/TrackData/PndSimpleTrack.cxx.o [ 6%] Building CXX object pnddata/CMakeFiles/PndData.dir/TrackData/PndTrackID.cxx.o [ 6%] Building CXX object pnddata/CMakeFiles/PndData.dir/PidData/PndPidCandidate.cxx.o [ 6%] Building CXX object pnddata/CMakeFiles/PndData.dir/PidData/PndPidProbability.cxx.o [ 6%] Building CXX object pnddata/CMakeFiles/PndData.dir/PidData/PndPidBremCorrected4Mom.cxx.o [ 6%] Building CXX object pnddata/CMakeFiles/PndData.dir/PndPersistencyTask.cxx.o [ 6%] Building CXX object pnddata/CMakeFiles/PndData.dir/G\_\_PndDataDict.cxx.o [ 6%] Linking CXX shared library ../lib/libPndData.so [ 6%] Built target PndData [ 6%] Generating G\_\_FieldDict.cxx, G\_\_FieldDict\_rdict.pcm, ../lib/libField.rootmap Scanning dependencies of target Field [ 6%] Building CXX object field/CMakeFiles/Field.dir/PndConstField.cxx.o [ 6%] Building CXX object field/CMakeFiles/Field.dir/PndFieldContFact.cxx.o [ 6%] Building CXX object field/CMakeFiles/Field.dir/PndFieldMap.cxx.o [ 6%] Building CXX object field/CMakeFiles/Field.dir/PndFieldMapData.cxx.o [ 6%] Building CXX object field/CMakeFiles/Field.dir/PndSolenoidMap.cxx.o [ 7%] Building CXX object field/CMakeFiles/Field.dir/PndFieldPar.cxx.o [ 7%] Building CXX object field/CMakeFiles/Field.dir/PndFieldCreator.cxx.o [ 7%] Building CXX object field/CMakeFiles/Field.dir/PndDipoleMap.cxx.o [ 7%] Building CXX object field/CMakeFiles/Field.dir/PndTransMap.cxx.o [ 7%] Building CXX object field/CMakeFiles/Field.dir/PndDipolePar.cxx.o [ 7%] Building CXX object field/CMakeFiles/Field.dir/PndDipole1Par.cxx.o [ 7%] Building CXX object field/CMakeFiles/Field.dir/PndDipole2Par.cxx.o [ 7%] Building CXX object field/CMakeFiles/Field.dir/PndDipole3Par.cxx.o [ 7%] Building CXX object field/CMakeFiles/Field.dir/PndTransPar.cxx.o [ 7%] Building CXX object field/CMakeFiles/Field.dir/PndSolenoidPar.cxx.o [ 7%] Building CXX object field/CMakeFiles/Field.dir/PndSolenoid1Par.cxx.o [ 7%] Building CXX object field/CMakeFiles/Field.dir/PndSolenoid2Par.cxx.o [ 7%] Building CXX object field/CMakeFiles/Field.dir/PndSolenoid3Par.cxx.o [ 7%] Building CXX object field/CMakeFiles/Field.dir/PndSolenoid4Par.cxx.o [ 7%] Building CXX object field/CMakeFiles/Field.dir/PndMapPar.cxx.o [ 7%] Building CXX object field/CMakeFiles/Field.dir/PndMultiFieldPar.cxx.o /home/Panda/pandaroot/source/field/PndMultiFieldPar.cxx: In member function  $\hat{a}\hat{\epsilon}^{\sim}$ void PndMultiFieldPar::SetParameters(FairField\*)': /home/Panda/pandaroot/source/field/PndMultiFieldPar.cxx:44:6: warning:  $\hat{a} \in \mathcal{F}$ sprintf $\hat{a} \in \mathcal{F}^M$  writing a terminating nul past the end of the destination [-Wformat-overflow=] void PndMultiFieldPar::SetParameters(FairField \*field) ^~~~~~~~~~~~~~~~ /home/Panda/pandaroot/source/field/PndMultiFieldPar.cxx:77:16: note:  $\hat{a}\epsilon^{\dagger}$ sprintf $\hat{a}\epsilon^{\dagger}$ M output between 2 and 12 bytes

into a destination of size 1

sprintf(NO, "%d", fs->GetRegionNo());

 ~~~~~~~^~~~~~~~~~~~~~~~~~~~~~~~~~~~~ /home/Panda/pandaroot/source/field/PndMultiFieldPar.cxx:44:6: warning: †sprintfâ€<sup>TM</sup> writing a terminating nul past the end of the destination [-Wformat-overflow=]

void PndMultiFieldPar::SetParameters(FairField \*field)

 ^~~~~~~~~~~~~~~~ /home/Panda/pandaroot/source/field/PndMultiFieldPar.cxx:98:16: note:  $\hat{a}\epsilon^{\dagger}$ sprintf $\hat{a}\epsilon^{\dagger}$ M output between 2 and 12 bytes into a destination of size 1

sprintf(NO, "%d", fd->GetRegionNo());

 ~~~~~~~^~~~~~~~~~~~~~~~~~~~~~~~~~~~~ [ 8%] Building CXX object field/CMakeFiles/Field.dir/PndConstPar.cxx.o [ 8%] Building CXX object field/CMakeFiles/Field.dir/PndMultiField.cxx.o [ 8%] Building CXX object field/CMakeFiles/Field.dir/G\_\_FieldDict.cxx.o [ 8%] Linking CXX shared library ../lib/libField.so [ 8%] Built target Field [ 8%] Generating G\_\_RhoDict.cxx, G\_\_RhoDict\_rdict.pcm, ../../lib/libRho.rootmap Scanning dependencies of target Rho [ 8%] Building CXX object analysis/rho/CMakeFiles/Rho.dir/RhoConstraints/RhoMassConstraint.cxx.o [ 8%] Building CXX object analysis/rho/CMakeFiles/Rho.dir/RhoConstraints/RhoPointingConstraint.cxx.o [ 8%] Building CXX object analysis/rho/CMakeFiles/Rho.dir/RhoConstraints/RhoBeamConstraint.cxx.o [ 8%] Building CXX object analysis/rho/CMakeFiles/Rho.dir/RhoBase/RhoEventSelectorBase.cxx.o [ 8%] Building CXX object analysis/rho/CMakeFiles/Rho.dir/RhoTools/RhoCalculationTools.cxx.o [ 8%] Building CXX object analysis/rho/CMakeFiles/Rho.dir/RhoMath/RhoDoubleErr.cxx.o [ 8%] Building CXX object analysis/rho/CMakeFiles/Rho.dir/RhoMath/RhoError.cxx.o [ 8%] Building CXX object analysis/rho/CMakeFiles/Rho.dir/RhoMath/RhoLorentzVectorErr.cxx.o [ 8%] Building CXX object analysis/rho/CMakeFiles/Rho.dir/RhoMath/RhoVector3Err.cxx.o [ 8%] Building CXX object analysis/rho/CMakeFiles/Rho.dir/RhoBase/RhoCandidate.cxx.o [ 8%] Building CXX object analysis/rho/CMakeFiles/Rho.dir/RhoBase/RhoCandList.cxx.o [ 8%] Building CXX object analysis/rho/CMakeFiles/Rho.dir/RhoBase/RhoCandListIterator.cxx.o [ 9%] Building CXX object analysis/rho/CMakeFiles/Rho.dir/RhoBase/RhoEventInfo.cxx.o [ 9%] Building CXX object analysis/rho/CMakeFiles/Rho.dir/RhoBase/RhoFactory.cxx.o [ 9%] Building CXX object analysis/rho/CMakeFiles/Rho.dir/RhoTools/RhoPdtLoader.cxx.o /home/Panda/pandaroot/source/analysis/rho/RhoTools/RhoPdtLoader.cxx: In static member function  $\hat{a}\hat{\epsilon}$  static stringlist RhoPdtLoader::SplitString(TString, TString)': /home/Panda/pandaroot/source/analysis/rho/RhoTools/RhoPdtLoader.cxx:34:5: warning: this  $\hat{a} \in \tilde{f}$  while $\hat{a} \in T^M$  clause does not guard... [-Wmisleading-indentation]

while (s.Contains(" "))

 $\wedge$   $\sim$ /home/Panda/pandaroot/source/analysis/rho/RhoTools/RhoPdtLoader.cxx:36:7: note: ...this statement, but the latter is misleadingly indented as if it were guarded by the  $\hat{a} \in \infty$  while  $\hat{a} \in \mathbb{N}$ 

 delim=" ";  $\wedge$ 

[ 9%] Building CXX object analysis/rho/CMakeFiles/Rho.dir/RhoBase/RhoFitterBase.cxx.o

[ 9%] Building CXX object analysis/rho/CMakeFiles/Rho.dir/RhoBase/RhoParticleSelectorBase.cxx.o

[ 9%] Building CXX object analysis/rho/CMakeFiles/Rho.dir/RhoBase/RhoVertexSelectorBase.cxx.o

[ 9%] Building CXX object analysis/rho/CMakeFiles/Rho.dir/RhoSelector/RhoChargedParticleSelector.cxx.o /home/Panda/pandaroot/source/analysis/rho/RhoSelector/RhoChargedParticleSelector.cxx: In member function â€~virtual Bool\_t RhoChargedParticleSelector::Accept(RhoCandidate&)â€<sup>™</sup>:

/home/Panda/pandaroot/source/analysis/rho/RhoSelector/RhoChargedParticleSelector.cxx:32:10: warning: the compiler can assume that the address of  $\hat{a} \in \hat{B}$  will never be NULL [-Waddress]

if  $($ &b == 0)  $\{$  $\sim\sim\sim\sim\sim\sim$ 

/home/Panda/pandaroot/source/analysis/rho/RhoSelector/RhoChargedParticleSelector.cxx: In member function â€~virtual Bool t RhoChargedParticleSelector::Accept(PndPidCandidate&)â€<sup>™</sup>:

/home/Panda/pandaroot/source/analysis/rho/RhoSelector/RhoChargedParticleSelector.cxx:46:10: warning: the compiler can assume that the address of  $\hat{a} \in \hat{B}$  will never be NULL [-Waddress]

if  $($ &b == 0)  $\{$  $\sim\sim\sim\sim\sim\sim$ 

/home/Panda/pandaroot/source/analysis/rho/RhoSelector/RhoChargedParticleSelector.cxx:46:3: warning: nonnull argument  $\hat{a}\epsilon^{\text{th}}\hat{a}\epsilon^{\text{th}}$  compared to NULL [-Wnonnull-compare]

if  $($ &b == 0)  $\{$ 

/home/Panda/pandaroot/source/analysis/rho/RhoSelector/RhoChargedParticleSelector.cxx: In member function â€~virtual Bool t RhoChargedParticleSelector::Accept(RhoCandidate&)â€<sup>™</sup>:

/home/Panda/pandaroot/source/analysis/rho/RhoSelector/RhoChargedParticleSelector.cxx:32:3: warning: nonnull argument  $\hat{a}\in \hat{a}$  at  $N$  compared to NULL [-Wnonnull-compare]

if  $($ &b == 0)  $\{$ 

 $\wedge_{\thicksim}$ 

 $\wedge_\thicksim$ 

[ 9%] Building CXX object analysis/rho/CMakeFiles/Rho.dir/RhoSelector/RhoEnergyParticleSelector.cxx.o [ 9%] Building CXX object analysis/rho/CMakeFiles/Rho.dir/RhoSelector/RhoMassParticleSelector.cxx.o [ 9%] Building CXX object analysis/rho/CMakeFiles/Rho.dir/RhoSelector/RhoMinusParticleSelector.cxx.o [ 9%] Building CXX object analysis/rho/CMakeFiles/Rho.dir/RhoSelector/RhoMomentumParticleSelector.cxx.o [ 9%] Building CXX object analysis/rho/CMakeFiles/Rho.dir/RhoSelector/RhoNeutralParticleSelector.cxx.o [ 9%] Building CXX object analysis/rho/CMakeFiles/Rho.dir/RhoSelector/RhoPlusParticleSelector.cxx.o [ 9%] Building CXX object analysis/rho/CMakeFiles/Rho.dir/RhoSelector/RhoSimpleElectronSelector.cxx.o [ 9%] Building CXX object analysis/rho/CMakeFiles/Rho.dir/RhoSelector/RhoSimpleKaonSelector.cxx.o [ 9%] Building CXX object analysis/rho/CMakeFiles/Rho.dir/RhoSelector/RhoSimpleMuonSelector.cxx.o [ 10%] Building CXX object analysis/rho/CMakeFiles/Rho.dir/RhoSelector/RhoSimplePionSelector.cxx.o [ 10%] Building CXX object analysis/rho/CMakeFiles/Rho.dir/RhoSelector/RhoSimpleProtonSelector.cxx.o [ 10%] Building CXX object analysis/rho/CMakeFiles/Rho.dir/RhoSelector/RhoSimpleVertexSelector.cxx.o /home/Panda/pandaroot/source/analysis/rho/RhoSelector/RhoSimpleVertexSelector.cxx: In member function  $\hat{a}\hat{\epsilon}$  virtual Bool\_t RhoSimpleVertexSelector::Accept(RhoCandidate&, RhoCandidate&) a<sup>cTM</sup>: /home/Panda/pandaroot/source/analysis/rho/RhoSelector/RhoSimpleVertexSelector.cxx:46:10: warning: the compiler

can assume that the address of  $\hat{a} \in \hat{a} \in \mathbb{N}$  will never be NULL [-Waddress]

if  $(&a == 0 \parallel &b == 0)$  {  $\sim\sim\sim\sim\sim\sim$ 

/home/Panda/pandaroot/source/analysis/rho/RhoSelector/RhoSimpleVertexSelector.cxx:46:21: warning: the compiler can assume that the address of  $\hat{a} \in \hat{B}$  will never be NULL [-Waddress]

if  $(&a == 0 \parallel \&b == 0)$  {  $\sim\sim\sim\sim\sim\sim$ 

/home/Panda/pandaroot/source/analysis/rho/RhoSelector/RhoSimpleVertexSelector.cxx:46:3: warning: nonnull argument  $\hat{a}\hat{\epsilon}^T$ a $\hat{a}\hat{\epsilon}^{TM}$  compared to NULL [-Wnonnull-compare]

if  $(&a == 0 \parallel &b == 0)$  {  $\wedge_\thicksim$ 

/home/Panda/pandaroot/source/analysis/rho/RhoSelector/RhoSimpleVertexSelector.cxx:46:15: warning: nonnull argument  $\hat{a}\in \hat{a}$  at  $NULL$  [-Wnonnull-compare]

if ( $\&a == 0 \parallel \&b == 0$ ) {  $\sim$ ~~~~~ $\wedge$ ~~~~~~~~~

- [ 10%] Building CXX object analysis/rho/CMakeFiles/Rho.dir/RhoSelector/RhoGoodPhotonSelector.cxx.o
- [ 10%] Building CXX object analysis/rho/CMakeFiles/Rho.dir/RhoSelector/RhoGoodTrackSelector.cxx.o
- [ 10%] Building CXX object analysis/rho/CMakeFiles/Rho.dir/RhoTools/RhoBooster.cxx.o
- [ 10%] Building CXX object analysis/rho/CMakeFiles/Rho.dir/RhoBase/RhoEventShape.cxx.o
- [ 10%] Building CXX object analysis/rho/CMakeFiles/Rho.dir/RhoTools/RhoEventShapes.cxx.o
- [ 10%] Building CXX object analysis/rho/CMakeFiles/Rho.dir/RhoTools/RhoFindOmittedParticle.cxx.o
- [ 10%] Building CXX object analysis/rho/CMakeFiles/Rho.dir/RhoTools/RhoTotalMomentum.cxx.o
- [ 10%] Building CXX object analysis/rho/CMakeFiles/Rho.dir/RhoHistogram/RhoColumn.cxx.o
- [ 10%] Building CXX object analysis/rho/CMakeFiles/Rho.dir/RhoHistogram/RhoTuple.cxx.o
- [ 10%] Building CXX object analysis/rho/CMakeFiles/Rho.dir/RhoBase/RhoConstraint.cxx.o
- [ 10%] Building CXX object analysis/rho/CMakeFiles/Rho.dir/G\_\_RhoDict.cxx.o
- [ 10%] Linking CXX shared library ../../lib/libRho.so
- [10%] Built target Rho
- [ 10%] Generating G PGenTargetDict.cxx, G PGenTargetDict rdict.pcm, ...../lib/libPGenTarget.rootmap Scanning dependencies of target PGenTarget
- [ 10%] Building CXX object pgenerators/Target/CMakeFiles/PGenTarget.dir/PndRestGas.cxx.o
- [ 10%] Building CXX object pgenerators/Target/CMakeFiles/PGenTarget.dir/PndGasGenerator.cxx.o

[ 10%] Building CXX object pgenerators/Target/CMakeFiles/PGenTarget.dir/PndTargetGenerator.cxx.o [ 10%] Building CXX object pgenerators/Target/CMakeFiles/PGenTarget.dir/G\_\_PGenTargetDict.cxx.o [ 10%] Linking CXX shared library ../../lib/libPGenTarget.so [ 10%] Built target PGenTarget [  $10\%$ ] Generating G\_\_PGenDict.cxx, G\_\_PGenDict\_rdict.pcm, ../lib/libPGen.rootmap Scanning dependencies of target PGen [ 10%] Building CXX object pgenerators/CMakeFiles/PGen.dir/Pythia/PndPythia6Direct.cxx.o [ 10%] Building CXX object pgenerators/CMakeFiles/PGen.dir/Pythia/PndPythia8Direct.cxx.o [ 10%] Building CXX object pgenerators/CMakeFiles/PGen.dir/particleguns/PndBoxGenerator.cxx.o [ 10%] Building CXX object pgenerators/CMakeFiles/PGen.dir/particleguns/PndFixStepParticleGun.cxx.o [ 10%] Building CXX object pgenerators/CMakeFiles/PGen.dir/FileReaders/PndDpmGenerator.cxx.o [ 10%] Building CXX object pgenerators/CMakeFiles/PGen.dir/FileReaders/PndFtfGenerator.cxx.o [ 10%] Building CXX object pgenerators/CMakeFiles/PGen.dir/FileReaders/PndEvtGenGenerator.cxx.o [ 10%] Building CXX object pgenerators/CMakeFiles/PGen.dir/FileReaders/PndUrqmdSmmGenerator.cxx.o [ 11%] Building CXX object pgenerators/CMakeFiles/PGen.dir/FileReaders/PndJRGenerator.cxx.o [ 11%] Building CXX object pgenerators/CMakeFiles/PGen.dir/FileReaders/PndPythia6Generator.cxx.o [ 11%] Building CXX object pgenerators/CMakeFiles/PGen.dir/FileReaders/PndFlukaGenerator.cxx.o [ 11%] Building CXX object pgenerators/CMakeFiles/PGen.dir/FileReaders/PndHypBupGenerator.cxx.o [ 11%] Building CXX object pgenerators/CMakeFiles/PGen.dir/GiBuuReader/PndGiBuuGenerator.cxx.o [ 11%] Building CXX object pgenerators/CMakeFiles/PGen.dir/GiBuuReader/PndGiBuuTrack.cxx.o [ 11%] Building CXX object pgenerators/CMakeFiles/PGen.dir/GiBuuReader/PndGiBuuDecayerAbs.cxx.o [ 11%] Building CXX object pgenerators/CMakeFiles/PGen.dir/GiBuuReader/PndGiBuuJPsiEE.cxx.o [ 11%] Building CXX object pgenerators/CMakeFiles/PGen.dir/eventFilter/FairFilteredPrimaryGenerator.cxx.o [ 11%] Building CXX object pgenerators/CMakeFiles/PGen.dir/eventFilter/FairEvtFilterParams.cxx.o [ 11%] Building CXX object pgenerators/CMakeFiles/PGen.dir/eventFilter/FairEvtFilter.cxx.o [ 11%] Building CXX object pgenerators/CMakeFiles/PGen.dir/eventFilter/FairEvtFilterOnSingleParticleCounts.cxx.o [ 11%] Building CXX object pgenerators/CMakeFiles/PGen.dir/eventFilter/PndEvtFilter.cxx.o [ 11%] Building CXX object pgenerators/CMakeFiles/PGen.dir/eventFilter/PndEvtFilterOnInvMassCounts.cxx.o [ 11%] Building CXX object pgenerators/CMakeFiles/PGen.dir/eventFilter/PndFilteredPrimaryGenerator.cxx.o [ 11%] Building CXX object pgenerators/CMakeFiles/PGen.dir/eventFilter/PndSmpFilt.cxx.o [ 12%] Building CXX object pgenerators/CMakeFiles/PGen.dir/eventFilter/PndSmpCand.cxx.o [ 12%] Building CXX object pgenerators/CMakeFiles/PGen.dir/G\_\_PGenDict.cxx.o [ 12%] Linking CXX shared library ../lib/libPGen.so [12%] Built target PGen Scanning dependencies of target DpmEvtGen [ 12%] Building Fortran object pgenerators/DpmEvtGen/CMakeFiles/DpmEvtGen.dir/common.f.o

[ 12%] Building Fortran object pgenerators/DpmEvtGen/CMakeFiles/DpmEvtGen.dir/decay.f.o

/home/Panda/pandaroot/source/pgenerators/DpmEvtGen/decay.f:10:20:

COMMON/DECAYC/ ZKNAME(533),NZK(533,3),WT(533)

 1 Warning: Padding of 4 bytes required before  $\hat{a}\in\tilde{C}$  wt $\hat{a}\in\tilde{C}^M$  in COMMON  $\hat{a}\in\tilde{C}^M$  at (1); reorder elements or use fno-align-commons [-Walign-commons]

/home/Panda/pandaroot/source/pgenerators/DpmEvtGen/decay.f:15:20:

COMMON/METLSP/ IS,ITS(100000),CXS(100000),CYS(100000),CZS(100000),

 1 Warning: Padding of 4 bytes required before  $\hat{a}\in \text{c}$ xs $\hat{a}\in \text{TM}$  in COMMON  $\hat{a}\in \text{m}$  at (1); reorder elements or use fno-align-commons [-Walign-commons]

[ 12%] Building Fortran object pgenerators/DpmEvtGen/CMakeFiles/DpmEvtGen.dir/dpm\_gen.f.o /home/Panda/pandaroot/source/pgenerators/DpmEvtGen/dpm\_gen.f:1121:72:

if(Idebug.ne.0) pause

Warning: Deleted feature: PAUSE statement at (1) /home/Panda/pandaroot/source/pgenerators/DpmEvtGen/dpm\_gen.f:1189:21:

COMMON /LUJETS/ N,K(1000,2),P(1000,5)

 1 Warning: Padding of 4 bytes required before  $\hat{a}\in \hat{D}$  in COMMON  $\hat{a}\in \hat{D}$  at (1); reorder elements or use -fnoalign-commons [-Walign-commons]

/home/Panda/pandaroot/source/pgenerators/DpmEvtGen/dpm\_gen.f:1130:21:

COMMON /LUJETS/ N,K(1000,2),P(1000,5)

 1 Warning: Padding of 4 bytes required before  $\hat{a}\in \hat{U}$  in COMMON  $\hat{a}\in \hat{U}$ ujets $\hat{a}\in \hat{U}$  at (1); reorder elements or use -fnoalign-commons [-Walign-commons]

/home/Panda/pandaroot/source/pgenerators/DpmEvtGen/dpm\_gen.f:6:21:

COMMON /LUJETS/ N,K(1000,2),P(1000,5)

 1 Warning: Padding of 4 bytes required before  $\hat{a}\in \hat{U}$  in COMMON  $\hat{a}\in \hat{U}$  at (1); reorder elements or use -fnoalign-commons [-Walign-commons]

[ 12%] Building Fortran object pgenerators/DpmEvtGen/CMakeFiles/DpmEvtGen.dir/init.f.o /home/Panda/pandaroot/source/pgenerators/DpmEvtGen/init.f:542:20:

COMMON/DECAYC/ZKNAM1(87),ZKNAM2(59),ZKNAM3(105),ZKNAM4(79),

 1 Warning: Padding of 4 bytes required before  $\hat{a}\in\tilde{C}$  wt $\hat{a}\in\tilde{T}^M$  in COMMON  $\hat{a}\in\tilde{C}$  decayc $\hat{a}\in\tilde{T}^M$  at (1); reorder elements or use fno-align-commons [-Walign-commons]

/home/Panda/pandaroot/source/pgenerators/DpmEvtGen/init.f:370:20:

COMMON/DECAYC/ZKNAME(533),NZK(533,3),WT(533)

 1 Warning: Padding of 4 bytes required before  $\hat{a}\in\tilde{C}$  wt $\hat{a}\in\tilde{C}^M$  in COMMON  $\hat{a}\in\tilde{C}$  decayc $\hat{a}\in\tilde{C}^M$  at (1); reorder elements or use fno-align-commons [-Walign-commons]

/home/Panda/pandaroot/source/pgenerators/DpmEvtGen/init.f:365:20:

COMMON/INPDAT/IMPS(6,6),IMVE(6,6),IB08(6,21),IB10(6,21),

 1 Warning: Padding of 4 bytes required before  $\hat{a}\in\hat{C}$  bet $\hat{a}\in\hat{C}^M$  in COMMON  $\hat{a}\in\hat{C}^M$  at (1); reorder elements or use fno-align-commons [-Walign-commons]

/home/Panda/pandaroot/source/pgenerators/DpmEvtGen/init.f:984:20:

COMMON/DECAYC/ZKNAME(533),NZK(533,3),WT(533)

 1 Warning: Padding of 4 bytes required before  $\hat{a}\in\tilde{C}$  wt $\hat{a}\in\tilde{T}^M$  in COMMON  $\hat{a}\in\tilde{C}$  decayc $\hat{a}\in\tilde{T}^M$  at (1); reorder elements or use fno-align-commons [-Walign-commons]

/home/Panda/pandaroot/source/pgenerators/DpmEvtGen/init.f:989:20:

COMMON/FINLSP/IR,ITR(100),CXR(100),CYR(100),CZR(100),ELR(100),

 1 Warning: Padding of 4 bytes required before  $\hat{a} \in \text{C}xr\hat{a} \in \text{TM}$  in COMMON  $\hat{a} \in \text{finlsp}\hat{a} \in \text{TM}$  at (1); reorder elements or use fno-align-commons [-Walign-commons]

/home/Panda/pandaroot/source/pgenerators/DpmEvtGen/init.f:987:20:

 COMMON/METLSP/ IS,ITS(100000),CXS(100000),CYS(100000),CZS(100000), 1

Warning: Padding of 4 bytes required before  $\hat{a}\in \text{c}x\text{s}\hat{a}\in \text{TM}$  in COMMON  $\hat{a}\in \text{c}$  metlsp $\hat{a}\in \text{TM}$  at (1); reorder elements or use fno-align-commons [-Walign-commons]

[ 12%] Building Fortran object pgenerators/DpmEvtGen/CMakeFiles/DpmEvtGen.dir/rndmget.f.o

[ 12%] Building Fortran object pgenerators/DpmEvtGen/CMakeFiles/DpmEvtGen.dir/string.f.o

/home/Panda/pandaroot/source/pgenerators/DpmEvtGen/string.f:1268:20:

COMMON/INPDAT/IMPS(6,6),IMVE(6,6),IB08(6,21),IB10(6,21),

 1 Warning: Padding of 4 bytes required before  $\hat{a}\in\hat{C}$  bet $\hat{a}\in\hat{T}^M$  in COMMON  $\hat{a}\in\hat{T}^M$  at (1); reorder elements or use fno-align-commons [-Walign-commons]

/home/Panda/pandaroot/source/pgenerators/DpmEvtGen/string.f:1311:20:

COMMON/INPDAT/IMPS(6,6),IMVE(6,6),IB08(6,21),IB10(6,21),

 1 Warning: Padding of 4 bytes required before  $\hat{a}\in\hat{C}$  bet $\hat{a}\in\hat{C}^M$  in COMMON  $\hat{a}\in\hat{C}^M$  at (1); reorder elements or use fno-align-commons [-Walign-commons]

/home/Panda/pandaroot/source/pgenerators/DpmEvtGen/string.f:14:20:

COMMON/INPDAT/IMPS(6,6),IMVE(6,6),IB08(6,21),IB10(6,21),

1

Warning: Padding of 4 bytes required before  $\hat{a}\in\hat{U}$ bet $\hat{a}\in\hat{I}^M$  in COMMON  $\hat{a}\in\hat{U}^M$  at (1); reorder elements or use fno-align-commons [-Walign-commons]

[ 12%] Linking Fortran shared library ../../lib/libDpmEvtGen.so

[12%] Built target DpmEvtGen

Scanning dependencies of target DpmEvtGen\_exe

[ 12%] Building CXX object pgenerators/DpmEvtGen/CMakeFiles/DpmEvtGen\_exe.dir/main.cc.o

[ 12%] Linking CXX executable ../../bin/DPMGen

[12%] Built target DpmEvtGen\_exe

Scanning dependencies of target FtfEvtGen

[ 12%] Building CXX object pgenerators/FtfEvtGen/CMakeFiles/FtfEvtGen.dir/G4DecKineticTracks.cxx.o

[ 12%] Building CXX object pgenerators/FtfEvtGen/CMakeFiles/FtfEvtGen.dir/Test30HadronProduction.cxx.o

[ 12%] Building CXX object pgenerators/FtfEvtGen/CMakeFiles/FtfEvtGen.dir/Test30Material.cxx.o

[ 12%] Building CXX object pgenerators/FtfEvtGen/CMakeFiles/FtfEvtGen.dir/Test30Physics.cxx.o

[ 12%] Building CXX object pgenerators/FtfEvtGen/CMakeFiles/FtfEvtGen.dir/Test30VSecondaryGenerator.cxx.o

[12%] Linking CXX shared library ..../lib/libFtfEvtGen.so

[ 12%] Built target FtfEvtGen

Scanning dependencies of target FtfEvtGen\_exe

[ 12%] Building CXX object pgenerators/FtfEvtGen/CMakeFiles/FtfEvtGen\_exe.dir/main.cc.o

[ 12%] Linking CXX executable ...../bin/FTFGen

[ 12%] Built target FtfEvtGen\_exe

[12%] Generating G\_FtfGenDirectDict.cxx, G\_FtfGenDirectDict\_rdict.pcm, ../../lib/libFtfGenDirect.rootmap Scanning dependencies of target FtfGenDirect

[ 12%] Building CXX object pgenerators/Direct/CMakeFiles/FtfGenDirect.dir/PndDpmDirect.cxx.o

[ 12%] Building CXX object pgenerators/Direct/CMakeFiles/FtfGenDirect.dir/PndFtfDirect.cxx.o

[ 12%] Building CXX object pgenerators/Direct/CMakeFiles/FtfGenDirect.dir/PndG4DummyPhysicsList.cxx.o [12%] Building CXX object

pgenerators/Direct/CMakeFiles/FtfGenDirect.dir/PndG4DummyDetectorConstruction.cxx.o

[ 13%] Building CXX object pgenerators/Direct/CMakeFiles/FtfGenDirect.dir/PndG4DummyActionInitialization.cxx.o

[ 13%] Building CXX object pgenerators/Direct/CMakeFiles/FtfGenDirect.dir/G\_\_FtfGenDirectDict.cxx.o

[13%] Linking CXX shared library ../../lib/libFtfGenDirect.so

[13%] Built target FtfGenDirect

Scanning dependencies of target PhotosFortran

[13%] Building CXX object

pgenerators/EvtGen/Photos/CMakeFiles/PhotosFortran.dir/Photos.3.52/src/photosFortranInterfaces/PH\_HEPEVT\_Inter

face.cxx.o [13%] Building Fortran object pgenerators/EvtGen/Photos/CMakeFiles/PhotosFortran.dir/Photos.3.52/src/photosFortranInterfaces/forW-ME.f.o [13%] Building Fortran object pgenerators/EvtGen/Photos/CMakeFiles/PhotosFortran.dir/Photos.3.52/src/photosFortranInterfaces/forZ-ME.f.o [13%] Building Fortran object pgenerators/EvtGen/Photos/CMakeFiles/PhotosFortran.dir/Photos.3.52/src/photosFortranInterfaces/Photos\_make.f.o [14%] Building CXX object pgenerators/EvtGen/Photos/CMakeFiles/PhotosFortran.dir/Photos.3.52/src/photosCInterfaces/PhotosParticle.cxx.o [14%] Building CXX object pgenerators/EvtGen/Photos/CMakeFiles/PhotosFortran.dir/Photos.3.52/src/photosCInterfaces/PhotosBranch.cxx.o [14%] Building CXX object pgenerators/EvtGen/Photos/CMakeFiles/PhotosFortran.dir/Photos.3.52/src/photosCInterfaces/Photos.cxx.o [14%] Building CXX object pgenerators/EvtGen/Photos/CMakeFiles/PhotosFortran.dir/Photos.3.52/src/photosCInterfaces/PhotosEvent.cxx.o [14%] Building CXX object pgenerators/EvtGen/Photos/CMakeFiles/PhotosFortran.dir/Photos.3.52/src/utilities/Log.cxx.o [14%] Building CXX object pgenerators/EvtGen/Photos/CMakeFiles/PhotosFortran.dir/Photos.3.52/src/utilities/PhotosRandom.cxx.o [14%] Building CXX object pgenerators/EvtGen/Photos/CMakeFiles/PhotosFortran.dir/Photos.3.52/src/eventRecordInterfaces/PhotosHEPEVTEven t.cxx.o [14%] Building CXX object pgenerators/EvtGen/Photos/CMakeFiles/PhotosFortran.dir/Photos.3.52/src/eventRecordInterfaces/PhotosHepMCEvent. cxx.o [14%] Building CXX object pgenerators/EvtGen/Photos/CMakeFiles/PhotosFortran.dir/Photos.3.52/src/eventRecordInterfaces/PhotosHEPEVTParti cle.cxx.o [14%] Building CXX object pgenerators/EvtGen/Photos/CMakeFiles/PhotosFortran.dir/Photos.3.52/src/eventRecordInterfaces/PhotosHepMCParticl e.cxx.o [ 14%] Building Fortran object pgenerators/EvtGen/Photos/CMakeFiles/PhotosFortran.dir/Photos.3.52/src/photosfortran/photos.f.o [14%] Linking CXX shared library ../../../lib/libPhotosFortran.so [ 14%] Built target PhotosFortran Scanning dependencies of target EvtGen [ 14%] Building CXX object pgenerators/EvtGen/EvtGen/CMakeFiles/EvtGen.dir/R01-03-00/src/EvtGen.cpp.o [14%] Building CXX object pgenerators/EvtGen/EvtGen/CMakeFiles/EvtGen.dir/Private/EvtPpbarGammaGamma.cpp.o [ 14%] Building CXX object pgenerators/EvtGen/EvtGen/CMakeFiles/EvtGen.dir/Private/EvtPpbarPi0Gamma.cpp.o [ 14%] Building CXX object pgenerators/EvtGen/EvtGen/CMakeFiles/EvtGen.dir/Private/EvtElectronPositron.cpp.o [ 14%] Building CXX object pgenerators/EvtGen/EvtGen/CMakeFiles/EvtGen.dir/Private/EvtDeuteronSpectator.cpp.o [ 14%] Building CXX object pgenerators/EvtGen/EvtGen/CMakeFiles/EvtGen.dir/Private/EvtDeuteronResonance.cpp.o [ 14%] Building CXX object pgenerators/EvtGen/EvtGen/CMakeFiles/EvtGen.dir/Private/EvtNucleusSpectator.cpp.o [ 14%] Building CXX object pgenerators/EvtGen/EvtGen/CMakeFiles/EvtGen.dir/Private/EvtPpbarEtacGamma.cpp.o [ 15%] Building CXX object pgenerators/EvtGen/EvtGen/CMakeFiles/EvtGen.dir/Private/EvtLambdaLambdaBar.cpp.o [15%] Building CXX object pgenerators/EvtGen/EvtGen/CMakeFiles/EvtGen.dir/Private/EvtLambdaLambdaBarPol.cpp.o [15%] Building CXX object pgenerators/EvtGen/EvtGen/CMakeFiles/EvtGen.dir/Private/EvtLambdaLambdaBarHE.cpp.o [ 15%] Building CXX object pgenerators/EvtGen/EvtGen/CMakeFiles/EvtGen.dir/Private/EvtLambdaSigmaBar.cpp.o /home/Panda/pandaroot/source/pgenerators/EvtGen/EvtGen/Private/EvtLambdaSigmaBar.cpp: In member function â€~virtual void EvtLambdaSigmaBar::decay(EvtParticle\*)': /home/Panda/pandaroot/source/pgenerators/EvtGen/EvtGen/Private/EvtLambdaSigmaBar.cpp:100:10: warning:

declaration of â€~probmaxâ€<sup>™</sup> shadows a member of â€~EvtLambdaSigmaBarâ€<sup>™</sup> [-Wshadow] double probmax =  $exp(-b*fabs(t0));$  $\wedge$ In file included from /home/Panda/pandaroot/source/pgenerators/EvtGen/EvtGen/R01-03- 00/EvtGenBase/EvtDecayProb.hh:24:0, from /home/Panda/pandaroot/source/pgenerators/EvtGen/EvtGen/Private/EvtGenModels/EvtLambdaSigmaBar.hh:14, from /home/Panda/pandaroot/source/pgenerators/EvtGen/EvtGen/Private/EvtLambdaSigmaBar.cpp:20: /home/Panda/pandaroot/source/pgenerators/EvtGen/EvtGen/R01-03-00/EvtGenBase/EvtDecayBase.hh:137:10: note: shadowed declaration is here double probmax; ^~~~~~~ /home/Panda/pandaroot/source/pgenerators/EvtGen/EvtGen/Private/EvtLambdaSigmaBar.cpp:65:22: warning: variable †LambdaIDâ€<sup>™</sup> set but not used [-Wunused-but-set-variable] static const EvtId LambdaID = EvtPDL::getId("Lambda0");  $\Lambda_{\sim\sim\sim\sim\sim\sim\sim}$ /home/Panda/pandaroot/source/pgenerators/EvtGen/EvtGen/Private/EvtLambdaSigmaBar.cpp:66:22: warning: variable †SigmaIDâ€<sup>™</sup> set but not used [-Wunused-but-set-variable] static const EvtId SigmaID = EvtPDL::getId("Sigma0");  $\wedge$ /home/Panda/pandaroot/source/pgenerators/EvtGen/EvtGen/Private/EvtLambdaSigmaBar.cpp:67:16: warning: unused variable â€~mp0â€<sup>™</sup> [-Wunused-variable] const double mp $0 = 0.938272$ ;  $\wedge_{\sim\sim}$ [15%] Building CXX object pgenerators/EvtGen/EvtGen/CMakeFiles/EvtGen.dir/Private/EvtHyperonHyperonBar.cpp.o In file included from /home/Panda/pandaroot/source/pgenerators/EvtGen/EvtGen/Private/EvtHyperonHyperonBar.cpp:20:0: /home/Panda/pandaroot/source/pgenerators/EvtGen/EvtGen/Private/EvtGenModels/EvtHyperonHyperonBar.hh: In constructor  $\hat{a} \in \text{ExtHyperonHyperonBar}$ : EvtHyperonHyperonBar() $\hat{a} \in \text{TM}$ : /home/Panda/pandaroot/source/pgenerators/EvtGen/EvtGen/Private/EvtGenModels/EvtHyperonHyperonBar.hh:34:10: warning:  $\hat{a} \in \text{ExtHyperonHyperonBar}$ ::  $\hat{a} \in \text{TM}$  will be initialized after [-Wreorder] double \_d;  $\wedge$ . /home/Panda/pandaroot/source/pgenerators/EvtGen/EvtGen/Private/EvtGenModels/EvtHyperonHyperonBar.hh:30:10: warning:  $\hat{a}\hat{\epsilon}$  double EvtHyperonHyperonBar:: pbeam $\hat{a}\hat{\epsilon}^{\text{TM}}$  [-Wreorder] double pbeam;  $\Lambda_{\sim\infty}$ /home/Panda/pandaroot/source/pgenerators/EvtGen/EvtGen/Private/EvtHyperonHyperonBar.cpp:27:1: warning: when initialized here [-Wreorder] EvtHyperonHyperonBar::EvtHyperonHyperonBar() : EvtDecayProb(), \_a(10.4), \_b(13.3), \_c(10.6), \_d(2.6),  $pbeam(6.)$  ^~~~~~~~~~~~~~~~~~~~ /home/Panda/pandaroot/source/pgenerators/EvtGen/EvtGen/Private/EvtHyperonHyperonBar.cpp: In member function â€~virtual void EvtHyperonHyperonBar::decay(EvtParticle\*)â€<sup>TM</sup>: /home/Panda/pandaroot/source/pgenerators/EvtGen/EvtGen/Private/EvtHyperonHyperonBar.cpp:69:15: warning: unused variable â€~mp0' [-Wunused-variable] const double mp $0 = 0.938272$ ;  $\wedge_{\sim \infty}$ [ 15%] Building CXX object pgenerators/EvtGen/EvtGen/CMakeFiles/EvtGen.dir/Private/EvtSigmaDalitz.cpp.o

/home/Panda/pandaroot/source/pgenerators/EvtGen/EvtGen/Private/EvtSigmaDalitz.cpp: In member function  $\hat{a}\hat{\epsilon}$  virtual void EvtSigmaDalitz::decay(EvtParticle\*)â€<sup>™</sup>:

/home/Panda/pandaroot/source/pgenerators/EvtGen/EvtGen/Private/EvtSigmaDalitz.cpp:96:14: warning: variable †sigp4â€<sup>™</sup> set but not used [-Wunused-but-set-variable]

EvtVector4R sigp4 =  $p$ ->getP4();  $\wedge$ /home/Panda/pandaroot/source/pgenerators/EvtGen/EvtGen/Private/EvtSigmaDalitz.cpp:111:9: warning: unused variable â€~GE' [-Wunused-variable] double  $GE = 0. + bGE*$ s;  $\wedge_{\sim}$ /home/Panda/pandaroot/source/pgenerators/EvtGen/EvtGen/Private/EvtSigmaDalitz.cpp:112:9: warning: unused variable â€~GMâ€<sup>™</sup> [-Wunused-variable] double GM =  $1.98 + \text{logM*s}$ ;  $\wedge_{\sim}$ [ 15%] Building CXX object pgenerators/EvtGen/EvtGen/CMakeFiles/EvtGen.dir/Private/EvtDsDalitz.cpp.o [ 15%] Building CXX object pgenerators/EvtGen/EvtGen/CMakeFiles/EvtGen.dir/Private/EvtChic1toJpsiGam.cpp.o [ 15%] Building CXX object pgenerators/EvtGen/EvtGen/CMakeFiles/EvtGen.dir/Private/EvtChic2toJpsiGam.cpp.o [ 15%] Building CXX object pgenerators/EvtGen/EvtGen/CMakeFiles/EvtGen.dir/Private/EvtDecayNew.cpp.o [ 15%] Building CXX object pgenerators/EvtGen/EvtGen/CMakeFiles/EvtGen.dir/Private/EvtPPPsiPiPi.cpp.o [15%] Building CXX object pgenerators/EvtGen/EvtGen/CMakeFiles/EvtGen.dir/Private/EvtPPPsiPiPi\_matr2\_f0.cpp.o [ 15%] Building CXX object pgenerators/EvtGen/EvtGen/CMakeFiles/EvtGen.dir/Private/EvtPP\_EtacGamma.cpp.o [ 15%] Building CXX object pgenerators/EvtGen/EvtGen/CMakeFiles/EvtGen.dir/Private/EvtPP\_PsiEtaPi0.cpp.o [ 15%] Building CXX object pgenerators/EvtGen/EvtGen/CMakeFiles/EvtGen.dir/Private/EvtPP\_Pi0Gamma.cpp.o [ 15%] Building CXX object pgenerators/EvtGen/EvtGen/CMakeFiles/EvtGen.dir/Private/EvtPP\_Pi0Eta.cpp.o [ 16%] Building CXX object pgenerators/EvtGen/EvtGen/CMakeFiles/EvtGen.dir/Private/EvtPP\_X\_PsiPiPi.cpp.o [ 16%] Building CXX object pgenerators/EvtGen/EvtGen/CMakeFiles/EvtGen.dir/Private/EvtPP\_X\_PsiPiPiPi.cpp.o [ 16%] Building CXX object pgenerators/EvtGen/EvtGen/CMakeFiles/EvtGen.dir/Private/EvtModelReg.cpp.o [ 16%] Building CXX object pgenerators/EvtGen/EvtGen/CMakeFiles/EvtGen.dir/R01-03- 00/src/EvtGenBase/EvtOrthogVector.cpp.o [ 16%] Building CXX object pgenerators/EvtGen/EvtGen/CMakeFiles/EvtGen.dir/R01-03- 00/src/EvtGenBase/EvtDecayTable.cpp.o [ 16%] Building CXX object pgenerators/EvtGen/EvtGen/CMakeFiles/EvtGen.dir/R01-03- 00/src/EvtGenBase/EvtRaritaSchwinger.cpp.o [ 16%] Building CXX object pgenerators/EvtGen/EvtGen/CMakeFiles/EvtGen.dir/R01-03- 00/src/EvtGenBase/EvtDiracSpinor.cpp.o [ 16%] Building CXX object pgenerators/EvtGen/EvtGen/CMakeFiles/EvtGen.dir/R01-03- 00/src/EvtGenBase/EvtSemiLeptonicBaryonAmp.cpp.o [ 16%] Building CXX object pgenerators/EvtGen/EvtGen/CMakeFiles/EvtGen.dir/R01-03- 00/src/EvtGenBase/EvtdFunction.cpp.o [ 16%] Building CXX object pgenerators/EvtGen/EvtGen/CMakeFiles/EvtGen.dir/R01-03- 00/src/EvtGenBase/EvtSecondary.cpp.o [ 16%] Building CXX object pgenerators/EvtGen/EvtGen/CMakeFiles/EvtGen.dir/R01-03- 00/src/EvtGenBase/EvtdFunctionSingle.cpp.o [ 16%] Building CXX object pgenerators/EvtGen/EvtGen/CMakeFiles/EvtGen.dir/R01-03- 00/src/EvtGenBase/EvtValError.cpp.o [ 16%] Building CXX object pgenerators/EvtGen/EvtGen/CMakeFiles/EvtGen.dir/R01-03- 00/src/EvtGenBase/EvtMHelAmp.cpp.o [ 16%] Building CXX object pgenerators/EvtGen/EvtGen/CMakeFiles/EvtGen.dir/R01-03- 00/src/EvtGenBase/EvtCPUtil.cpp.o [ 16%] Building CXX object pgenerators/EvtGen/EvtGen/CMakeFiles/EvtGen.dir/R01-03- 00/src/EvtGenBase/EvtVector4R.cpp.o [ 16%] Building CXX object pgenerators/EvtGen/EvtGen/CMakeFiles/EvtGen.dir/R01-03- 00/src/EvtGenBase/EvtMNode.cpp.o [ 16%] Building CXX object pgenerators/EvtGen/EvtGen/CMakeFiles/EvtGen.dir/R01-03- 00/src/EvtGenBase/EvtPto3PAmp.cpp.o [ 17%] Building CXX object pgenerators/EvtGen/EvtGen/CMakeFiles/EvtGen.dir/R01-03- 00/src/EvtGenBase/EvtAbsLineShape.cpp.o

[ 17%] Building CXX object pgenerators/EvtGen/EvtGen/CMakeFiles/EvtGen.dir/R01-03- 00/src/EvtGenBase/EvtDalitzFlatPdf.cpp.o

[ 17%] Building CXX object pgenerators/EvtGen/EvtGen/CMakeFiles/EvtGen.dir/R01-03- 00/src/EvtGenBase/EvtVectorParticle.cpp.o

[ 17%] Building CXX object pgenerators/EvtGen/EvtGen/CMakeFiles/EvtGen.dir/R01-03- 00/src/EvtGenBase/EvtParticleFactory.cpp.o

[ 17%] Building CXX object pgenerators/EvtGen/EvtGen/CMakeFiles/EvtGen.dir/R01-03- 00/src/EvtGenBase/EvtPropGounarisSakurai.cpp.o

[ 17%] Building CXX object pgenerators/EvtGen/EvtGen/CMakeFiles/EvtGen.dir/R01-03- 00/src/EvtGenBase/EvtDiLog.cpp.o

[ 17%] Building CXX object pgenerators/EvtGen/EvtGen/CMakeFiles/EvtGen.dir/R01-03- 00/src/EvtGenBase/EvtCyclic3.cpp.o

[ 17%] Building CXX object pgenerators/EvtGen/EvtGen/CMakeFiles/EvtGen.dir/R01-03- 00/src/EvtGenBase/EvtFlatLineShape.cpp.o

[ 17%] Building CXX object pgenerators/EvtGen/EvtGen/CMakeFiles/EvtGen.dir/R01-03- 00/src/EvtGenBase/EvtPto3PAmpSmpResolution.cpp.o

[ 17%] Building CXX object pgenerators/EvtGen/EvtGen/CMakeFiles/EvtGen.dir/R01-03- 00/src/EvtGenBase/EvtTensorParticle.cpp.o

[ 17%] Building CXX object pgenerators/EvtGen/EvtGen/CMakeFiles/EvtGen.dir/R01-03- 00/src/EvtGenBase/EvtGenKine.cpp.o

[ 17%] Building CXX object pgenerators/EvtGen/EvtGen/CMakeFiles/EvtGen.dir/R01-03- 00/src/EvtGenBase/EvtPDL.cpp.o

[ 17%] Building CXX object pgenerators/EvtGen/EvtGen/CMakeFiles/EvtGen.dir/R01-03- 00/src/EvtGenBase/EvtMParticle.cpp.o

[ 17%] Building CXX object pgenerators/EvtGen/EvtGen/CMakeFiles/EvtGen.dir/R01-03- 00/src/EvtGenBase/EvtSpinDensity.cpp.o

[ 17%] Building CXX object pgenerators/EvtGen/EvtGen/CMakeFiles/EvtGen.dir/R01-03- 00/src/EvtGenBase/EvtRaritaSchwingerParticle.cpp.o

[ 17%] Building CXX object pgenerators/EvtGen/EvtGen/CMakeFiles/EvtGen.dir/R01-03- 00/src/EvtGenBase/EvtConst.cpp.o

[ 18%] Building CXX object pgenerators/EvtGen/EvtGen/CMakeFiles/EvtGen.dir/R01-03- 00/src/EvtGenBase/EvtGammaMatrix.cpp.o

[ 18%] Building CXX object pgenerators/EvtGen/EvtGen/CMakeFiles/EvtGen.dir/R01-03- 00/src/EvtGenBase/EvtBlattWeisskopf.cpp.o

[ 18%] Building CXX object pgenerators/EvtGen/EvtGen/CMakeFiles/EvtGen.dir/R01-03- 00/src/EvtGenBase/EvtSemiLeptonicScalarAmp.cpp.o

[ 18%] Building CXX object pgenerators/EvtGen/EvtGen/CMakeFiles/EvtGen.dir/R01-03- 00/src/EvtGenBase/EvtIncoherentMixing.cpp.o

[ 18%] Building CXX object pgenerators/EvtGen/EvtGen/CMakeFiles/EvtGen.dir/R01-03- 00/src/EvtGenBase/EvtMultiChannelParser.cpp.o

[ 18%] Building CXX object pgenerators/EvtGen/EvtGen/CMakeFiles/EvtGen.dir/R01-03- 00/src/EvtGenBase/EvtVector4C.cpp.o

[ 18%] Building CXX object pgenerators/EvtGen/EvtGen/CMakeFiles/EvtGen.dir/R01-03- 00/src/EvtGenBase/EvtHepMCEvent.cpp.o

[ 18%] Building CXX object pgenerators/EvtGen/EvtGen/CMakeFiles/EvtGen.dir/R01-03- 00/src/EvtGenBase/EvtManyDeltaFuncLineShape.cpp.o

[ 18%] Building CXX object pgenerators/EvtGen/EvtGen/CMakeFiles/EvtGen.dir/R01-03- 00/src/EvtGenBase/EvtPoint1D.cpp.o

[ 18%] Building CXX object pgenerators/EvtGen/EvtGen/CMakeFiles/EvtGen.dir/R01-03- 00/src/EvtGenBase/EvtDecayMode.cpp.o

[ 18%] Building CXX object pgenerators/EvtGen/EvtGen/CMakeFiles/EvtGen.dir/R01-03- 00/src/EvtGenBase/EvtNonresonantAmp.cpp.o

[ 18%] Building CXX object pgenerators/EvtGen/EvtGen/CMakeFiles/EvtGen.dir/R01-03- 00/src/EvtGenBase/EvtDecayAmp.cpp.o

[ 18%] Building CXX object pgenerators/EvtGen/EvtGen/CMakeFiles/EvtGen.dir/R01-03- 00/src/EvtGenBase/EvtDalitzPlot.cpp.o [ 18%] Building CXX object pgenerators/EvtGen/EvtGen/CMakeFiles/EvtGen.dir/R01-03- 00/src/EvtGenBase/EvtParserXml.cpp.o [ 18%] Building CXX object pgenerators/EvtGen/EvtGen/CMakeFiles/EvtGen.dir/R01-03- 00/src/EvtGenBase/EvtRandom.cpp.o [ 18%] Building CXX object pgenerators/EvtGen/EvtGen/CMakeFiles/EvtGen.dir/R01-03- 00/src/EvtGenBase/EvtRadCorr.cpp.o [ 18%] Building CXX object pgenerators/EvtGen/EvtGen/CMakeFiles/EvtGen.dir/R01-03- 00/src/EvtGenBase/EvtDalitzResPdf.cpp.o [ 19%] Building CXX object pgenerators/EvtGen/EvtGen/CMakeFiles/EvtGen.dir/R01-03- 00/src/EvtGenBase/EvtTensor4C.cpp.o [ 19%] Building CXX object pgenerators/EvtGen/EvtGen/CMakeFiles/EvtGen.dir/R01-03- 00/src/EvtGenBase/EvtDiracParticle.cpp.o [ 19%] Building CXX object pgenerators/EvtGen/EvtGen/CMakeFiles/EvtGen.dir/R01-03- 00/src/EvtGenBase/EvtDalitzPoint.cpp.o [ 19%] Building CXX object pgenerators/EvtGen/EvtGen/CMakeFiles/EvtGen.dir/R01-03- 00/src/EvtGenBase/EvtMRes.cpp.o [ 19%] Building CXX object pgenerators/EvtGen/EvtGen/CMakeFiles/EvtGen.dir/R01-03- 00/src/EvtGenBase/EvtPto3PAmpFactory.cpp.o [ 19%] Building CXX object pgenerators/EvtGen/EvtGen/CMakeFiles/EvtGen.dir/R01-03- 00/src/EvtGenBase/EvtCGCoefSingle.cpp.o [ 19%] Building CXX object pgenerators/EvtGen/EvtGen/CMakeFiles/EvtGen.dir/R01-03- 00/src/EvtGenBase/EvtRelBreitWignerBarrierFact.cpp.o [ 19%] Building CXX object pgenerators/EvtGen/EvtGen/CMakeFiles/EvtGen.dir/R01-03- 00/src/EvtGenBase/EvtId.cpp.o [ 19%] Building CXX object pgenerators/EvtGen/EvtGen/CMakeFiles/EvtGen.dir/R01-03- 00/src/EvtGenBase/EvtTwoBodyKine.cpp.o [ 19%] Building CXX object pgenerators/EvtGen/EvtGen/CMakeFiles/EvtGen.dir/R01-03- 00/src/EvtGenBase/EvtDecayProb.cpp.o [ 19%] Building CXX object pgenerators/EvtGen/EvtGen/CMakeFiles/EvtGen.dir/R01-03- 00/src/EvtGenBase/EvtDalitzCoord.cpp.o [ 19%] Building CXX object pgenerators/EvtGen/EvtGen/CMakeFiles/EvtGen.dir/R01-03- 00/src/EvtGenBase/EvtAmp.cpp.o [ 19%] Building CXX object pgenerators/EvtGen/EvtGen/CMakeFiles/EvtGen.dir/R01-03- 00/src/EvtGenBase/EvtSemiLeptonicTensorAmp.cpp.o [ 19%] Building CXX object pgenerators/EvtGen/EvtGen/CMakeFiles/EvtGen.dir/R01-03- 00/src/EvtGenBase/EvtModelAlias.cpp.o [ 19%] Building CXX object pgenerators/EvtGen/EvtGen/CMakeFiles/EvtGen.dir/R01-03- 00/src/EvtGenBase/EvtParticle.cpp.o [ 19%] Building CXX object pgenerators/EvtGen/EvtGen/CMakeFiles/EvtGen.dir/R01-03- 00/src/EvtGenBase/EvtAmpSubIndex.cpp.o [ 20%] Building CXX object pgenerators/EvtGen/EvtGen/CMakeFiles/EvtGen.dir/R01-03- 00/src/EvtGenBase/EvtIntervalFlatPdf.cpp.o [ 20%] Building CXX object pgenerators/EvtGen/EvtGen/CMakeFiles/EvtGen.dir/R01-03- 00/src/EvtGenBase/EvtDecayBase.cpp.o [ 20%] Building CXX object pgenerators/EvtGen/EvtGen/CMakeFiles/EvtGen.dir/R01-03- 00/src/EvtGenBase/EvtReport.cpp.o [ 20%] Building CXX object pgenerators/EvtGen/EvtGen/CMakeFiles/EvtGen.dir/R01-03- 00/src/EvtGenBase/EvtSemiLeptonicAmp.cpp.o [ 20%] Building CXX object pgenerators/EvtGen/EvtGen/CMakeFiles/EvtGen.dir/R01-03- 00/src/EvtGenBase/EvtLASSAmp.cpp.o [ 20%] Building CXX object pgenerators/EvtGen/EvtGen/CMakeFiles/EvtGen.dir/R01-03- 00/src/EvtGenBase/EvtTwoBodyVertex.cpp.o

[ 20%] Building CXX object pgenerators/EvtGen/EvtGen/CMakeFiles/EvtGen.dir/R01-03- 00/src/EvtGenBase/EvtRanf.cpp.o

[ 20%] Building CXX object pgenerators/EvtGen/EvtGen/CMakeFiles/EvtGen.dir/R01-03- 00/src/EvtGenBase/Evt3Rank3C.cpp.o

[ 20%] Building CXX object pgenerators/EvtGen/EvtGen/CMakeFiles/EvtGen.dir/R01-03- 00/src/EvtGenBase/EvtHighSpinParticle.cpp.o

[ 20%] Building CXX object pgenerators/EvtGen/EvtGen/CMakeFiles/EvtGen.dir/R01-03- 00/src/EvtGenBase/EvtEvalHelAmp.cpp.o

[ 20%] Building CXX object pgenerators/EvtGen/EvtGen/CMakeFiles/EvtGen.dir/R01-03- 00/src/EvtGenBase/EvtPropFlatte.cpp.o

[ 20%] Building CXX object pgenerators/EvtGen/EvtGen/CMakeFiles/EvtGen.dir/R01-03- 00/src/EvtGenBase/EvtScalarParticle.cpp.o

[ 20%] Building CXX object pgenerators/EvtGen/EvtGen/CMakeFiles/EvtGen.dir/R01-03- 00/src/EvtGenBase/EvtParticleDecayList.cpp.o

[ 20%] Building CXX object pgenerators/EvtGen/EvtGen/CMakeFiles/EvtGen.dir/R01-03- 00/src/EvtGenBase/EvtSpinType.cpp.o

[ 20%] Building CXX object pgenerators/EvtGen/EvtGen/CMakeFiles/EvtGen.dir/R01-03- 00/src/EvtGenBase/EvtModel.cpp.o

[ 20%] Building CXX object pgenerators/EvtGen/EvtGen/CMakeFiles/EvtGen.dir/R01-03- 00/src/EvtGenBase/EvtPropBreitWigner.cpp.o

[ 20%] Building CXX object pgenerators/EvtGen/EvtGen/CMakeFiles/EvtGen.dir/R01-03- 00/src/EvtGenBase/EvtFlatte.cpp.o

[ 21%] Building CXX object pgenerators/EvtGen/EvtGen/CMakeFiles/EvtGen.dir/R01-03- 00/src/EvtGenBase/EvtPropBreitWignerRel.cpp.o

[ 21%] Building CXX object pgenerators/EvtGen/EvtGen/CMakeFiles/EvtGen.dir/R01-03- 00/src/EvtGenBase/EvtSimpleRandomEngine.cpp.o

[ 21%] Building CXX object pgenerators/EvtGen/EvtGen/CMakeFiles/EvtGen.dir/R01-03- 00/src/EvtGenBase/EvtSemiLeptonicVectorAmp.cpp.o

[ 21%] Building CXX object pgenerators/EvtGen/EvtGen/CMakeFiles/EvtGen.dir/R01-03- 00/src/EvtGenBase/EvtMTrivialLS.cpp.o

[ 21%] Building CXX object pgenerators/EvtGen/EvtGen/CMakeFiles/EvtGen.dir/R01-03- 00/src/EvtGenBase/EvtComplex.cpp.o

[ 21%] Building CXX object pgenerators/EvtGen/EvtGen/CMakeFiles/EvtGen.dir/R01-03- 00/src/EvtGenBase/EvtNeutrinoParticle.cpp.o

[ 21%] Building CXX object pgenerators/EvtGen/EvtGen/CMakeFiles/EvtGen.dir/R01-03- 00/src/EvtGenBase/EvtVector3C.cpp.o

[ 21%] Building CXX object pgenerators/EvtGen/EvtGen/CMakeFiles/EvtGen.dir/R01-03- 00/src/EvtGenBase/EvtKine.cpp.o

[ 21%] Building CXX object pgenerators/EvtGen/EvtGen/CMakeFiles/EvtGen.dir/R01-03- 00/src/EvtGenBase/EvtSpinAmp.cpp.o

[ 21%] Building CXX object pgenerators/EvtGen/EvtGen/CMakeFiles/EvtGen.dir/R01-03- 00/src/EvtGenBase/EvtMassAmp.cpp.o

[ 21%] Building CXX object pgenerators/EvtGen/EvtGen/CMakeFiles/EvtGen.dir/R01-03- 00/src/EvtGenBase/EvtMTree.cpp.o

[ 21%] Building CXX object pgenerators/EvtGen/EvtGen/CMakeFiles/EvtGen.dir/R01-03- 00/src/EvtGenBase/EvtAmpIndex.cpp.o

[ 21%] Building CXX object pgenerators/EvtGen/EvtGen/CMakeFiles/EvtGen.dir/R01-03- 00/src/EvtGenBase/EvtStdHep.cpp.o

[ 21%] Building CXX object pgenerators/EvtGen/EvtGen/CMakeFiles/EvtGen.dir/R01-03- 00/src/EvtGenBase/EvtResonance2.cpp.o

[ 21%] Building CXX object pgenerators/EvtGen/EvtGen/CMakeFiles/EvtGen.dir/R01-03- 00/src/EvtGenBase/EvtStringParticle.cpp.o

[ 21%] Building CXX object pgenerators/EvtGen/EvtGen/CMakeFiles/EvtGen.dir/R01-03- 00/src/EvtGenBase/EvtDalitzReso.cpp.o

[ 22%] Building CXX object pgenerators/EvtGen/EvtGen/CMakeFiles/EvtGen.dir/R01-03- 00/src/EvtGenBase/EvtDecayIncoherent.cpp.o [ 22%] Building CXX object pgenerators/EvtGen/EvtGen/CMakeFiles/EvtGen.dir/R01-03- 00/src/EvtGenBase/EvtPhotonParticle.cpp.o [ 22%] Building CXX object pgenerators/EvtGen/EvtGen/CMakeFiles/EvtGen.dir/R01-03- 00/src/EvtGenBase/EvtIdSet.cpp.o [ 22%] Building CXX object pgenerators/EvtGen/EvtGen/CMakeFiles/EvtGen.dir/R01-03- 00/src/EvtGenBase/EvtIntegPdf1D.cpp.o [ 22%] Building CXX object pgenerators/EvtGen/EvtGen/CMakeFiles/EvtGen.dir/R01-03- 00/src/EvtGenBase/EvtPartProp.cpp.o [ 22%] Building CXX object pgenerators/EvtGen/EvtGen/CMakeFiles/EvtGen.dir/R01-03- 00/src/EvtGenBase/EvtTensor3C.cpp.o [ 22%] Building CXX object pgenerators/EvtGen/EvtGen/CMakeFiles/EvtGen.dir/R01-03- 00/src/EvtGenBase/EvtDecayParm.cpp.o [ 22%] Building CXX object pgenerators/EvtGen/EvtGen/CMakeFiles/EvtGen.dir/R01-03- 00/src/EvtGenBase/EvtSymTable.cpp.o [ 22%] Building CXX object pgenerators/EvtGen/EvtGen/CMakeFiles/EvtGen.dir/R01-03- 00/src/EvtGenBase/EvtResonance.cpp.o [ 22%] Building CXX object pgenerators/EvtGen/EvtGen/CMakeFiles/EvtGen.dir/R01-03- 00/src/EvtGenBase/EvtBreitWignerPdf.cpp.o [ 22%] Building CXX object pgenerators/EvtGen/EvtGen/CMakeFiles/EvtGen.dir/R01-03- 00/src/EvtGenBase/EvtRanFor.cpp.o [ 22%] Building CXX object pgenerators/EvtGen/EvtGen/CMakeFiles/EvtGen.dir/R01-03- 00/src/EvtGenBase/EvtVector3R.cpp.o [ 22%] Building CXX object pgenerators/EvtGen/EvtGen/CMakeFiles/EvtGen.dir/R01-03- 00/src/EvtGenBase/EvtParser.cpp.o [ 22%] Building CXX object pgenerators/EvtGen/EvtGen/CMakeFiles/EvtGen.dir/R01-03- 00/src/EvtGenBase/EvtMBreitWigner.cpp.o [ 22%] Building CXX object pgenerators/EvtGen/EvtGen/CMakeFiles/EvtGen.dir/R01-03- 00/src/EvtGenBase/EvtParticleDecay.cpp.o [ 22%] Building CXX object pgenerators/EvtGen/EvtGen/CMakeFiles/EvtGen.dir/R01-03- 00/src/EvtGenBase/EvtExtGeneratorCommandsTable.cpp.o [ 22%] Building CXX object pgenerators/EvtGen/EvtGen/CMakeFiles/EvtGen.dir/R01-03- 00/src/EvtGenModels/EvtOmegaDalitz.cpp.o [ 23%] Building CXX object pgenerators/EvtGen/EvtGen/CMakeFiles/EvtGen.dir/R01-03- 00/src/EvtGenModels/EvtSll.cpp.o [ 23%] Building CXX object pgenerators/EvtGen/EvtGen/CMakeFiles/EvtGen.dir/R01-03- 00/src/EvtGenModels/EvtPFermi.cpp.o [ 23%] Building CXX object pgenerators/EvtGen/EvtGen/CMakeFiles/EvtGen.dir/R01-03- 00/src/EvtGenModels/EvtBTo4piCP.cpp.o [ 23%] Building CXX object pgenerators/EvtGen/EvtGen/CMakeFiles/EvtGen.dir/R01-03- 00/src/EvtGenModels/EvtSSDCP.cpp.o [ 23%] Building CXX object pgenerators/EvtGen/EvtGen/CMakeFiles/EvtGen.dir/R01-03- 00/src/EvtGenModels/EvtSTS.cpp.o [ 23%] Building CXX object pgenerators/EvtGen/EvtGen/CMakeFiles/EvtGen.dir/R01-03- 00/src/EvtGenModels/EvtSVVNONCPEIGEN.cpp.o [ 23%] Building CXX object pgenerators/EvtGen/EvtGen/CMakeFiles/EvtGen.dir/R01-03- 00/src/EvtGenModels/EvtGenericDalitz.cpp.o [ 23%] Building CXX object pgenerators/EvtGen/EvtGen/CMakeFiles/EvtGen.dir/R01-03- 00/src/EvtGenModels/EvtISGW.cpp.o [ 23%] Building CXX object pgenerators/EvtGen/EvtGen/CMakeFiles/EvtGen.dir/R01-03- 00/src/EvtGenModels/EvtHQET.cpp.o [ 23%] Building CXX object pgenerators/EvtGen/EvtGen/CMakeFiles/EvtGen.dir/R01-03- 00/src/EvtGenModels/EvtVPHOtoVISR.cpp.o

[ 23%] Building CXX object pgenerators/EvtGen/EvtGen/CMakeFiles/EvtGen.dir/R01-03- 00/src/EvtGenModels/EvtEtaDalitz.cpp.o [ 23%] Building CXX object pgenerators/EvtGen/EvtGen/CMakeFiles/EvtGen.dir/R01-03- 00/src/EvtGenModels/EvtPhiDalitz.cpp.o [ 23%] Building CXX object pgenerators/EvtGen/EvtGen/CMakeFiles/EvtGen.dir/R01-03- 00/src/EvtGenModels/EvtItgThreeCoeffFcn.cpp.o [ 23%] Building CXX object pgenerators/EvtGen/EvtGen/CMakeFiles/EvtGen.dir/R01-03- 00/src/EvtGenModels/EvtDDalitz.cpp.o [ 23%] Building CXX object pgenerators/EvtGen/EvtGen/CMakeFiles/EvtGen.dir/R01-03- 00/src/EvtGenModels/EvtBtoXsllUtil.cpp.o [ 23%] Building CXX object pgenerators/EvtGen/EvtGen/CMakeFiles/EvtGen.dir/R01-03- 00/src/EvtGenModels/EvtVSSBMixCPT.cpp.o [ 24%] Building CXX object pgenerators/EvtGen/EvtGen/CMakeFiles/EvtGen.dir/R01-03- 00/src/EvtGenModels/EvtVub.cpp.o [ 24%] Building CXX object pgenerators/EvtGen/EvtGen/CMakeFiles/EvtGen.dir/R01-03- 00/src/EvtGenModels/EvtVubHybrid.cpp.o [ 24%] Building CXX object pgenerators/EvtGen/EvtGen/CMakeFiles/EvtGen.dir/R01-03- 00/src/EvtGenModels/EvtbTosllScalarAmp.cpp.o [ 24%] Building CXX object pgenerators/EvtGen/EvtGen/CMakeFiles/EvtGen.dir/R01-03- 00/src/EvtGenModels/EvtKKLambdaCFF.cpp.o [ 24%] Building CXX object pgenerators/EvtGen/EvtGen/CMakeFiles/EvtGen.dir/R01-03- 00/src/EvtGenModels/EvtItgTwoCoeffFcn.cpp.o [ 24%] Building CXX object pgenerators/EvtGen/EvtGen/CMakeFiles/EvtGen.dir/R01-03- 00/src/EvtGenModels/EvtItgFourCoeffFcn.cpp.o [ 24%] Building CXX object pgenerators/EvtGen/EvtGen/CMakeFiles/EvtGen.dir/R01-03- 00/src/EvtGenModels/EvtISGW2.cpp.o [ 24%] Building CXX object pgenerators/EvtGen/EvtGen/CMakeFiles/EvtGen.dir/R01-03- 00/src/EvtGenModels/EvtISGW2FF.cpp.o [ 24%] Building CXX object pgenerators/EvtGen/EvtGen/CMakeFiles/EvtGen.dir/R01-03- 00/src/EvtGenModels/EvtItgPtrFunction.cpp.o [ 24%] Building CXX object pgenerators/EvtGen/EvtGen/CMakeFiles/EvtGen.dir/R01-03- 00/src/EvtGenModels/EvtVVpipi.cpp.o [ 24%] Building CXX object pgenerators/EvtGen/EvtGen/CMakeFiles/EvtGen.dir/R01-03- 00/src/EvtGenModels/EvtBtoXsgammaFermiUtil.cpp.o [ 24%] Building CXX object pgenerators/EvtGen/EvtGen/CMakeFiles/EvtGen.dir/R01-03- 00/src/EvtGenModels/EvtVtoSll.cpp.o [ 24%] Building CXX object pgenerators/EvtGen/EvtGen/CMakeFiles/EvtGen.dir/R01-03- 00/src/EvtGenModels/EvtBBScalar.cpp.o [ 24%] Building CXX object pgenerators/EvtGen/EvtGen/CMakeFiles/EvtGen.dir/R01-03- 00/src/EvtGenModels/EvtPi0Dalitz.cpp.o [ 24%] Building CXX object pgenerators/EvtGen/EvtGen/CMakeFiles/EvtGen.dir/R01-03- 00/src/EvtGenModels/EvtPto3P.cpp.o [ 24%] Building CXX object pgenerators/EvtGen/EvtGen/CMakeFiles/EvtGen.dir/R01-03- 00/src/EvtGenModels/EvtbTosllVectorAmp.cpp.o [ 24%] Building CXX object pgenerators/EvtGen/EvtGen/CMakeFiles/EvtGen.dir/R01-03- 00/src/EvtGenModels/EvtBtoXsgammaAliGreub.cpp.o [ 25%] Building CXX object pgenerators/EvtGen/EvtGen/CMakeFiles/EvtGen.dir/R01-03- 00/src/EvtGenModels/EvtBtoKpiCPiso.cpp.o [ 25%] Building CXX object pgenerators/EvtGen/EvtGen/CMakeFiles/EvtGen.dir/R01-03- 00/src/EvtGenModels/EvtVubBLNP.cpp.o [ 25%] Building CXX object pgenerators/EvtGen/EvtGen/CMakeFiles/EvtGen.dir/R01-03- 00/src/EvtGenModels/EvtPVVCPLH.cpp.o

[ 25%] Building CXX object pgenerators/EvtGen/EvtGen/CMakeFiles/EvtGen.dir/R01-03- 00/src/EvtGenModels/EvtY3SToY1SpipiMoxhay.cpp.o

[ 25%] Building CXX object pgenerators/EvtGen/EvtGen/CMakeFiles/EvtGen.dir/R01-03- 00/src/EvtGenModels/EvtCBTo3piMPP.cpp.o [ 25%] Building CXX object pgenerators/EvtGen/EvtGen/CMakeFiles/EvtGen.dir/R01-03- 00/src/EvtGenModels/EvtVubBLNPHybrid.cpp.o [ 25%] Building CXX object pgenerators/EvtGen/EvtGen/CMakeFiles/EvtGen.dir/R01-03- 00/src/EvtGenModels/EvtLb2Lll.cpp.o [ 25%] Building CXX object pgenerators/EvtGen/EvtGen/CMakeFiles/EvtGen.dir/R01-03- 00/src/EvtGenModels/EvtSVPCP.cpp.o [ 25%] Building CXX object pgenerators/EvtGen/EvtGen/CMakeFiles/EvtGen.dir/R01-03- 00/src/EvtGenModels/EvtSTSCP.cpp.o [ 25%] Building CXX object pgenerators/EvtGen/EvtGen/CMakeFiles/EvtGen.dir/R01-03- 00/src/EvtGenModels/EvtBToVlnuBallFF.cpp.o [ 25%] Building CXX object pgenerators/EvtGen/EvtGen/CMakeFiles/EvtGen.dir/R01-03- 00/src/EvtGenModels/EvtVubNLO.cpp.o [ 25%] Building CXX object pgenerators/EvtGen/EvtGen/CMakeFiles/EvtGen.dir/R01-03- 00/src/EvtGenModels/EvtItgFunction.cpp.o [ 25%] Building CXX object pgenerators/EvtGen/EvtGen/CMakeFiles/EvtGen.dir/R01-03- 00/src/EvtGenModels/EvtVVP.cpp.o [ 25%] Building CXX object pgenerators/EvtGen/EvtGen/CMakeFiles/EvtGen.dir/R01-03- 00/src/EvtGenModels/EvtBcBsStarNPi.cpp.o [ 25%] Building CXX object pgenerators/EvtGen/EvtGen/CMakeFiles/EvtGen.dir/R01-03- 00/src/EvtGenModels/EvtSSSCP.cpp.o [ 25%] Building CXX object pgenerators/EvtGen/EvtGen/CMakeFiles/EvtGen.dir/R01-03- 00/src/EvtGenModels/EvtBtoXsgamma.cpp.o [ 26%] Building CXX object pgenerators/EvtGen/EvtGen/CMakeFiles/EvtGen.dir/R01-03- 00/src/EvtGenModels/EvtVSS.cpp.o [ 26%] Building CXX object pgenerators/EvtGen/EvtGen/CMakeFiles/EvtGen.dir/R01-03- 00/src/EvtGenModels/EvtGoityRoberts.cpp.o [ 26%] Building CXX object pgenerators/EvtGen/EvtGen/CMakeFiles/EvtGen.dir/R01-03- 00/src/EvtGenModels/EvtBToPlnuBK.cpp.o [ 26%] Building CXX object pgenerators/EvtGen/EvtGen/CMakeFiles/EvtGen.dir/R01-03- 00/src/EvtGenModels/EvtVSPPwave.cpp.o [ 26%] Building CXX object pgenerators/EvtGen/EvtGen/CMakeFiles/EvtGen.dir/R01-03- 00/src/EvtGenModels/EvtMelikhov.cpp.o [ 26%] Building CXX object pgenerators/EvtGen/EvtGen/CMakeFiles/EvtGen.dir/R01-03- 00/src/EvtGenModels/EvtWilsonCoefficients.cpp.o [ 26%] Building CXX object pgenerators/EvtGen/EvtGen/CMakeFiles/EvtGen.dir/R01-03- 00/src/EvtGenModels/EvtPhsp.cpp.o [ 26%] Building CXX object pgenerators/EvtGen/EvtGen/CMakeFiles/EvtGen.dir/R01-03- 00/src/EvtGenModels/EvtSVVHelCPMix.cpp.o [ 26%] Building CXX object pgenerators/EvtGen/EvtGen/CMakeFiles/EvtGen.dir/R01-03- 00/src/EvtGenModels/EvtTVSPwave.cpp.o [ 26%] Building CXX object pgenerators/EvtGen/EvtGen/CMakeFiles/EvtGen.dir/R01-03- 00/src/EvtGenModels/EvtSLBKPole.cpp.o [ 26%] Building CXX object pgenerators/EvtGen/EvtGen/CMakeFiles/EvtGen.dir/R01-03- 00/src/EvtGenModels/EvtHypNonLepton.cpp.o [ 26%] Building CXX object pgenerators/EvtGen/EvtGen/CMakeFiles/EvtGen.dir/R01-03- 00/src/EvtGenModels/EvtBToDDalitzCPK.cpp.o [ 26%] Building CXX object pgenerators/EvtGen/EvtGen/CMakeFiles/EvtGen.dir/R01-03- 00/src/EvtGenModels/EvtSSSCPT.cpp.o [ 26%] Building CXX object pgenerators/EvtGen/EvtGen/CMakeFiles/EvtGen.dir/R01-03- 00/src/EvtGenModels/EvtBtoXsgammaKagan.cpp.o [ 26%] Building CXX object pgenerators/EvtGen/EvtGen/CMakeFiles/EvtGen.dir/R01-03- 00/src/EvtGenModels/EvtBtoXsll.cpp.o

[ 26%] Building CXX object pgenerators/EvtGen/EvtGen/CMakeFiles/EvtGen.dir/R01-03- 00/src/EvtGenModels/EvtBcBsNPi.cpp.o

[ 26%] Building CXX object pgenerators/EvtGen/EvtGen/CMakeFiles/EvtGen.dir/R01-03- 00/src/EvtGenModels/EvtSLBKPoleFF.cpp.o

[ 27%] Building CXX object pgenerators/EvtGen/EvtGen/CMakeFiles/EvtGen.dir/R01-03- 00/src/EvtGenModels/EvtSVSCPLH.cpp.o

[ 27%] Building CXX object pgenerators/EvtGen/EvtGen/CMakeFiles/EvtGen.dir/R01-03- 00/src/EvtGenModels/EvtSingleParticle.cpp.o

[ 27%] Building CXX object pgenerators/EvtGen/EvtGen/CMakeFiles/EvtGen.dir/R01-03- 00/src/EvtGenModels/EvtBtoKD3P.cpp.o

[ 27%] Building CXX object pgenerators/EvtGen/EvtGen/CMakeFiles/EvtGen.dir/R01-03- 00/src/EvtGenModels/EvtVll.cpp.o

[ 27%] Building CXX object pgenerators/EvtGen/EvtGen/CMakeFiles/EvtGen.dir/R01-03- 00/src/EvtGenModels/EvtVPHOtoVISRHi.cpp.o

[ 27%] Building CXX object pgenerators/EvtGen/EvtGen/CMakeFiles/EvtGen.dir/R01-03- 00/src/EvtGenModels/EvtFlatQ2.cpp.o

[ 27%] Building CXX object pgenerators/EvtGen/EvtGen/CMakeFiles/EvtGen.dir/R01-03- 00/src/EvtGenModels/EvtMelikhovFF.cpp.o

[ 27%] Building CXX object pgenerators/EvtGen/EvtGen/CMakeFiles/EvtGen.dir/R01-03- 00/src/EvtGenModels/EvtBToKpipiCP.cpp.o

[ 27%] Building CXX object pgenerators/EvtGen/EvtGen/CMakeFiles/EvtGen.dir/R01-03- 00/src/EvtGenModels/EvtSVSCP.cpp.o

[ 27%] Building CXX object pgenerators/EvtGen/EvtGen/CMakeFiles/EvtGen.dir/R01-03- 00/src/EvtGenModels/EvtSSD\_DirectCP.cpp.o

[ 27%] Building CXX object pgenerators/EvtGen/EvtGen/CMakeFiles/EvtGen.dir/R01-03- 00/src/EvtGenModels/EvtSVVHelAmp.cpp.o

[ 27%] Building CXX object pgenerators/EvtGen/EvtGen/CMakeFiles/EvtGen.dir/R01-03- 00/src/EvtGenModels/EvtBaryonPCR.cpp.o

[ 27%] Building CXX object pgenerators/EvtGen/EvtGen/CMakeFiles/EvtGen.dir/R01-03- 00/src/EvtGenModels/EvtBtoXsgammaRootFinder.cpp.o

[ 27%] Building CXX object pgenerators/EvtGen/EvtGen/CMakeFiles/EvtGen.dir/R01-03- 00/src/EvtGenModels/EvtD0mixDalitz.cpp.o

[ 27%] Building CXX object pgenerators/EvtGen/EvtGen/CMakeFiles/EvtGen.dir/R01-03- 00/src/EvtGenModels/EvtLNuGamma.cpp.o

[ 27%] Building CXX object pgenerators/EvtGen/EvtGen/CMakeFiles/EvtGen.dir/R01-03- 00/src/EvtGenModels/EvtbTosllBall.cpp.o

[ 28%] Building CXX object pgenerators/EvtGen/EvtGen/CMakeFiles/EvtGen.dir/R01-03- 00/src/EvtGenModels/EvtTauHadnu.cpp.o

[ 28%] Building CXX object pgenerators/EvtGen/EvtGen/CMakeFiles/EvtGen.dir/R01-03- 00/src/EvtGenModels/EvtBToPlnuBKFF.cpp.o

[ 28%] Building CXX object pgenerators/EvtGen/EvtGen/CMakeFiles/EvtGen.dir/R01-03- 00/src/EvtGenModels/EvtSSSCPpng.cpp.o

[ 28%] Building CXX object pgenerators/EvtGen/EvtGen/CMakeFiles/EvtGen.dir/R01-03- 00/src/EvtGenModels/EvtBTo3piCP.cpp.o

[ 28%] Building CXX object pgenerators/EvtGen/EvtGen/CMakeFiles/EvtGen.dir/R01-03- 00/src/EvtGenModels/EvtBtoXsgammaFlatEnergy.cpp.o

[ 28%] Building CXX object pgenerators/EvtGen/EvtGen/CMakeFiles/EvtGen.dir/R01-03- 00/src/EvtGenModels/EvtSVVCP.cpp.o

[ 28%] Building CXX object pgenerators/EvtGen/EvtGen/CMakeFiles/EvtGen.dir/R01-03- 00/src/EvtGenModels/EvtVVSPwave.cpp.o

[ 28%] Building CXX object pgenerators/EvtGen/EvtGen/CMakeFiles/EvtGen.dir/R01-03- 00/src/EvtGenModels/EvtKstarnunu.cpp.o

[ 28%] Building CXX object pgenerators/EvtGen/EvtGen/CMakeFiles/EvtGen.dir/R01-03- 00/src/EvtGenModels/EvtSVVCPLH.cpp.o

00/src/EvtGenModels/EvtKstarstargamma.cpp.o [ 28%] Building CXX object pgenerators/EvtGen/EvtGen/CMakeFiles/EvtGen.dir/R01-03- 00/src/EvtGenModels/EvtVVPIPI\_WEIGHTED.cpp.o [ 28%] Building CXX object pgenerators/EvtGen/EvtGen/CMakeFiles/EvtGen.dir/R01-03- 00/src/EvtGenModels/EvtDMix.cpp.o [ 28%] Building CXX object pgenerators/EvtGen/EvtGen/CMakeFiles/EvtGen.dir/R01-03- 00/src/EvtGenModels/EvtSVS.cpp.o [ 28%] Building CXX object pgenerators/EvtGen/EvtGen/CMakeFiles/EvtGen.dir/R01-03- 00/src/EvtGenModels/EvtbTosllAliFF.cpp.o [ 28%] Building CXX object pgenerators/EvtGen/EvtGen/CMakeFiles/EvtGen.dir/R01-03- 00/src/EvtGenModels/EvtDalitzTable.cpp.o [ 28%] Building CXX object pgenerators/EvtGen/EvtGen/CMakeFiles/EvtGen.dir/R01-03- 00/src/EvtGenModels/EvtBcToNPi.cpp.o [ 28%] Building CXX object pgenerators/EvtGen/EvtGen/CMakeFiles/EvtGen.dir/R01-03- 00/src/EvtGenModels/EvtbTosllAmp.cpp.o [ 29%] Building CXX object pgenerators/EvtGen/EvtGen/CMakeFiles/EvtGen.dir/R01-03- 00/src/EvtGenModels/EvtTaulnunu.cpp.o [ 29%] Building CXX object pgenerators/EvtGen/EvtGen/CMakeFiles/EvtGen.dir/R01-03- 00/src/EvtGenModels/EvtBcPsiNPi.cpp.o [ 29%] Building CXX object pgenerators/EvtGen/EvtGen/CMakeFiles/EvtGen.dir/R01-03- 00/src/EvtGenModels/EvtHQET2.cpp.o [ 29%] Building CXX object pgenerators/EvtGen/EvtGen/CMakeFiles/EvtGen.dir/R01-03- 00/src/EvtGenModels/EvtVubAC.cpp.o [ 29%] Building CXX object pgenerators/EvtGen/EvtGen/CMakeFiles/EvtGen.dir/R01-03- 00/src/EvtGenModels/EvtSLN.cpp.o [ 29%] Building CXX object pgenerators/EvtGen/EvtGen/CMakeFiles/EvtGen.dir/R01-03- 00/src/EvtGenModels/EvtBto2piCPiso.cpp.o [ 29%] Building CXX object pgenerators/EvtGen/EvtGen/CMakeFiles/EvtGen.dir/R01-03- 00/src/EvtGenModels/EvtItgSimpsonIntegrator.cpp.o [ 29%] Building CXX object pgenerators/EvtGen/EvtGen/CMakeFiles/EvtGen.dir/R01-03- 00/src/EvtGenModels/EvtLambdaB2LambdaV.cpp.o /home/Panda/pandaroot/source/pgenerators/EvtGen/EvtGen/R01-03- 00/src/EvtGenModels/EvtLambdaB2LambdaV.cpp: In member function â€~virtual void EvtLambda2PPiForLambdaB2LambdaV::init()': /home/Panda/pandaroot/source/pgenerators/EvtGen/EvtGen/R01-03-  $00/\text{src}/\text{EvtGenModels}/\text{EvtLambdaB2LambdaV.cpp:590:5: warning: this  $\hat{\theta} \in \text{else}\hat{\theta} \in \text{M}$  clause does not guard... [--$ Wmisleading-indentation] else report(EVT\_DEBUG,fname.c\_str())<<" From : anti-Lambda\_b0 -> anti-Lambda rho-omega-mixing" <<std::endl; abort();  $\Lambda_{\sim\infty}$ /home/Panda/pandaroot/source/pgenerators/EvtGen/EvtGen/R01-03- 00/src/EvtGenModels/EvtLambdaB2LambdaV.cpp:590:115: note: ...this statement, but the latter is misleadingly indented as if it were guarded by the  $\hat{a} \in \hat{c}$  else $\hat{a} \in \hat{c}$ <sup>TM</sup> c\_str())<<" From : anti-Lambda\_b0 -> anti-Lambda rho-omega-mixing"<<std::endl; abort();  $\wedge$ /home/Panda/pandaroot/source/pgenerators/EvtGen/EvtGen/R01-03-  $00/\text{src/EvtGenModels/EvtLambdaB2LambdaV.cpp: In member function  $\hat{a}\hat{\epsilon}$  virtual void$ EvtV2VpVmForLambdaB2LambdaV::init()': /home/Panda/pandaroot/source/pgenerators/EvtGen/EvtGen/R01-03- 00/src/EvtGenModels/EvtLambdaB2LambdaV.cpp:989:7: warning: this  $\hat{\alpha} \in \hat{\alpha}$  if  $\hat{\alpha} \in \hat{\alpha}$  clause does not guard... [-Wmisleading-indentation] if (Vtype==VID::RHO\_OMEGA\_MIXING)  $\wedge_{\thicksim}$ 

[ 28%] Building CXX object pgenerators/EvtGen/EvtGen/CMakeFiles/EvtGen.dir/R01-03-

/home/Panda/pandaroot/source/pgenerators/EvtGen/EvtGen/R01-03-

00/src/EvtGenModels/EvtLambdaB2LambdaV.cpp:990:129: note: ...this statement, but the latter is misleadingly indented as if it were guarded by the  $\hat{a} \in \hat{a} \in TM$ 

 $\le$ " Decay mode successfully initialized : rho-omega mixing  $\ge$  pi+ pi-" $\le$ std::endl; break;  $\wedge$ 

[ 29%] Building CXX object pgenerators/EvtGen/EvtGen/CMakeFiles/EvtGen.dir/R01-03- 00/src/EvtGenModels/EvtBHadronic.cpp.o

[ 29%] Building CXX object pgenerators/EvtGen/EvtGen/CMakeFiles/EvtGen.dir/R01-03- 00/src/EvtGenModels/EvtVSSMix.cpp.o

[ 29%] Building CXX object pgenerators/EvtGen/EvtGen/CMakeFiles/EvtGen.dir/R01-03- 00/src/EvtGenModels/EvtCBTo3piP00.cpp.o

[ 29%] Building CXX object pgenerators/EvtGen/EvtGen/CMakeFiles/EvtGen.dir/R01-03- 00/src/EvtGenModels/EvtTauVectornu.cpp.o

[ 29%] Building CXX object pgenerators/EvtGen/EvtGen/CMakeFiles/EvtGen.dir/R01-03- 00/src/EvtGenModels/EvtItgAbsFunction.cpp.o

[ 29%] Building CXX object pgenerators/EvtGen/EvtGen/CMakeFiles/EvtGen.dir/R01-03- 00/src/EvtGenModels/EvtTSS.cpp.o

[ 29%] Building CXX object pgenerators/EvtGen/EvtGen/CMakeFiles/EvtGen.dir/R01-03- 00/src/EvtGenModels/EvtPropSLPole.cpp.o

[ 29%] Building CXX object pgenerators/EvtGen/EvtGen/CMakeFiles/EvtGen.dir/R01-03- 00/src/EvtGenModels/EvtSLPole.cpp.o

[ 29%] Building CXX object pgenerators/EvtGen/EvtGen/CMakeFiles/EvtGen.dir/R01-03- 00/src/EvtGenModels/EvtLambdaP\_BarGamma.cpp.o

[ 30%] Building CXX object pgenerators/EvtGen/EvtGen/CMakeFiles/EvtGen.dir/R01-03- 00/src/EvtGenModels/EvtBToVlnuBall.cpp.o

[ 30%] Building CXX object pgenerators/EvtGen/EvtGen/CMakeFiles/EvtGen.dir/R01-03- 00/src/EvtGenModels/EvtBaryonPCRFF.cpp.o

[ 30%] Building CXX object pgenerators/EvtGen/EvtGen/CMakeFiles/EvtGen.dir/R01-03- 00/src/EvtGenModels/EvtHelAmp.cpp.o

[ 30%] Building CXX object pgenerators/EvtGen/EvtGen/CMakeFiles/EvtGen.dir/R01-03- 00/src/EvtGenModels/EvtSVPHelAmp.cpp.o

[ 30%] Building CXX object pgenerators/EvtGen/EvtGen/CMakeFiles/EvtGen.dir/R01-03- 00/src/EvtGenModels/EvtbTosllBallFF.cpp.o

[ 30%] Building CXX object pgenerators/EvtGen/EvtGen/CMakeFiles/EvtGen.dir/R01-03- 00/src/EvtGenModels/EvtSLPoleFF.cpp.o

[ 30%] Building CXX object pgenerators/EvtGen/EvtGen/CMakeFiles/EvtGen.dir/R01-03- 00/src/EvtGenModels/EvtPartWave.cpp.o

[ 30%] Building CXX object pgenerators/EvtGen/EvtGen/CMakeFiles/EvtGen.dir/R01-03- 00/src/EvtGenModels/EvtSVSNONCPEIGEN.cpp.o

[ 30%] Building CXX object pgenerators/EvtGen/EvtGen/CMakeFiles/EvtGen.dir/R01-03- 00/src/EvtGenModels/EvtBtoXsgammaAbsModel.cpp.o

[ 30%] Building CXX object pgenerators/EvtGen/EvtGen/CMakeFiles/EvtGen.dir/R01-03- 00/src/EvtGenModels/EvtVPHOtoV.cpp.o

[ 30%] Building CXX object pgenerators/EvtGen/EvtGen/CMakeFiles/EvtGen.dir/R01-03- 00/src/EvtGenModels/EvtBtoXsgammaFixedMass.cpp.o

[ 30%] Building CXX object pgenerators/EvtGen/EvtGen/CMakeFiles/EvtGen.dir/R01-03- 00/src/EvtGenModels/EvtTauScalarnu.cpp.o

[ 30%] Building CXX object pgenerators/EvtGen/EvtGen/CMakeFiles/EvtGen.dir/R01-03- 00/src/EvtGenModels/EvtSVSCPiso.cpp.o

[ 30%] Building CXX object pgenerators/EvtGen/EvtGen/CMakeFiles/EvtGen.dir/R01-03- 00/src/EvtGenModels/EvtHQET2FF.cpp.o

[ 30%] Building CXX object pgenerators/EvtGen/EvtGen/CMakeFiles/EvtGen.dir/R01-03- 00/src/EvtGenModels/EvtVectorIsr.cpp.o

[ 30%] Building CXX object pgenerators/EvtGen/EvtGen/CMakeFiles/EvtGen.dir/R01-03-

00/src/EvtGenModels/EvtBsquark.cpp.o [ 31%] Building CXX object pgenerators/EvtGen/EvtGen/CMakeFiles/EvtGen.dir/R01-03- 00/src/EvtGenModels/EvtItgAbsIntegrator.cpp.o [ 31%] Building CXX object pgenerators/EvtGen/EvtGen/CMakeFiles/EvtGen.dir/R01-03- 00/src/EvtGenModels/EvtBtoXsEtap.cpp.o [ 31%] Building CXX object pgenerators/EvtGen/EvtGen/CMakeFiles/EvtGen.dir/R01-03- 00/src/EvtGenModels/EvtKKLambdaC.cpp.o [ 31%] Building CXX object pgenerators/EvtGen/EvtGen/CMakeFiles/EvtGen.dir/R01-03- 00/src/EvtGenModels/EvtISGWFF.cpp.o [ 31%] Building CXX object pgenerators/EvtGen/EvtGen/CMakeFiles/EvtGen.dir/R01-03- 00/src/EvtGenModels/EvtYmSToYnSpipiCLEO.cpp.o [ 31%] Building CXX object pgenerators/EvtGen/EvtGen/CMakeFiles/EvtGen.dir/R01-03- 00/src/EvtGenModels/EvtbTosllAli.cpp.o [ 31%] Building CXX object pgenerators/EvtGen/EvtGen/CMakeFiles/EvtGen.dir/R01-03- 00/src/EvtGenModels/EvtMultibody.cpp.o [ 31%] Building CXX object pgenerators/EvtGen/EvtGen/CMakeFiles/EvtGen.dir/R01-03- 00/src/EvtGenModels/EvtHQETFF.cpp.o [ 31%] Building CXX object pgenerators/EvtGen/EvtGen/CMakeFiles/EvtGen.dir/R01-03- 00/src/EvtGenModels/EvtVubdGamma.cpp.o [ 31%] Building Fortran object pgenerators/EvtGen/EvtGen/CMakeFiles/EvtGen.dir/R01-03- 00/src/EvtGenModels/EvtBTo3pi.F.o [ 31%] Building Fortran object pgenerators/EvtGen/EvtGen/CMakeFiles/EvtGen.dir/R01-03- 00/src/EvtGenModels/EvtBToKpipi.F.o [ 31%] Building Fortran object pgenerators/EvtGen/EvtGen/CMakeFiles/EvtGen.dir/R01-03- 00/src/EvtGenModels/EvtBTo3piP00.F.o [ 31%] Building Fortran object pgenerators/EvtGen/EvtGen/CMakeFiles/EvtGen.dir/R01-03- 00/src/EvtGenModels/EvtLi2Spence.F.o [ 31%] Building Fortran object pgenerators/EvtGen/EvtGen/CMakeFiles/EvtGen.dir/R01-03- 00/src/EvtGenModels/EvtBTo3piMPP.F.o [ 31%] Building CXX object pgenerators/EvtGen/EvtGen/CMakeFiles/EvtGen.dir/R01-03- 00/src/EvtGenModels/EvtBcVNpi.cpp.o [ 31%] Building CXX object pgenerators/EvtGen/EvtGen/CMakeFiles/EvtGen.dir/R01-03- 00/src/EvtGenModels/EvtBcVMuNu.cpp.o [ 31%] Building CXX object pgenerators/EvtGen/EvtGen/CMakeFiles/EvtGen.dir/R01-03- 00/src/EvtGenModels/EvtXPsiGamma.cpp.o [ 32%] Building CXX object pgenerators/EvtGen/EvtGen/CMakeFiles/EvtGen.dir/R01-03- 00/src/EvtGenModels/EvtD0gammaDalitz.cpp.o [ 32%] Building CXX object pgenerators/EvtGen/EvtGen/CMakeFiles/EvtGen.dir/R01-03- 00/src/EvtGenModels/EvtTVP.cpp.o [ 32%] Building CXX object pgenerators/EvtGen/EvtGen/CMakeFiles/EvtGen.dir/R01-03- 00/src/EvtGenModels/EvtSVP.cpp.o [ 32%] Building CXX object pgenerators/EvtGen/EvtGen/CMakeFiles/EvtGen.dir/R01-03- 00/src/EvtGenModels/EvtEta2MuMuGamma.cpp.o [ 32%] Building CXX object pgenerators/EvtGen/EvtGen/CMakeFiles/EvtGen.dir/R01-03- 00/src/EvtGenModels/EvtBCVFF.cpp.o [ 32%] Building CXX object pgenerators/EvtGen/EvtGen/CMakeFiles/EvtGen.dir/R01-03- 00/src/EvtGenModels/EvtWnPi.cpp.o [ 32%] Linking CXX shared library ../../../lib/libEvtGen.so [ 32%] Built target EvtGen Scanning dependencies of target EvtGenExternal [ 32%] Building CXX object pgenerators/EvtGen/EvtGen/CMakeFiles/EvtGenExternal.dir/R01-03- 00/src/EvtGenExternal/EvtPythiaEngine.cpp.o [ 32%] Building CXX object pgenerators/EvtGen/EvtGen/CMakeFiles/EvtGenExternal.dir/R01-03- 00/src/EvtGenExternal/EvtExternalGenList.cpp.o

[ 32%] Building CXX object pgenerators/EvtGen/EvtGen/CMakeFiles/EvtGenExternal.dir/R01-03- 00/src/EvtGenExternal/EvtPHOTOS.cpp.o [ 32%] Building CXX object pgenerators/EvtGen/EvtGen/CMakeFiles/EvtGenExternal.dir/R01-03- 00/src/EvtGenExternal/EvtPythia6CommandConverter.cpp.o /home/Panda/pandaroot/source/pgenerators/EvtGen/EvtGen/R01-03- 00/src/EvtGenExternal/EvtPythia6CommandConverter.cpp: In function  $\hat{a}\hat{\epsilon}$  std::vector<std::basic\_string<char> convertPythia6Command(Command)â€<sup>TM</sup>: /home/Panda/pandaroot/source/pgenerators/EvtGen/EvtGen/R01-03- 00/src/EvtGenExternal/EvtPythia6CommandConverter.cpp:92:37: warning: this statement may fall through [- Wimplicit-fallthrough=] commandStrings.push\_back("BoseEinstein:Eta = on"); ~~~~~~~~~~~~~~~~~~~~~~~~^~~~~~~~~~~~~~~~~~~~~~~~~ /home/Panda/pandaroot/source/pgenerators/EvtGen/EvtGen/R01-03- 00/src/EvtGenExternal/EvtPythia6CommandConverter.cpp:93:11: note: here case 7:  $\Lambda_{\sim\infty}$ /home/Panda/pandaroot/source/pgenerators/EvtGen/EvtGen/R01-03- 00/src/EvtGenExternal/EvtPythia6CommandConverter.cpp:94:37: warning: this statement may fall through [- Wimplicit-fallthrough=] commandStrings.push\_back("BoseEinstein:Kaon = on"); ~~~~~~~~~~~~~~~~~~~~~~~~^~~~~~~~~~~~~~~~~~~~~~~~~~ /home/Panda/pandaroot/source/pgenerators/EvtGen/EvtGen/R01-03- 00/src/EvtGenExternal/EvtPythia6CommandConverter.cpp:95:11: note: here case 3:  $\Lambda_{\sim\infty}$ [ 32%] Building CXX object pgenerators/EvtGen/EvtGen/CMakeFiles/EvtGenExternal.dir/R01-03- 00/src/EvtGenExternal/EvtPythia.cpp.o [ 33%] Building CXX object pgenerators/EvtGen/EvtGen/CMakeFiles/EvtGenExternal.dir/R01-03- 00/src/EvtGenExternal/EvtPhotosEngine.cpp.o [ 33%] Building CXX object pgenerators/EvtGen/EvtGen/CMakeFiles/EvtGenExternal.dir/R01-03- 00/src/EvtGenExternal/EvtTauolaEngine.cpp.o [ 33%] Building CXX object pgenerators/EvtGen/EvtGen/CMakeFiles/EvtGenExternal.dir/R01-03- 00/src/EvtGenExternal/EvtExternalGenFactory.cpp.o [ 33%] Building CXX object pgenerators/EvtGen/EvtGen/CMakeFiles/EvtGenExternal.dir/R01-03- 00/src/EvtGenExternal/EvtTauola.cpp.o [ 33%] Linking CXX shared library ../../../lib/libEvtGenExternal.so [ 33%] Built target EvtGenExternal [33%] Generating G\_EvtGenDirectDict.cxx, G\_EvtGenDirectDict\_rdict.pcm, ../../../lib/libEvtGenDirect.rootmap Scanning dependencies of target EvtGenDirect [ 33%] Building CXX object pgenerators/EvtGen/EvtGenDirect/CMakeFiles/EvtGenDirect.dir/PndEvtGenDirect.cxx.o [33%] Building CXX object pgenerators/EvtGen/EvtGenDirect/CMakeFiles/EvtGenDirect.dir/G\_\_EvtGenDirectDict.cxx.o [ 33%] Linking CXX shared library ../../../lib/libEvtGenDirect.so [ 33%] Built target EvtGenDirect Scanning dependencies of target EvtGen\_exe\_simpleEvtGenRO [33%] Building CXX object pgenerators/EvtGen/Standalone/CMakeFiles/EvtGen\_exe\_simpleEvtGenRO.dir/simpleEvtGenRO.cc.o [ 33%] Linking CXX executable ../../../bin/simpleEvtGenRO [33%] Built target EvtGen exe simpleEvtGenRO Scanning dependencies of target EvtGen\_exe\_pandaEvtGen [33%] Building CXX object pgenerators/EvtGen/Standalone/CMakeFiles/EvtGen\_exe\_pandaEvtGen.dir/pandaEvtGen.cc.o [ 33%] Linking CXX executable ../../../bin/pandaEvtGen [ 33%] Built target EvtGen\_exe\_pandaEvtGen

Scanning dependencies of target EvtGen\_exe\_simpleEvtGen [33%] Building CXX object pgenerators/EvtGen/Standalone/CMakeFiles/EvtGen\_exe\_simpleEvtGen.dir/simpleEvtGen.cc.o [ 33%] Linking CXX executable ../../../bin/simpleEvtGen [33%] Built target EvtGen exe simpleEvtGen [33%] Generating G CHIGENDict.cxx, G CHIGENDict rdict.pcm, ....../lib/libCHIGEN.rootmap Warning in <Unimplemented pragma statement - it has no effect: %s >: nestedfunction at /home/Panda/pandaroot/source/pgenerators/chigen/CHIGENLinkDef.h:9:32 Warning: Unused class rule: chigen::ChiGen Warning: Unused class rule: chigen::PndChiGenExclusive Warning: Unused class rule: chigen::PndChiGen Warning: Unused class rule: chigen::PythiaChiGen Warning: Unused class rule: chigen::models::chi\_2\_2 Warning: Unused class rule: chigen::models::chi\_2\_1 Warning: Unused class rule: chigen::models::chi\_2\_0 Warning: Unused class rule: chigen::models::chi\_2 Warning: Unused class rule: chigen::models::x3872\_1 Warning: Unused class rule: chigen::models::chi\_1\_1 Warning: Unused class rule: chigen::models::x3872\_0 Warning: Unused class rule: chigen::models::chi\_1\_0 Warning: Unused class rule: chigen::models::x3872 Warning: Unused class rule: chigen::models::chi\_1 Warning: Unused class rule: chigen::models::ColorSingletPartonicModel Warning: Unused class rule: chigen::PartonicModel Warning: Unused class rule: chigen::models Warning: Unused class rule: chigen::pythia Warning: Unused class rule: chigen::ostreams Warning: Unused class rule: chigen::evtgen Warning: Unused class rule: chigen::random Warning: Unused class rule: chigen Scanning dependencies of target CHIGEN [33%] Building CXX object pgenerators/chigen/CMakeFiles/CHIGEN.dir/G CHIGENDict.cxx.o [ 33%] Linking CXX shared library ../../lib/libCHIGEN.so [33%] Built target CHIGEN [33%] Generating G\_EMFFGENDict.cxx, G\_EMFFGENDict\_rdict.pcm, ...../lib/libEMFFGEN.rootmap Scanning dependencies of target EMFFGEN [ 33%] Building CXX object pgenerators/EMFFgenerators/CMakeFiles/EMFFGEN.dir/mzfunctions.cxx.o [ 33%] Building CXX object pgenerators/EMFFgenerators/CMakeFiles/EMFFGEN.dir/mzfunctions\_pp\_to\_pipi\_vandewi.cxx.o [ 33%] Building CXX object pgenerators/EMFFgenerators/CMakeFiles/EMFFGEN.dir/mzfunctions\_pp\_to\_leplep\_vandewi.cxx.o [ 33%] Building CXX object pgenerators/EMFFgenerators/CMakeFiles/EMFFGEN.dir/ranlxd.cxx.o [ 33%] Building CXX object pgenerators/EMFFgenerators/CMakeFiles/EMFFGEN.dir/ranlxs.cxx.o [ 33%] Building CXX object pgenerators/EMFFgenerators/CMakeFiles/EMFFGEN.dir/PndPiPiGenerator.cxx.o [ 34%] Building CXX object pgenerators/EMFFgenerators/CMakeFiles/EMFFGEN.dir/PndLepLepGenerator.cxx.o [ 34%] Building CXX object pgenerators/EMFFgenerators/CMakeFiles/EMFFGEN.dir/G\_\_EMFFGENDict.cxx.o [ 34%] Linking CXX shared library ../../lib/libEMFFGEN.so [ 34%] Built target EMFFGEN [ 34%] Generating G\_\_PassiveDict.cxx, G\_\_PassiveDict\_rdict.pcm, ../../lib/libPassive.rootmap Scanning dependencies of target Passive [ 34%] Building CXX object detectors/passive/CMakeFiles/Passive.dir/PndCave.cxx.o [ 34%] Building CXX object detectors/passive/CMakeFiles/Passive.dir/PndGeoCave.cxx.o [ 34%] Building CXX object detectors/passive/CMakeFiles/Passive.dir/PndGeoMagnet.cxx.o [ 34%] Building CXX object detectors/passive/CMakeFiles/Passive.dir/PndGeoPassivePar.cxx.o

[ 34%] Building CXX object detectors/passive/CMakeFiles/Passive.dir/PndGeoPipe.cxx.o

[ 34%] Building CXX object detectors/passive/CMakeFiles/Passive.dir/PndGeoTarget.cxx.o

[ 34%] Building CXX object detectors/passive/CMakeFiles/Passive.dir/PndMagnet.cxx.o

[ 35%] Building CXX object detectors/passive/CMakeFiles/Passive.dir/PndPassiveContFact.cxx.o

[ 35%] Building CXX object detectors/passive/CMakeFiles/Passive.dir/PndPipe.cxx.o

[ 35%] Building CXX object detectors/passive/CMakeFiles/Passive.dir/PndTarget.cxx.o

[ 35%] Building CXX object detectors/passive/CMakeFiles/Passive.dir/G\_\_PassiveDict.cxx.o

[ 35%] Linking CXX shared library ../../lib/libPassive.so

[ 35%] Built target Passive

[ 35%] Generating G generalToolsDict.cxx, G generalToolsDict rdict.pcm, ../lib/libgeneralTools.rootmap Scanning dependencies of target generalTools

[ 35%] Building CXX object tools/CMakeFiles/generalTools.dir/PndFileNameCreator.cxx.o

[ 35%] Building CXX object tools/CMakeFiles/generalTools.dir/PndStringSeparator.cxx.o

[ 35%] Building CXX object tools/CMakeFiles/generalTools.dir/PndGeoHandling.cxx.o

[ 35%] Building CXX object tools/CMakeFiles/generalTools.dir/PndMcCloner.cxx.o

[ 35%] Building CXX object tools/CMakeFiles/generalTools.dir/PndMcCloner2.cxx.o

[ 35%] Building CXX object tools/CMakeFiles/generalTools.dir/PndSensorNameContFact.cxx.o

[ 35%] Building CXX object tools/CMakeFiles/generalTools.dir/PndSensorNamePar.cxx.o

[ 35%] Building CXX object tools/CMakeFiles/generalTools.dir/PndBlackBoxTask.cxx.o

[ 36%] Building CXX object tools/CMakeFiles/generalTools.dir/PndEventCounterTask.cxx.o

[ 36%] Building CXX object tools/CMakeFiles/generalTools.dir/G\_\_generalToolsDict.cxx.o

[ 36%] Linking CXX shared library ../lib/libgeneralTools.so

[ 36%] Built target generalTools

[ 36%] Generating G \_ SttDict.cxx, G \_ SttDict\_rdict.pcm, ../../lib/libStt.rootmap

Scanning dependencies of target Stt

[ 36%] Building CXX object detectors/stt/CMakeFiles/Stt.dir/PndSttMatchTracks.cxx.o

[ 36%] Building CXX object detectors/stt/CMakeFiles/Stt.dir/PndGeoStt.cxx.o

[ 36%] Building CXX object detectors/stt/CMakeFiles/Stt.dir/PndStt.cxx.o

/home/Panda/pandaroot/source/detectors/stt/PndStt.cxx: In member function  $\hat{a}\hat{\epsilon}$  virtual Bool t PndStt::ProcessHits(FairVolume\*)':

/home/Panda/pandaroot/source/detectors/stt/PndStt.cxx:139:40: warning: unused parameter  $\hat{a}\epsilon^{\tau}$ vol $\hat{a}\epsilon^{\tau M}$  [-Wunusedparameter]

Bool t PndStt::ProcessHits(FairVolume \*vol)

 $\wedge_{\sim}$ /home/Panda/pandaroot/source/detectors/stt/PndStt.cxx: In member function  $\hat{a}\hat{\epsilon}$  virtual void

PndStt::ConstructGeometry()':

/home/Panda/pandaroot/source/detectors/stt/PndStt.cxx:345:14: warning: declaration of †FRunâ€<sup>™</sup> shadows a previous local [-Wshadow]

 $FairRun * fRun = FairRun::Instance();$ 

 $\wedge$ /home/Panda/pandaroot/source/detectors/stt/PndStt.cxx:314:12: note: shadowed declaration is here

FairRun  $*fRun = FairRun::Instance()$ ;  $\wedge$ 

/home/Panda/pandaroot/source/detectors/stt/PndStt.cxx:346:20: warning: declaration of †rtdb' shadows a previous local [-Wshadow]

 FairRuntimeDb \*rtdb = FairRun::Instance()->GetRuntimeDb();  $\wedge$ 

/home/Panda/pandaroot/source/detectors/stt/PndStt.cxx:315:18: note: shadowed declaration is here FairRuntimeDb \*rtdb = FairRun::Instance()->GetRuntimeDb();

 $\wedge$ /home/Panda/pandaroot/source/detectors/stt/PndStt.cxx:347:19: warning: declaration of â€~par' shadows a previous local [-Wshadow]

 PndGeoSttPar \*par = (PndGeoSttPar \*)(rtdb->getContainer("PndGeoSttPar"));  $\wedge_{\sim\sim}$ 

/home/Panda/pandaroot/source/detectors/stt/PndStt.cxx:316:17: note: shadowed declaration is here PndGeoSttPar \*par = (PndGeoSttPar \*)(rtdb->getContainer("PndGeoSttPar"));

 $\wedge_{\thicksim\thicksim}$ /home/Panda/pandaroot/source/detectors/stt/PndStt.cxx:355:37: warning: declaration of â€~mapper' shadows a previous local [-Wshadow]

PndSttMapCreator mapper(fGeoType);

 $\sim$   $\sim$ /home/Panda/pandaroot/source/detectors/stt/PndStt.cxx:317:20: note: shadowed declaration is here PndSttMapCreator mapper(fGeoType);

 $\wedge$ /home/Panda/pandaroot/source/detectors/stt/PndStt.cxx:356:9: warning: declaration of  $\hat{\alpha} \in \hat{\alpha}$  tubecounter $\hat{\alpha} \in \hat{\alpha}$  shadows a previous local [-Wshadow]

int tubecounter = mapper.FillSttTubeParameters(par, volList);

 ^~~~~~~~~~~ /home/Panda/pandaroot/source/detectors/stt/PndStt.cxx:318:7: note: shadowed declaration is here int tubecounter  $= 0$ ;

 $\wedge$ ~~~~~~~~~~~ [ 36%] Building CXX object detectors/stt/CMakeFiles/Stt.dir/PndGeoSttPar.cxx.o

[ 37%] Building CXX object detectors/stt/CMakeFiles/Stt.dir/PndSttContFact.cxx.o

[ 37%] Building CXX object detectors/stt/CMakeFiles/Stt.dir/PndSttDigiPar.cxx.o

[ 37%] Building CXX object detectors/stt/CMakeFiles/Stt.dir/PndSttParRootFileIo.cxx.o

[ 37%] Building CXX object detectors/stt/CMakeFiles/Stt.dir/PndSttParAsciiFileIo.cxx.o

[ 37%] Building CXX object detectors/stt/CMakeFiles/Stt.dir/PndSttTrackFinder.cxx.o

[ 37%] Building CXX object detectors/stt/CMakeFiles/Stt.dir/PndSttFindTracks.cxx.o

[ 37%] Building CXX object detectors/stt/CMakeFiles/Stt.dir/PndSttTrackFinderIdeal.cxx.o

[ 37%] Building CXX object detectors/stt/CMakeFiles/Stt.dir/PndSttTrackFitter.cxx.o

[ 37%] Building CXX object detectors/stt/CMakeFiles/Stt.dir/PndSttFitTracks.cxx.o

[ 37%] Building CXX object detectors/stt/CMakeFiles/Stt.dir/PndSttTrackMatch.cxx.o

[ 37%] Building CXX object detectors/stt/CMakeFiles/Stt.dir/PndSttHitProducerIdeal.cxx.o

[ 37%] Building CXX object detectors/stt/CMakeFiles/Stt.dir/PndSttSingleStraw.cxx.o

[ 37%] Building CXX object detectors/stt/CMakeFiles/Stt.dir/PndSttHelixTrackFitter.cxx.o

[ 37%] Building CXX object detectors/stt/CMakeFiles/Stt.dir/PndSttTrackFitterQATask.cxx.o

[ 37%] Building CXX object detectors/stt/CMakeFiles/Stt.dir/PndSttHitProducerRealFast.cxx.o

[ 37%] Building CXX object detectors/stt/CMakeFiles/Stt.dir/PndSttHitProducerRealFull.cxx.o

[ 37%] Building CXX object detectors/stt/CMakeFiles/Stt.dir/PndSttHelixHitProducer.cxx.o

[ 38%] Building CXX object detectors/stt/CMakeFiles/Stt.dir/PndSttMapCreator.cxx.o

/home/Panda/pandaroot/source/detectors/stt/PndSttMapCreator.cxx: In member function  $\hat{a}\hat{\epsilon}$ Tht t

PndSttMapCreator::GetTubeIDFromNameGeoType2(TString)â $\epsilon^{TM}$ :

/home/Panda/pandaroot/source/detectors/stt/PndSttMapCreator.cxx:462:66: warning: no return statement in function returning non-void [-Wreturn-type]

Int t PndSttMapCreator::GetTubeIDFromNameGeoType2(TString name) {}

 ^ /home/Panda/pandaroot/source/detectors/stt/PndSttMapCreator.cxx:462:59: warning: unused parameter †nameâ€<sup>™</sup> [-Wunused-parameter]

Int t PndSttMapCreator::GetTubeIDFromNameGeoType2(TString name) {}

 $\wedge$ [ 38%] Building CXX object detectors/stt/CMakeFiles/Stt.dir/PndSttGeometryMap.cxx.o

[ 38%] Building CXX object detectors/stt/CMakeFiles/Stt.dir/PndSttTube.cxx.o

[ 38%] Building CXX object detectors/stt/CMakeFiles/Stt.dir/PndSttTubeParameters.cxx.o

[ 38%] Building CXX object detectors/stt/CMakeFiles/Stt.dir/PndSttSignalOverlap.cxx.o

[ 38%] Building CXX object detectors/stt/CMakeFiles/Stt.dir/PndSttHitWriteoutBuffer.cxx.o

[ 38%] Building CXX object detectors/stt/CMakeFiles/Stt.dir/PndSttHitRingSorter.cxx.o

[ 38%] Building CXX object detectors/stt/CMakeFiles/Stt.dir/PndSttHitSorterTask.cxx.o

[ 38%] Building CXX object detectors/stt/CMakeFiles/Stt.dir/PndSttStrawMap.cxx.o

[ 38%] Building CXX object detectors/stt/CMakeFiles/Stt.dir/PndSttFullTCAProducer.cxx.o

[ 38%] Building CXX object detectors/stt/CMakeFiles/Stt.dir/PndSttTubeIdMap.cxx.o

In file included from /home/Panda/pandaroot/source/detectors/stt/PndSttTubeIdMap.cxx:8:0:

/home/Panda/pandaroot/source/detectors/stt/PndSttTubeIdMap.h: In member function  $\hat{a}\hat{\epsilon}$  int PndSttTubeIdMap::GetTubeIdFlat(int)â€<sup>™</sup>:

/home/Panda/pandaroot/source/detectors/stt/PndSttTubeIdMap.h:34:15: warning: comparison between signed and unsigned integer expressions [-Wsign-compare]

if (index < fFlatTubeMap.size())

 ~~~~~~^~~~~~~~~~~~~~~~~~~~~ /home/Panda/pandaroot/source/detectors/stt/PndSttTubeIdMap.cxx: In member function  $\hat{a}\hat{\epsilon}^{\dagger}$ void PndSttTubeIdMap::AddTube(int, int, int) $\hat{a} \in T^M$ :

/home/Panda/pandaroot/source/detectors/stt/PndSttTubeIdMap.cxx:43:16: warning: comparison between signed and unsigned integer expressions [-Wsign-compare]

if (!(sector  $\leq$  fTubeMap.size())) {

 $\sim$ ~~~~~ $\wedge$ ~~~~~~~~~~~~~~~~~

/home/Panda/pandaroot/source/detectors/stt/PndSttTubeIdMap.cxx:46:13: warning: comparison between signed and unsigned integer expressions [-Wsign-compare]

if  $(|(\text{row} < f \text{TubeMap}[\text{sector}].\text{size}()))$ 

 $~\sim$   $~\sim$   $~\sim$   $~\sim$   $~\sim$   $~\sim$   $~\sim$   $~\sim$   $~\sim$   $~\sim$   $~\sim$   $~\sim$   $~\sim$   $~\sim$   $~\sim$   $~\sim$   $~\sim$   $~\sim$   $~\sim$ [ 38%] Building CXX object detectors/stt/CMakeFiles/Stt.dir/PndSttTubeIdMapCreatorAbs.cxx.o In file included from /home/Panda/pandaroot/source/detectors/stt/PndSttTubeIdMapCreatorAbs.cxx:8:0: /home/Panda/pandaroot/source/detectors/stt/PndSttTubeIdMap.h: In member function  $\hat{a}\hat{\epsilon}$  int PndSttTubeIdMap::GetTubeIdFlat(int)':

/home/Panda/pandaroot/source/detectors/stt/PndSttTubeIdMap.h:34:15: warning: comparison between signed and unsigned integer expressions [-Wsign-compare]

if (index < fFlatTubeMap.size())

 ~~~~~~^~~~~~~~~~~~~~~~~~~~~ [ 38%] Building CXX object detectors/stt/CMakeFiles/Stt.dir/PndSttTubeIdMapCreatorRoot.cxx.o In file included from /home/Panda/pandaroot/source/detectors/stt/PndSttTubeIdMapCreatorRoot.cxx:8:0: /home/Panda/pandaroot/source/detectors/stt/PndSttTubeIdMap.h: In member function  $\hat{a}\hat{\epsilon}$  int PndSttTubeIdMap::GetTubeIdFlat(int)â€<sup>™</sup>:

/home/Panda/pandaroot/source/detectors/stt/PndSttTubeIdMap.h:34:15: warning: comparison between signed and unsigned integer expressions [-Wsign-compare]

if (index < fFlatTubeMap.size())

 ~~~~~~^~~~~~~~~~~~~~~~~~~~~ [ 38%] Building CXX object detectors/stt/CMakeFiles/Stt.dir/PndSttRootGeometryInitTask.cxx.o In file included from /home/Panda/pandaroot/source/detectors/stt/PndSttTubeIdMapCreatorRoot.h:12:0,

 from /home/Panda/pandaroot/source/detectors/stt/PndSttRootGeometryInitTask.cxx:12: /home/Panda/pandaroot/source/detectors/stt/PndSttTubeIdMap.h: In member function  $\hat{a}\hat{\epsilon}$  int

PndSttTubeIdMap::GetTubeIdFlat(int)â€<sup>™</sup>:

/home/Panda/pandaroot/source/detectors/stt/PndSttTubeIdMap.h:34:15: warning: comparison between signed and unsigned integer expressions [-Wsign-compare]

if (index < fFlatTubeMap.size())

 $\wedge$   $\sim$   $\sim$ 

~~~~~~^~~~~~~~~~~~~~~~~~~~~

/home/Panda/pandaroot/source/detectors/stt/PndSttRootGeometryInitTask.cxx: In member function â€~virtual void PndSttRootGeometryInitTask::Exec(Option\_t\*)':

/home/Panda/pandaroot/source/detectors/stt/PndSttRootGeometryInitTask.cxx:41:49: warning: unused parameter  $\hat{a} \in \text{Y}$ opt $\hat{a} \in \text{Y}$ TM [-Wunused-parameter]

void PndSttRootGeometryInitTask::Exec(Option\_t \*opt)

[ 38%] Building CXX object detectors/stt/CMakeFiles/Stt.dir/PndSttTubeCreator.cxx.o In file included from /home/Panda/pandaroot/source/detectors/stt/PndSttTubeCreator.cxx:9:0: /home/Panda/pandaroot/source/detectors/stt/PndSttTubeIdMap.h: In member function  $\hat{a}\hat{\epsilon}$  int PndSttTubeIdMap::GetTubeIdFlat(int)':

/home/Panda/pandaroot/source/detectors/stt/PndSttTubeIdMap.h:34:15: warning: comparison between signed and unsigned integer expressions [-Wsign-compare]

if (index < fFlatTubeMap.size())

 ~~~~~~^~~~~~~~~~~~~~~~~~~~~ [ 38%] Building CXX object detectors/stt/CMakeFiles/Stt.dir/PndSttTubeMap.cxx.o

[ 39%] Building CXX object detectors/stt/CMakeFiles/Stt.dir/PndSttTubeMapCreatorAbs.cxx.o

[ 39%] Building CXX object detectors/stt/CMakeFiles/Stt.dir/PndSttTubeMapCreatorRoot.cxx.o

In file included from /home/Panda/pandaroot/source/detectors/stt/PndSttTubeMapCreatorRoot.cxx:8:0:

/home/Panda/pandaroot/source/detectors/stt/PndSttTubeIdMap.h: In member function  $\hat{a}\hat{\epsilon}$  int PndSttTubeIdMap::GetTubeIdFlat(int)â€<sup>™</sup>:

/home/Panda/pandaroot/source/detectors/stt/PndSttTubeIdMap.h:34:15: warning: comparison between signed and unsigned integer expressions [-Wsign-compare]

if (index < fFlatTubeMap.size())

 ~~~~~~^~~~~~~~~~~~~~~~~~~~~ /home/Panda/pandaroot/source/detectors/stt/PndSttTubeMapCreatorRoot.cxx: In member function  $\hat{a}\hat{\epsilon}$  virtual PndSttTubeMap\* PndSttTubeMapCreatorRoot::CreateTubeMap()â€<sup>TM</sup>:

/home/Panda/pandaroot/source/detectors/stt/PndSttTubeMapCreatorRoot.cxx:43:25: warning: comparison between signed and unsigned integer expressions [-Wsign-compare]

for (int j = 0; j < vecRow.size(); j++) {

 ~~^~~~~~~~~~~~~~~ [ 39%] Building CXX object detectors/stt/CMakeFiles/Stt.dir/PndSttNeighborhoodCreator.cxx.o In file included from /home/Panda/pandaroot/source/detectors/stt/PndSttNeighborhoodCreator.cxx:10:0: /home/Panda/pandaroot/source/detectors/stt/PndSttTubeIdMap.h: In member function  $\hat{a}\hat{\epsilon}$  int PndSttTubeIdMap::GetTubeIdFlat(int)â€<sup>™</sup>:

/home/Panda/pandaroot/source/detectors/stt/PndSttTubeIdMap.h:34:15: warning: comparison between signed and unsigned integer expressions [-Wsign-compare]

if (index < fFlatTubeMap.size())

 ~~~~~~^~~~~~~~~~~~~~~~~~~~~ [ 39%] Building CXX object detectors/stt/CMakeFiles/Stt.dir/G\_\_SttDict.cxx.o

In file included from /home/Panda/pandaroot/build/detectors/stt/G\_\_SttDict.cxx:72:0:

/home/Panda/pandaroot/source/detectors/stt/PndSttTubeIdMap.h: In member function  $\hat{a}\hat{\epsilon}$  int

PndSttTubeIdMap::GetTubeIdFlat(int)â€<sup>™</sup>:

/home/Panda/pandaroot/source/detectors/stt/PndSttTubeIdMap.h:34:15: warning: comparison between signed and unsigned integer expressions [-Wsign-compare]

 if (index < fFlatTubeMap.size()) ~~~~~~^~~~~~~~~~~~~~~~~~~~~

[ 39%] Linking CXX shared library ../../lib/libStt.so

[ 39%] Built target Stt

[ 39%] Generating G \_ SdsDict.cxx, G \_ SdsDict\_rdict.pcm, ../../lib/libSds.rootmap

Scanning dependencies of target Sds

[ 39%] Building CXX object detectors/sds/CMakeFiles/Sds.dir/PndSdsTask.cxx.o

[ 39%] Building CXX object detectors/sds/CMakeFiles/Sds.dir/SdsDigi/PndSdsCalcFePixel.cxx.o

[ 39%] Building CXX object detectors/sds/CMakeFiles/Sds.dir/SdsDigi/PndSdsCalcPixel.cxx.o

[ 39%] Building CXX object detectors/sds/CMakeFiles/Sds.dir/SdsDigi/PndSdsCalcPixelDif.cxx.o

[ 39%] Building CXX object detectors/sds/CMakeFiles/Sds.dir/SdsDigi/PndSdsCalcStrip.cxx.o

[ 39%] Building CXX object detectors/sds/CMakeFiles/Sds.dir/SdsDigi/PndSdsHybridHitProducer.cxx.o

[ 39%] Building CXX object detectors/sds/CMakeFiles/Sds.dir/SdsDigi/PndSdsStripHitProducer.cxx.o

[ 39%] Building CXX object detectors/sds/CMakeFiles/Sds.dir/SdsDigi/PndSdsHitProducerIdeal.cxx.o

[ 40%] Building CXX object detectors/sds/CMakeFiles/Sds.dir/SdsDigi/PndSdsNoiseProducer.cxx.o

[ 40%] Building CXX object detectors/sds/CMakeFiles/Sds.dir/SdsDigi/PndSdsChargeConversion.cxx.o

[ 40%] Building CXX object detectors/sds/CMakeFiles/Sds.dir/SdsDigi/PndSdsIdealChargeConversion.cxx.o

[ 40%] Building CXX object detectors/sds/CMakeFiles/Sds.dir/SdsDigi/PndSdsTotChargeConversion.cxx.o

[ 40%] Building CXX object detectors/sds/CMakeFiles/Sds.dir/SdsDigi/PndSdsAdcChargeConversion.cxx.o

[ 40%] Building CXX object detectors/sds/CMakeFiles/Sds.dir/SdsDigi/PndSdsDigiPixelWriteoutBuffer.cxx.o

[ 40%] Building CXX object detectors/sds/CMakeFiles/Sds.dir/SdsDigi/PndSdsDigiPixelSorterTask.cxx.o [ 40%] Building CXX object detectors/sds/CMakeFiles/Sds.dir/SdsDigi/PndSdsDigiPixelRingSorter.cxx.o [ 40%] Building CXX object detectors/sds/CMakeFiles/Sds.dir/SdsDigi/PndSdsDigiStripWriteoutBuffer.cxx.o [ 40%] Building CXX object detectors/sds/CMakeFiles/Sds.dir/SdsDigi/PndSdsDigiStripSorterTask.cxx.o [ 40%] Building CXX object detectors/sds/CMakeFiles/Sds.dir/SdsDigi/PndSdsDigiStripRingSorter.cxx.o [ 40%] Building CXX object detectors/sds/CMakeFiles/Sds.dir/SdsFEModel/PndSdsFE.cxx.o [ 40%] Building CXX object detectors/sds/CMakeFiles/Sds.dir/SdsFEModel/PndSdsFESimple.cxx.o [ 40%] Building CXX object detectors/sds/CMakeFiles/Sds.dir/SdsFEModel/PndSdsFEAmpModelSimple.cxx.o [ 40%] Building CXX object detectors/sds/CMakeFiles/Sds.dir/SdsMC/PndSdsDetector.cxx.o [ 40%] Building CXX object detectors/sds/CMakeFiles/Sds.dir/SdsMC/PndSdsGeo.cxx.o [ 40%] Building CXX object detectors/sds/CMakeFiles/Sds.dir/SdsMC/PndSdsGeoPar.cxx.o [ 41%] Building CXX object detectors/sds/CMakeFiles/Sds.dir/SdsTools/PndSdsPixelDigiPar.cxx.o [ 41%] Building CXX object detectors/sds/CMakeFiles/Sds.dir/SdsTools/PndSdsStripDigiPar.cxx.o [ 41%] Building CXX object detectors/sds/CMakeFiles/Sds.dir/SdsTools/PndSdsTotDigiPar.cxx.o [ 41%] Building CXX object detectors/sds/CMakeFiles/Sds.dir/G\_\_SdsDict.cxx.o [ 41%] Linking CXX shared library ../../lib/libSds.so [ 41%] Built target Sds [41%] Generating G\_SdsRecoDict.cxx, G\_SdsRecoDict\_rdict.pcm, ../../lib/libSdsReco.rootmap Scanning dependencies of target SdsReco [ 41%] Building CXX object detectors/sds/CMakeFiles/SdsReco.dir/SdsReco/PndSdsPixelClusterFinder.cxx.o [ 41%] Building CXX object detectors/sds/CMakeFiles/SdsReco.dir/SdsReco/PndSdsSimplePixelClusterFinder.cxx.o [ 41%] Building CXX object detectors/sds/CMakeFiles/SdsReco.dir/SdsReco/PndSdsIdealPixelClusterFinder.cxx.o [ 41%] Building CXX object detectors/sds/CMakeFiles/SdsReco.dir/SdsReco/PndSdsPixelClusterTask.cxx.o [ 41%] Building CXX object detectors/sds/CMakeFiles/SdsReco.dir/SdsReco/PndSdsIdealClusterTask.cxx.o [ 41%] Building CXX object detectors/sds/CMakeFiles/SdsReco.dir/SdsReco/PndSdsPixelBackMapping.cxx.o [41%] Building CXX object detectors/sds/CMakeFiles/SdsReco.dir/SdsReco/PndSdsChargeWeightedPixelMapping.cxx.o [ 41%] Building CXX object detectors/sds/CMakeFiles/SdsReco.dir/SdsReco/PndSdsStripClusterer.cxx.o [ 41%] Building CXX object detectors/sds/CMakeFiles/SdsReco.dir/SdsReco/PndSdsSimpleStripClusterFinder.cxx.o [ 41%] Building CXX object detectors/sds/CMakeFiles/SdsReco.dir/SdsReco/PndSdsStripAdvClusterFinder.cxx.o [ 42%] Building CXX object detectors/sds/CMakeFiles/SdsReco.dir/SdsReco/PndSdsStripClusterTask.cxx.o [ 42%] Building CXX object detectors/sds/CMakeFiles/SdsReco.dir/SdsReco/PndSdsIdealRecoTask.cxx.o [42%] Building CXX object detectors/sds/CMakeFiles/SdsReco.dir/SdsReco/PndSdsChargeWeightingAlgorithms.cxx.o [ 42%] Building CXX object detectors/sds/CMakeFiles/SdsReco.dir/SdsReco/PndSdsTimeWalkCorr.cxx.o [ 42%] Building CXX object detectors/sds/CMakeFiles/SdsReco.dir/SdsReco/PndSdsTimeWalkCorrSimple.cxx.o [ 42%] Building CXX object detectors/sds/CMakeFiles/SdsReco.dir/SdsReco/PndSdsTimeWalkCorrTask.cxx.o [ 42%] Building CXX object detectors/sds/CMakeFiles/SdsReco.dir/SdsReco/PndSdsStripCorrelator.cxx.o [ 42%] Building CXX object detectors/sds/CMakeFiles/SdsReco.dir/G\_\_SdsRecoDict.cxx.o [ 42%] Linking CXX shared library ../../lib/libSdsReco.so [42%] Built target SdsReco [ 42%] Generating G\_\_MvdDict.cxx, G\_\_MvdDict\_rdict.pcm, ../../lib/libMvd.rootmap Scanning dependencies of target Mvd [ 42%] Building CXX object detectors/mvd/CMakeFiles/Mvd.dir/MvdTools/PndMvdContFact.cxx.o [ 42%] Building CXX object detectors/mvd/CMakeFiles/Mvd.dir/MvdTools/PndMvdAccessRTDBTask.cxx.o [ 42%] Building CXX object detectors/mvd/CMakeFiles/Mvd.dir/MvdTools/PndGeoHitList.cxx.o [ 43%] Building CXX object detectors/mvd/CMakeFiles/Mvd.dir/MvdTools/PndEventDisplay.cxx.o [ 43%] Building CXX object detectors/mvd/CMakeFiles/Mvd.dir/MvdTools/PndMvdMSAnaTask.cxx.o /home/Panda/pandaroot/source/detectors/mvd/MvdTools/PndMvdMSAnaTask.cxx: In member function  $\hat{a}\hat{\epsilon}$  virtual void PndMvdMSAnaTask::Exec(Option t\*)': /home/Panda/pandaroot/source/detectors/mvd/MvdTools/PndMvdMSAnaTask.cxx:128:46: warning: 'bool FairGeanePro::PropagateFromPlane(const TVector3&, const TVector3&) $\hat{\alpha} \in \mathbb{N}$  is deprecated: Function PropagateFromPlane depracated, use SetOriginPlane. [-Wdeprecated-declarations] fPro->PropagateFromPlane(StartU, StartV);

 $\sim$   $\sim$   $\sim$   $\sim$   $\sim$ In file included from /home/Panda/pandaroot/source/detectors/mvd/MvdTools/PndMvdMSAnaTask.h:18:0, from /home/Panda/pandaroot/source/detectors/mvd/MvdTools/PndMvdMSAnaTask.cxx:15:

/home/Panda/FairRoot-v18.6/install/include/FairGeanePro.h:74:101: note: declared here precated("Function PropagateFromPlane depracated, use SetOriginPlane."))) bool PropagateFromPlane(

 $\wedge$ ~~~~~~~~~~~~~~~~~~~ /home/Panda/pandaroot/source/detectors/mvd/MvdTools/PndMvdMSAnaTask.cxx:173:39: warning:  $\hat{a}\hat{\epsilon}$ bool FairGeanePro::PropagateToPlane(const TVector3&, const TVector3&, const TVector3&) a€<sup>TM</sup> is deprecated: Function PropagateToPlane depracated, use SetDestinationPlane. [-Wdeprecated-declarations]

 fPro->PropagateToPlane(o, u, v);  $\sim$   $\sim$ 

 $\wedge$ ~~~~~~~~~~~~~~~~

In file included from /home/Panda/pandaroot/source/detectors/mvd/MvdTools/PndMvdMSAnaTask.h:18:0, from /home/Panda/pandaroot/source/detectors/mvd/MvdTools/PndMvdMSAnaTask.cxx:15:

/home/Panda/FairRoot-v18.6/install/include/FairGeanePro.h:73:9: note: declared here

PropagateToPlane(const TVector3& v0, const TVector3& v1, const TVector3& v2);

[ 43%] Building CXX object detectors/mvd/CMakeFiles/Mvd.dir/MvdMC/PndMvdDetector.cxx.o [ 43%] Building CXX object detectors/mvd/CMakeFiles/Mvd.dir/MvdDigi/PndMvdHybridHitProducer.cxx.o [ 43%] Building CXX object detectors/mvd/CMakeFiles/Mvd.dir/MvdDigi/PndMvdStripHitProducer.cxx.o [ 43%] Building CXX object detectors/mvd/CMakeFiles/Mvd.dir/MvdDigi/PndMvdHitProducerIdeal.cxx.o [ 43%] Building CXX object detectors/mvd/CMakeFiles/Mvd.dir/MvdDigi/PndMvdDigiTask.cxx.o [ 43%] Building CXX object detectors/mvd/CMakeFiles/Mvd.dir/MvdDigi/PndMvdNoiseProducer.cxx.o [ 43%] Building CXX object detectors/mvd/CMakeFiles/Mvd.dir/MvdDAQ/PndMvdSiHit.cxx.o [ 43%] Building CXX object detectors/mvd/CMakeFiles/Mvd.dir/MvdDAQ/PndMvdTdcData.cxx.o [ 43%] Building CXX object detectors/mvd/CMakeFiles/Mvd.dir/MvdDAQ/PndMvdQdcData.cxx.o [ 43%] Building CXX object detectors/mvd/CMakeFiles/Mvd.dir/MvdDAQ/PndMvdTsEvent.cxx.o [ 43%] Building CXX object detectors/mvd/CMakeFiles/Mvd.dir/MvdDAQ/PndMvdConvertApv.cxx.o [ 43%] Building CXX object detectors/mvd/CMakeFiles/Mvd.dir/MvdDAQ/PndMvdBoxMap.cxx.o [ 43%] Building CXX object detectors/mvd/CMakeFiles/Mvd.dir/MvdDAQ/PndMvdConvertApvTask.cxx.o [ 43%] Building CXX object detectors/mvd/CMakeFiles/Mvd.dir/MvdDAQ/PndMvdCreateDefaultApvMap.cxx.o [44%] Building CXX object detectors/mvd/CMakeFiles/Mvd.dir/MvdOfflineTBAnalysis\_Topix4/PndHammingDecoder.cxx.o [44%] Building CXX object detectors/mvd/CMakeFiles/Mvd.dir/MvdOfflineTBAnalysis\_Topix4/PndCRCCalculator.cxx.o [44%] Building CXX object detectors/mvd/CMakeFiles/Mvd.dir/G MvdDict.cxx.o [ 44%] Linking CXX shared library ../../lib/libMvd.so [44%] Built target Mvd [44%] Generating G GemDict.cxx, G GemDict rdict.pcm, ...../lib/libGem.rootmap Scanning dependencies of target Gem [ 44%] Building CXX object detectors/gem/CMakeFiles/Gem.dir/PndGemContFact.cxx.o [44%] Building CXX object detectors/gem/CMakeFiles/Gem.dir/PndGemDetector.cxx.o [ 44%] Building CXX object detectors/gem/CMakeFiles/Gem.dir/PndGemDigiAna.cxx.o [ 44%] Building CXX object detectors/gem/CMakeFiles/Gem.dir/PndGemDigiPar.cxx.o [ 44%] Building CXX object detectors/gem/CMakeFiles/Gem.dir/PndGemDigiRingSorter.cxx.o [ 44%] Building CXX object detectors/gem/CMakeFiles/Gem.dir/PndGemDigiSorterTask.cxx.o [ 44%] Building CXX object detectors/gem/CMakeFiles/Gem.dir/PndGemDigiWriteoutBuffer.cxx.o [ 44%] Building CXX object detectors/gem/CMakeFiles/Gem.dir/PndGemDigitize.cxx.o [ 44%] Building CXX object detectors/gem/CMakeFiles/Gem.dir/PndGemEmpty.cxx.o [ 44%] Building CXX object detectors/gem/CMakeFiles/Gem.dir/PndGemFindClusters.cxx.o [ 44%] Building CXX object detectors/gem/CMakeFiles/Gem.dir/PndGemFindClustersTB.cxx.o [ 44%] Building CXX object detectors/gem/CMakeFiles/Gem.dir/PndGemFindHits.cxx.o [ 44%] Building CXX object detectors/gem/CMakeFiles/Gem.dir/PndGemFindHitsQA.cxx.o /home/Panda/pandaroot/source/detectors/gem/PndGemFindHitsQA.cxx: In member function â€~virtual InitStatus PndGemFindHitsQA::Init()':

/home/Panda/pandaroot/source/detectors/gem/PndGemFindHitsQA.cxx:181:5: error: â€~TObjString' was not declared in this scope

TObjString \*branchName =  $(TObjString *)$ branchNames->At(i);

 $\wedge$   $\sim$   $\sim$   $\sim$   $\sim$   $\sim$   $\sim$   $\sim$ 

/home/Panda/pandaroot/source/detectors/gem/PndGemFindHitsQA.cxx:181:5: note: suggested alternative: â€~TSubString'

TObjString \*branchName = (TObjString \*)branchNames->At(i);

 $\wedge$   $\sim$   $\sim$   $\sim$   $\sim$   $\sim$   $\sim$   $\sim$ **TSubString** 

/home/Panda/pandaroot/source/detectors/gem/PndGemFindHitsQA.cxx:181:17: error: †branchNameâ€<sup>™</sup> was not declared in this scope

TObjString \*branchName = (TObjString \*)branchNames->At(i);

 $\wedge$   $\sim$   $\sim$   $\sim$   $\sim$   $\sim$   $\sim$   $\sim$ /home/Panda/pandaroot/source/detectors/gem/PndGemFindHitsQA.cxx:181:17: note: suggested alternative: â€~branchNames'

TObjString \*branchName =  $(TObjString *)$ branchNames->At(i);

 $\wedge$   $\sim$   $\sim$   $\sim$   $\sim$   $\sim$   $\sim$   $\sim$ branchNames

/home/Panda/pandaroot/source/detectors/gem/PndGemFindHitsQA.cxx:181:43: error: expected primary-expression before  $\hat{a}\in\hat{C}$ ) $\hat{a}\in\hat{T}^M$  token

TObjString \*branchName =  $(TObjString *)$ branchNames->At(i);

 $\sim$   $\sim$   $\sim$   $\sim$   $\sim$ 

make[2]: \*\*\* [detectors/gem/CMakeFiles/Gem.dir/build.make:280: detectors/gem/CMakeFiles/Gem.dir/PndGemFindHitsQA.cxx.o] Error 1 make[1]: \*\*\* [CMakeFiles/Makefile2:4236: detectors/gem/CMakeFiles/Gem.dir/all] Error 2 make: \*\*\* [Makefile:161: all] Error 2

[root@localhost build]# ls analysis CTestCustom.cmake genfit pid bin CTestTestfile.cmake genfit2 pnddata check\_system.csh cxx11 googletest-build softrig check\_system.sh DartConfiguration.tcl googletest-download Testing CMakeCache.txt detectors googletest-src timebased CMakeFiles eventdisplay lib tools cmake install.cmake external macro tracking config.sh fastsim Makefile config.sh\_install field pgenerators  $[root@] local host build] \# cd$ ..  $[root@]ocalhost$  pandaroot]# ls build source [root@localhost pandaroot]# cd .. [root@localhost Panda]# ls bak FairRoot-v18.6 fairsoft nov20 patches pandaroot [root@localhost Panda]# ls -l bak total 100 -rw-r--r--. 1 root root 1225 Jun 8 20:27 clhep-configure.log

-rw-r--r--. 1 root root 42146 Jun 9 09:46 CMakeOutput.log drwxr-xr-x. 3 root root 22 Jun 21 22:36 fair\_install drwxr-xr-x. 4 root root 33 Jun 21 22:07 FairRoot-v18.2 drwxr-xr-x. 4 root root 33 Jun 22 07:23 FairRoot-v18.2\_ drwxr-xr-x. 4 root root 33 Jun 21 23:59 FairRoot-v18.2.2 drwxr-xr-x. 3 root root 20 Jun 24 16:26 FairRoot-v18.6.3 drwxr-xr-x. 5 root root 48 Jun 24 17:37 FairRoot-v18.6.3v2 drwxr-xr-x. 13 root root 4096 Jun 8 15:22 fairsoft\_apr21 drwxr-xr-x. 10 root root 4096 Jun 9 10:04 fairsoft\_jun19 drwxr-xr-x. 10 root root 4096 Jun 10 12:19 fairsoft\_may18 drwxrwxrwx. 13 root root 4096 Jun 8 19:34 fairsoft\_nov20 drwxr-xr-x. 13 root root 4096 Jun 8 15:28 fairsoft\_nov20rc drwxr-xr-x. 9 root root 4096 Jun 20 15:48 fairsoft\_oct17 -rw-r--r--. 1 root root 23313 Jun 10 12:35 panda\_commands.txt drwxr-xr-x. 4 root root 33 Jun 24 17:49 pandaroot-v12.0.2 -rwxrwxrwx. 1 root root 3173 Jun 8 11:56 test [root@localhost Panda]# ls bak FairRoot-v18.6 fairsoft nov20 patches pandaroot [root@localhost Panda]# mv pandaroot pandaroot-v12.0.0 [root@localhost Panda]# ls bak FairRoot-v18.6 fairsoft nov20 patches pandaroot-v12.0.0 [root@localhost Panda]# mv pandaroot-v12.0.0 bak [root@localhost Panda]# ls bak clhep-configure.log FairRoot-v18.2.2 fairsoft\_may18 pandaroot-v12.0.0 CMakeOutput.log FairRoot-v18.6.3 fairsoft\_nov20 pandaroot-v12.0.2 fair\_install FairRoot-v18.6.3v2 fairsoft\_nov20rc test FairRoot-v18.2 fairsoft apr21 fairsoft oct17 FairRoot-v18.2 fairsoft jun19 panda commands.txt [root@localhost Panda]# mv bak/pandaroot-v12.0.2 . [root@localhost Panda]# ls bak FairRoot-v18.6 fairsoft nov20 patches pandaroot-v12.0.2 [root@localhost Panda]# mv pandaroot-v12.0.2 pandaroot [root@localhost Panda]# ls bak FairRoot-v18.6 fairsoft\_nov20\_patches pandaroot [root@localhost Panda]# cd /home/Panda/pandaroot/build [root@localhost build]# . ./config.sh System during compilation: CentOS Linux release 7.9.2009 (Core) x86\_64 System now : CentOS Linux release 7.9.2009 (Core) x86\_64 [root@localhost build]# cd /home/Panda/pandaroot/source/macro/run [root@localhost run]# root -l sim\_complete.C root [0] Processing sim\_complete.C... In file included from input line 11:1: /home/Panda/pandaroot/source/macro/run/sim\_complete.C:7:10: fatal error: 'FairFilteredPrimaryGenerator.h' file not found #include <FairFilteredPrimaryGenerator.h> ^~~~~~~~~~~~~~~~~~~~~~~~~~~~~~~~ cling::DynamicLibraryManager::loadLibrary(): libBase.so.18.6: cannot open shared object file: No such file or directory Error in <TInterpreter::TCling::AutoLoad>: failure loading library PGen.so for FairFilteredPrimaryGenerator.h root  $[1]$ .q

 $[root@]localhost run]$ # ls

digi complete.C reco\_complete.C sim\_complete\_newSTT.C

digi complete newSTT.C reco\_complete newSTT.C sim\_radlength\_complete.C digiOnly complete.C recoLocal complete.C pid\_complete.C sim\_complete.C  $[root@] local host run]$ # gedit sim\_complete.C

(gedit:43884): GLib-GIO-CRITICAL \*\*: 18:09:21.220: g\_dbus\_proxy\_new\_sync: assertion 'G\_IS\_DBUS\_CONNECTION (connection)' failed

(gedit:43884): dconf-WARNING \*\*: 18:09:21.285: failed to commit changes to dconf: The connection is closed

(gedit:43884): dconf-WARNING \*\*: 18:09:21.292: failed to commit changes to dconf: The connection is closed Error creating proxy: The connection is closed (g-io-error-quark, 18) Error creating proxy: The connection is closed (g-io-error-quark, 18) Error creating proxy: The connection is closed (g-io-error-quark, 18) Error creating proxy: The connection is closed (g-io-error-quark, 18) Error creating proxy: The connection is closed (g-io-error-quark, 18)

(gedit:43884): dconf-WARNING \*\*: 18:09:21.452: failed to commit changes to dconf: The connection is closed

(gedit:43884): dconf-WARNING \*\*: 18:09:21.452: failed to commit changes to dconf: The connection is closed

(gedit:43884): dconf-WARNING \*\*: 18:09:21.452: failed to commit changes to dconf: The connection is closed

\*\* (gedit:43884): WARNING \*\*: 18:09:36.297: Set document metadata failed: Setting attribute metadata::gedit-spelllanguage not supported

\*\* (gedit:43884): WARNING \*\*: 18:09:36.298: Set document metadata failed: Setting attribute metadata::geditencoding not supported

\*\* (gedit:43884): WARNING \*\*: 18:09:43.948: Set document metadata failed: Setting attribute metadata::gedit-spelllanguage not supported

\*\* (gedit:43884): WARNING \*\*: 18:09:43.948: Set document metadata failed: Setting attribute metadata::geditencoding not supported

\*\* (gedit:43884): WARNING \*\*: 18:09:46.726: Set document metadata failed: Setting attribute metadata::geditposition not supported

(gedit:43884): dconf-WARNING \*\*: 18:09:46.735: failed to commit changes to dconf: The connection is closed  $[root@]ocalhost run]$ # ls

digi complete.C reco\_complete.C sim\_complete\_newSTT.C

digi\_complete\_newSTT.C reco\_complete\_newSTT.C sim\_radlength\_complete.C

- digiOnly complete.C recoLocal complete.C
- pid\_complete.C sim\_complete.C
- [root@localhost run]# more sim\_complete.C
- // Macro for running Panda simulation with Geant3 or Geant4 (M. Al-Turany)
- // This macro is supposed to run the full simulation of the panda detector
- // to run the macro:
- // root sim\_complete.C or in root session root>.x sim\_complete.C
- // to run with different options:(e.g more events, different momentum, Geant4)
- // root sim\_complete.C" $(100, "TGeant4", 2)"$
- // #include <FairFilteredPrimaryGenerator.h>

int sim\_complete(Int\_t nEvents = 1000, TString SimEngine = "TGeant3", Double\_t BeamMomentum
```
= 6.231552, TString prefix = "../data/evtcomplete")
{ 
 //-----User Settings:------------------------------------------------------
\text{/}/ gDebug=5;
  TString parAsciiFile = "all.par";
 // TString inputGenerator =
 // EvtGen -> "xxxxxxxx.dec" (parses dec-file for initial particle) or "xxxxxxx.dec:initia
l_particle"
\text{/}/ DPM -> "dpm_xxxxx"
\text{/\prime} FTF \rightarrow "ftf xxxxx"
// BOX \rightarrow "box:type(pdgcode,mult):p(min,max):tht(min,max):phi(min,max)"
 // PIPI \rightarrow "pipi:cosTheta(min,max)"
  // LEP -> "leplep:pid(value):gegm(value):cosTheta(min,max)"
  TString inputGenerator = "psi2s_JpsiEta_Jpsi_mumu_eta_3pi.dec";
 // TString inputGenerator = "dpm";
// TString inputGenerator = "ftf";
// TString inputGenerator = "box:type(211,1):p(1,1):tht(10,120):phi(0,360)";
  //-------------------------------------------------------------------------
  // ----- Create the Simulation run manager ------------------------------
  PndMasterRunSim *fRun = new PndMasterRunSim();
  fRun->SetInput(inputGenerator);
  fRun->SetName(SimEngine);
  fRun->SetParamAsciiFile(parAsciiFile);
  fRun->SetNumberOfEvents(nEvents);
  fRun->SetBeamMom(BeamMomentum);
  fRun->SetStoreTraj(kTRUE);
  // ----- Initialization ------------------------------------------------
  fRun->Setup(prefix);
  // ----- Geometry -----------------------------------------------------
  FairModule *Cave = new PndCave("CAVE");
  Cave->SetGeometryFileName("pndcave.geo");
  fRun->AddModule(Cave);
  //------------------------- Magnet -----------------
 // This part is commented because the MDT geometry contains the magnet now
 // FairModule *Magnet= new PndMagnet("MAGNET");
 // Magnet->SetGeometryFileName("FullSolenoid_V842.root");
 // Magnet->SetGeometryFileName("FullSuperconductingSolenoid_v831.root");
  // fRun->AddModule(Magnet);
  FairModule *Dipole = new PndMagnet("MAGNET");
  Dipole->SetGeometryFileName("dipole.geo");
  fRun->AddModule(Dipole);
  //------------------------- Pipe -----------------
  FairModule *Pipe = new PndPipe("PIPE");
  Pipe->SetGeometryFileName("beampipe_201309.root");
  fRun->AddModule(Pipe);
  //------------------------- STT -----------------
  FairDetector *Stt = new PndStt("STT", kTRUE);
  Stt->SetGeometryFileName("straws_skewed_blocks_35cm_pipe.geo");
  fRun->AddModule(Stt);
 //------------------------------ MVD
  FairDetector *Mvd = new PndMvdDetector("MVD", kTRUE);
```
 Mvd->SetGeometryFileName("Mvd-2.1\_FullVersion.root"); fRun->AddModule(Mvd); //------------------------- GEM ----------------- FairDetector \*Gem = new PndGemDetector("GEM", kTRUE); Gem->SetGeometryFileName("gem\_3Stations\_realistic\_v2.root"); fRun->AddModule(Gem); //------------------------- EMC ----------------- PndEmc \*Emc = new PndEmc("EMC", kTRUE); Emc->SetGeometryVersion(1); Emc->SetStorageOfData(kFALSE); fRun->AddModule(Emc); //------------------------- SCITIL ----------------- FairDetector \*SciT = new PndSciT("SCIT", kTRUE); SciT->SetGeometryFileName("SciTil\_201601.root"); fRun->AddModule(SciT); //------------------------- DRC ----------------- PndDrc \*Drc = new PndDrc("DIRC", kTRUE); Drc->SetGeometryFileName("dirc\_e3\_b3\_l6\_m40.root"); Drc->SetRunCherenkov(kFALSE); fRun->AddModule(Drc); //-------------------------- DISC ------------------ PndDsk \*Dsk = new PndDsk("DSK", kTRUE); Dsk->SetStoreCerenkovs(kFALSE); Dsk->SetStoreTrackPoints(kFALSE); fRun->AddModule(Dsk); //------------------------- MDT ----------------- PndMdt \*Muo = new PndMdt("MDT", kTRUE); Muo->SetBarrel("fast"); Muo->SetEndcap("fast"); Muo->SetMuonFilter("fast"); Muo->SetForward("fast"); Muo->SetMdtMagnet(kTRUE); Muo->SetMdtCoil(kTRUE); Muo->SetMdtMFIron(kTRUE); fRun->AddModule(Muo); //------------------------- FTS ----------------- FairDetector \*Fts = new PndFts("FTS", kTRUE); Fts->SetGeometryFileName("fts.geo"); fRun->AddModule(Fts); //------------------------- FTOF ----------------- FairDetector \*FTof = new PndFtof("FTOF", kTRUE); FTof->SetGeometryFileName("ftofwall.root"); fRun->AddModule(FTof); //------------------------- RICH ---------------- PndRich \*Rich = new PndRich("RICH", kTRUE); Rich->SetGeometryFileName("rich\_v313.root"); fRun->AddModule(Rich); // ----- Event generator --------------------------------------------- fRun->SetGenerator(); // ----- Event filter setup ------------------------------------------- FairFilteredPrimaryGenerator \*primGen = fRun->GetFilteredPrimaryGenerator(); primGen->SetVerbose(0);

// ---- Example configuration for the event filter ------------------------

 // FairEvtFilterOnSingleParticleCounts\* chrgFilter = new FairEvtFilterOnSingleParticleCou nts("chrgFilter"); // chrgFilter->AndMinCharge(4, FairEvtFilter::kCharged); // primGen->AndFilter(chrgFilter); // ----- Add tasks --------------------------------------------------- fRun->AddSimTasks(); // ----- Intialise and run ------------------------------------------- fRun->Init(); fRun->Run(nEvents); fRun->Finish(); return 0; } [root@localhost run]# root -l sim\_complete.C root [0] Processing sim\_complete.C... cling::DynamicLibraryManager::loadLibrary(): libBase.so.18.6: cannot open shared object file: No such file or directory Error in <TInterpreter::TCling::AutoLoad>: failure loading library Master.so for PndMasterRunSim cling::DynamicLibraryManager::loadLibrary(): libBase.so.18.6: cannot open shared object file: No such file or directory Error in <TInterpreter::TCling::AutoLoad>: failure loading library Master.so for PndMasterRunSim cling::DynamicLibraryManager::loadLibrary(): libBase.so.18.6: cannot open shared object file: No such file or directory Error in <TInterpreter::TCling::AutoLoad>: failure loading library Master.so for PndMasterRunSim cling::DynamicLibraryManager::loadLibrary(): libBase.so.18.6: cannot open shared object file: No such file or directory Error in <TInterpreter::TCling::AutoLoad>: failure loading library Master.so for PndMasterRunSim cling::DynamicLibraryManager::loadLibrary(): libBase.so.18.6: cannot open shared object file: No such file or directory Error in <TInterpreter::TCling::AutoLoad>: failure loading library Master.so for PndMasterRunSim In file included from input line 11:1: /home/Panda/pandaroot/source/macro/run/sim\_complete.C:30:3: error: unknown type name 'PndMasterRunSim' PndMasterRunSim \*fRun = new PndMasterRunSim();  $\wedge$ /home/Panda/pandaroot/source/macro/run/sim\_complete.C:30:31: error: unknown type name 'PndMasterRunSim' PndMasterRunSim \*fRun = new PndMasterRunSim();  $\mathcal{L}^{\mathcal{L}}$ /home/Panda/pandaroot/source/macro/run/sim\_complete.C:40:3: error: unknown type name 'FairModule' FairModule \*Cave = new PndCave("CAVE");  $\wedge$ /home/Panda/pandaroot/source/macro/run/sim\_complete.C:40:26: error: unknown type name 'PndCave' FairModule \*Cave = new PndCave("CAVE");  $\overline{\phantom{a}}$ /home/Panda/pandaroot/source/macro/run/sim\_complete.C:49:3: error: unknown type name 'FairModule' FairModule \*Dipole = new PndMagnet("MAGNET");  $\wedge$ /home/Panda/pandaroot/source/macro/run/sim\_complete.C:49:28: error: unknown type name 'PndMagnet' FairModule \*Dipole = new PndMagnet("MAGNET");  $\mathcal{L}$ /home/Panda/pandaroot/source/macro/run/sim\_complete.C:53:3: error: unknown type name 'FairModule' FairModule \*Pipe = new PndPipe("PIPE");  $\wedge$ /home/Panda/pandaroot/source/macro/run/sim\_complete.C:53:26: error: unknown type name 'PndPipe' FairModule \*Pipe = new PndPipe("PIPE");  $\overline{\phantom{a}}$ /home/Panda/pandaroot/source/macro/run/sim\_complete.C:57:3: error: unknown type name 'FairDetector' FairDetector \*Stt = new PndStt("STT", kTRUE);

 $\wedge$ 

- /home/Panda/pandaroot/source/macro/run/sim\_complete.C:57:27: error: unknown type name 'PndStt' FairDetector \*Stt = new PndStt("STT", kTRUE);
- $\overline{\phantom{a}}$ /home/Panda/pandaroot/source/macro/run/sim\_complete.C:61:3: error: unknown type name 'FairDetector' FairDetector \*Mvd = new PndMvdDetector("MVD", kTRUE);  $\wedge$
- /home/Panda/pandaroot/source/macro/run/sim\_complete.C:61:27: error: unknown type name 'PndMvdDetector' FairDetector \*Mvd = new PndMvdDetector("MVD", kTRUE);
- $\overline{\phantom{a}}$ /home/Panda/pandaroot/source/macro/run/sim\_complete.C:65:3: error: unknown type name 'FairDetector' FairDetector \*Gem = new PndGemDetector("GEM", kTRUE);
- /home/Panda/pandaroot/source/macro/run/sim\_complete.C:65:27: error: unknown type name 'PndGemDetector' FairDetector \*Gem = new PndGemDetector("GEM", kTRUE);
- $\overline{\phantom{a}}$ /home/Panda/pandaroot/source/macro/run/sim\_complete.C:69:3: error: unknown type name 'PndEmc' PndEmc \*Emc = new PndEmc("EMC", kTRUE);  $\wedge$
- /home/Panda/pandaroot/source/macro/run/sim\_complete.C:69:21: error: unknown type name 'PndEmc' PndEmc \*Emc = new PndEmc("EMC", kTRUE);

 $\sim$   $\sim$ /home/Panda/pandaroot/source/macro/run/sim\_complete.C:74:3: error: unknown type name 'FairDetector' FairDetector \*SciT = new PndSciT("SCIT", kTRUE);  $\wedge$ 

- /home/Panda/pandaroot/source/macro/run/sim\_complete.C:74:28: error: unknown type name 'PndSciT' FairDetector \*SciT = new PndSciT("SCIT", kTRUE);
- $\mathcal{L}$ /home/Panda/pandaroot/source/macro/run/sim\_complete.C:78:3: error: unknown type name 'PndDrc' PndDrc \*Drc = new PndDrc("DIRC", kTRUE);  $\wedge$

fatal error: too many errors emitted, stopping now [-ferror-limit=]

 $\wedge$